# Text-based captchas strengths and weakness

Elie Bursztein, Matthieu Martin, John Mitchell Stanford University

1

# About this Research

- Presenter: [Elie Bursztein \(http://elie.im\)](http://elie.im)
- Conference: ACM CCS 2011
- Slides and paper freely available from<http://ly.tl/p22>
- Follow me for more security research
	- [Twitter @elie](http://twitter.com/elie)
	- [Google+](http://ly.tl/g)
	- [Facebook](http://www.facebook.com/bursztein)

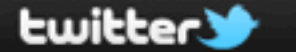

ø

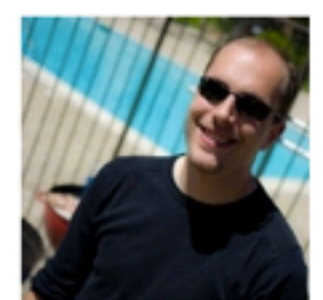

## **Elie Bursztein**

### **@elie** Stanford

Search

Researcher @Stanford University. Tweeting about information privacy and security, mobile, games and web technologies http://elie.im

Home **Profile** 

#### Edit your profile  $\rightarrow$

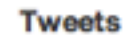

Favorites Following Followers Lists v

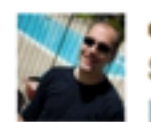

elie Elie Bursztein

Security researcher analyses shady shipping centers bit.ly/oHEUOW #security #scam

2 hours ago

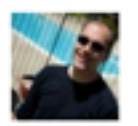

#### elie Elie Bursztein

Users are responsible for half of all infections according to Microsoft - bit.ly/pQMpwm #security #malware yfrog.com/j23wzp 13 Oct

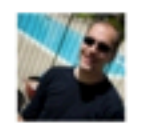

#### elie Elie Bursztein

New exploit kit in the wild, Thousands of Owned Sites Redirecting Users to Attack Site - bit.ly/o4BgKC #security #malware 13 Oct

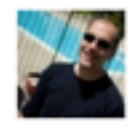

#### elie Elie Bursztein

Researchers hack crypto on RFID smart cards used for keyless entry and transit pass bit.ly/n28ahr #security 13 Oct

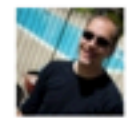

elie Elie Bursztein

Sony Playstation Network is under attack (again !) - bit.ly/pEeJQB #security #sony 12 Oct

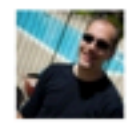

elie Elie Bursztein 8 of 10 MySpace Users "Just Don't Feel Safe" according to a new study - bit.ly/n0uqVg #security #myspace 12 Oct

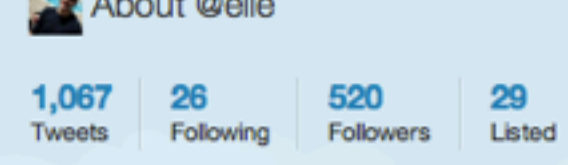

### Recent Images · view all

 $\sqrt{9}$  About Belle

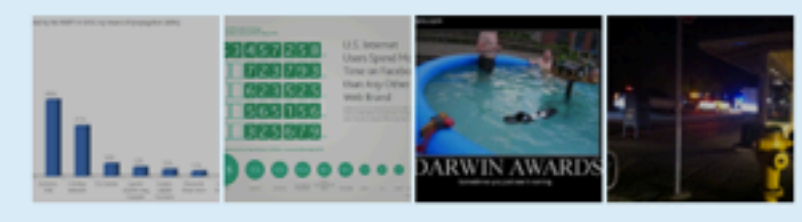

#### Similar to you · view all

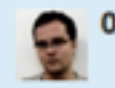

0x6D6172696F .mario <sup>8</sup>

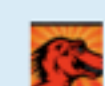

o

mozwebsec Mozilla WebSec

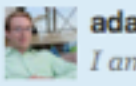

**All adambarth** Adam Barth

### Following · view all

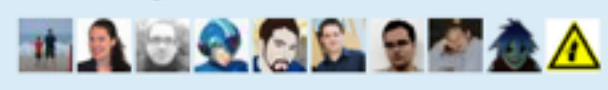

About Help Blog Mobile Status Jobs Terms Privacy Shortcuts Advertisers Businesses Media Developers Resources © 2011 Twitter

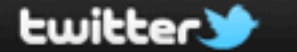

**Profile** 

Home

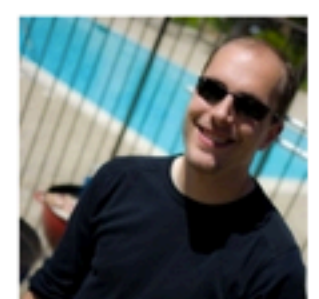

## **Elie Bursztein**

### **@elie** Stanford

Search

Researcher @Stanford University. Tweeting about information privacy and security, mobile, games and web technologies http://elie.im

#### Edit your profile  $\rightarrow$

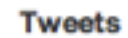

Favorites Following Followers Lists v

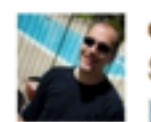

elie Elie Bursztein

Security researcher analyses shady shipping centers bit.ly/oHEUOW #security #scam

2 hours ago

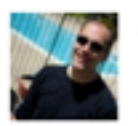

#### elie Elie Bursztein

Users are responsible for half of all infections according to Microsoft - bit.ly/pQMpwm #security #malware yfrog.com/j23wzp 13 Oct

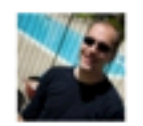

#### elie Elie Bursztein

New exploit kit in the wild, Thousands of Owned Sites Redirecting Users to Attack Site - bit.ly/o4BgKC #security #malware 13 Oct

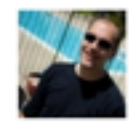

#### elie Elie Bursztein

Researchers hack crypto on RFID smart cards used for keyless entry and transit pass bit.ly/n28ahr #security 13 Oct

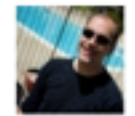

elie Elie Bursztein

Sony Playstation Network is under attack (again !) - bit.ly/pEeJQB #security #sony 12 Oct

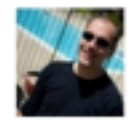

elie Elie Bursztein 8 of 10 MySpace Users "Just Don't Feel Safe" according to a new study - bit.ly/n0uqVg #security #myspace 12 Oct

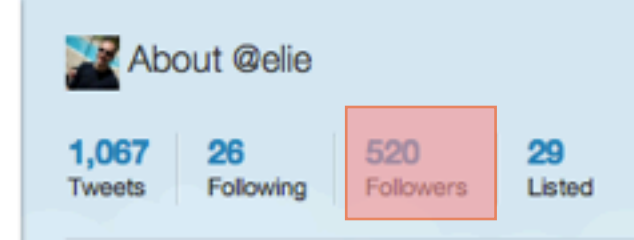

### Recent Images · view all

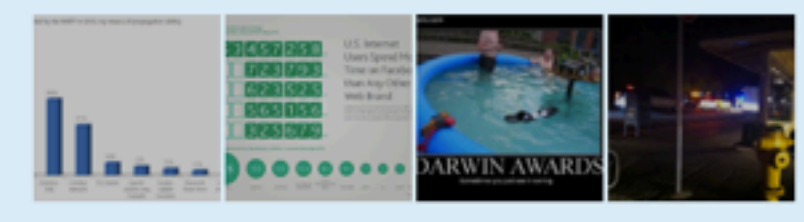

#### Similar to you · view all

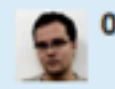

0x6D6172696F .mario <sup>8</sup>

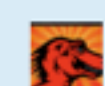

o

mozwebsec Mozilla WebSec

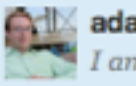

**All adambarth** Adam Barth

### Following · view all

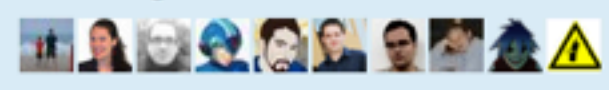

About Help Blog Mobile Status Jobs Terms Privacy Shortcuts Advertisers Businesses Media Developers Resources © 2011 Twitter

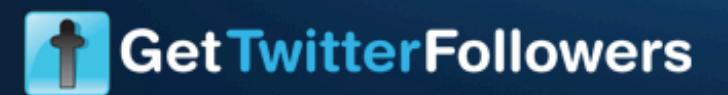

**TWITTER FOLLOWER PACKAGES** 

#### **ABOUT US**

FAQ

**CONTACT** 

**WEW CART** 

## **Twitter Follower Packages**

Please Select One Of Our Targeted Follower Pages

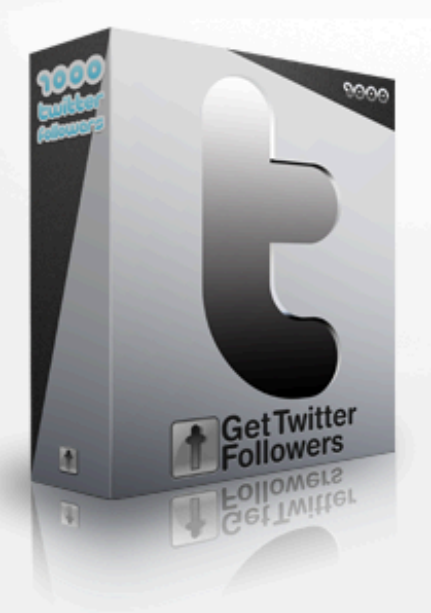

## **Silver Package**

- 1000 Targeted Followers
- Guaranteed REAL, Targeted People Interested In Your Business
- Added To Your Page Within 25 days
- Targeted To Your Business/Niche
- Select The Country/s Where You Want Your Followers From
- No Automatic Bots/Programs To Get Followers, We Proudly Target 100% Of Your Followers Manually

### \$49.99

**Order Now »** 

## **Gold Package**

- ◆ 5000 Targeted Followers
- Guaranteed REAL, Targeted People Interested In Your Business
- Added To Your Page Within 40 Days
- Targeted To Your Business/Niche
- Select The Country/s Where You Want Your Followers From
- No Automatic Bots/Programs To Get Followers, We Proudly Target 100% Of Your Followers Manually

## \$139.99

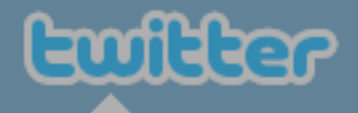

## **Join the Conversation**

Already on Twitter? Sign in.

Already use Twitter on your phone? Finish signup now.

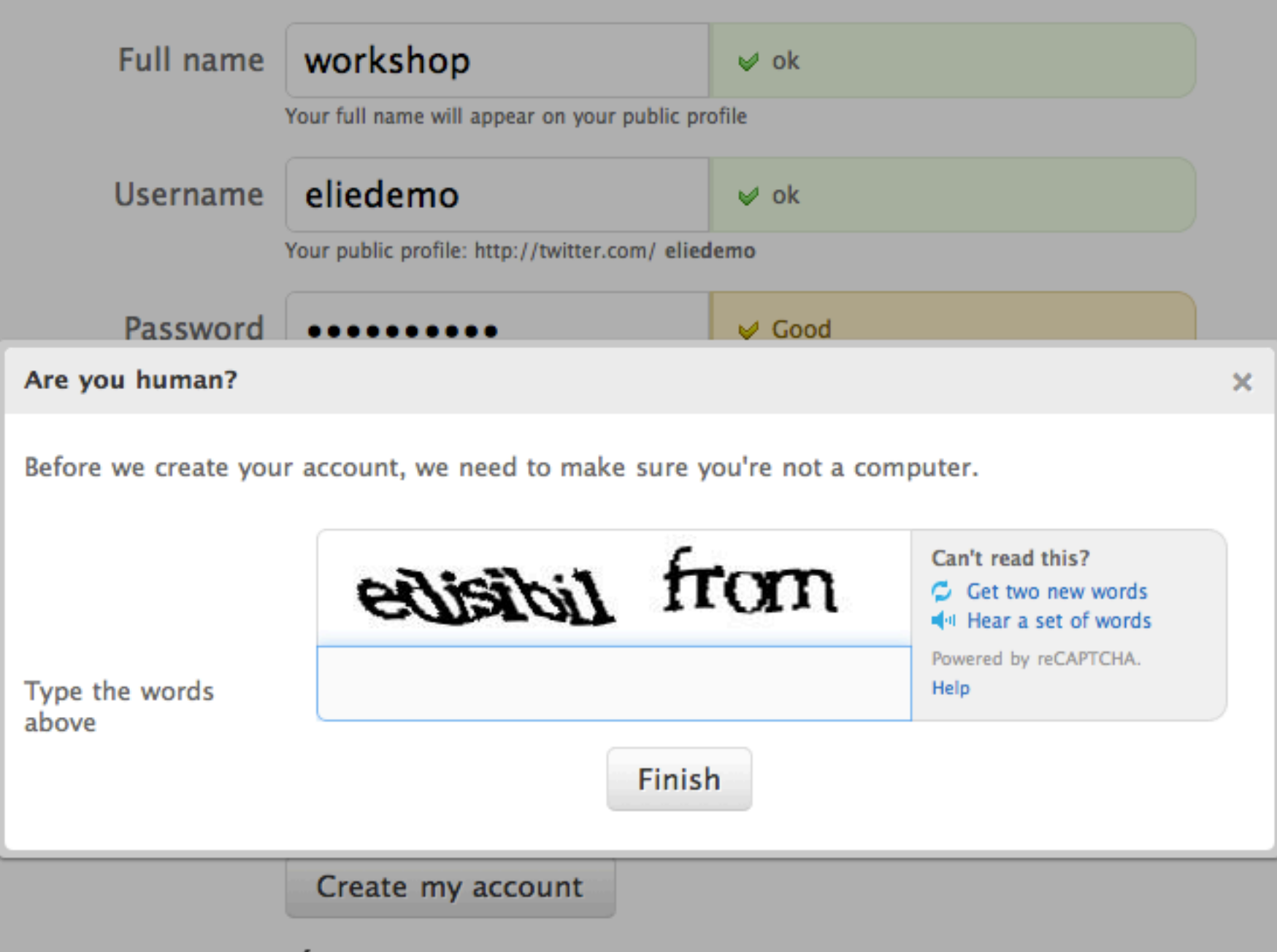

 $\blacksquare$  I want the inside scoop-please send me email updates!

# 

Captcha Validation: \*

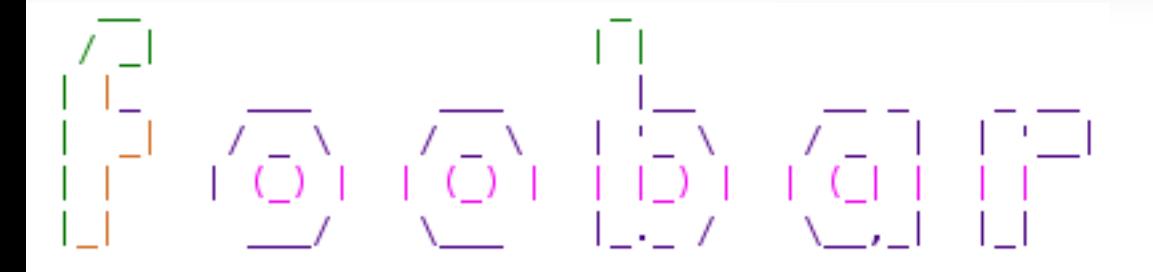

### Captcha Validation: \*

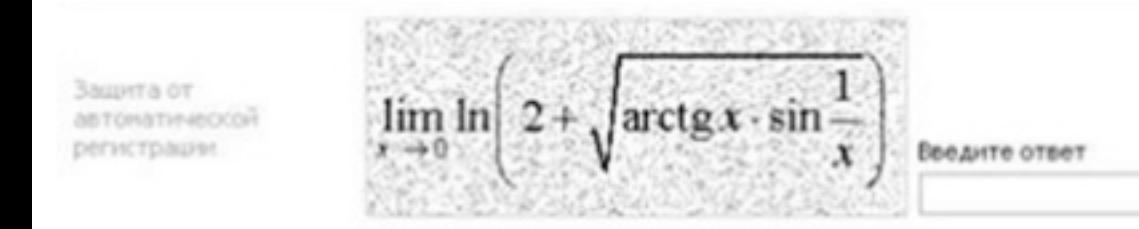

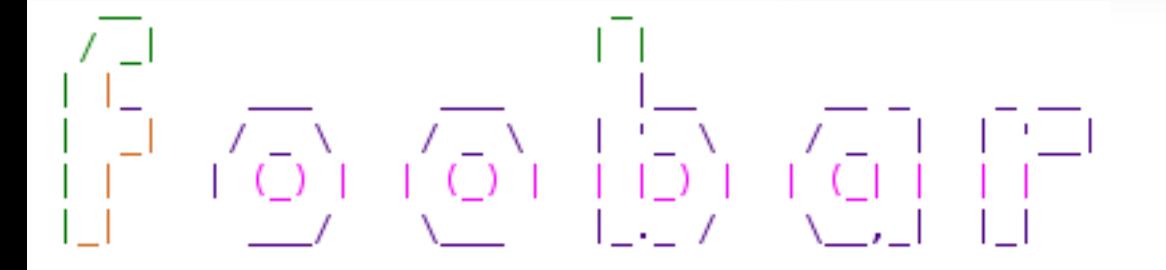

## Captcha Validation: \*

Защита от **ASTONATIV-ISOCOF** регистрации

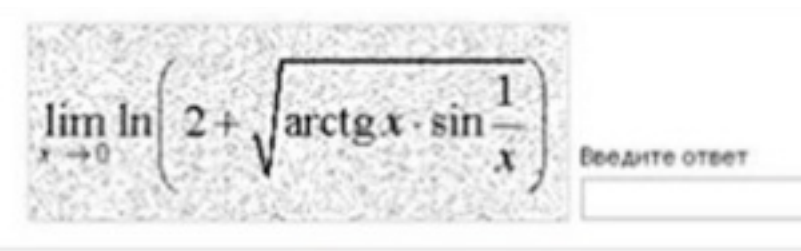

No premium user. Please enter the one that can NOT be created from the unfolded pattern. 29 seconds remain.

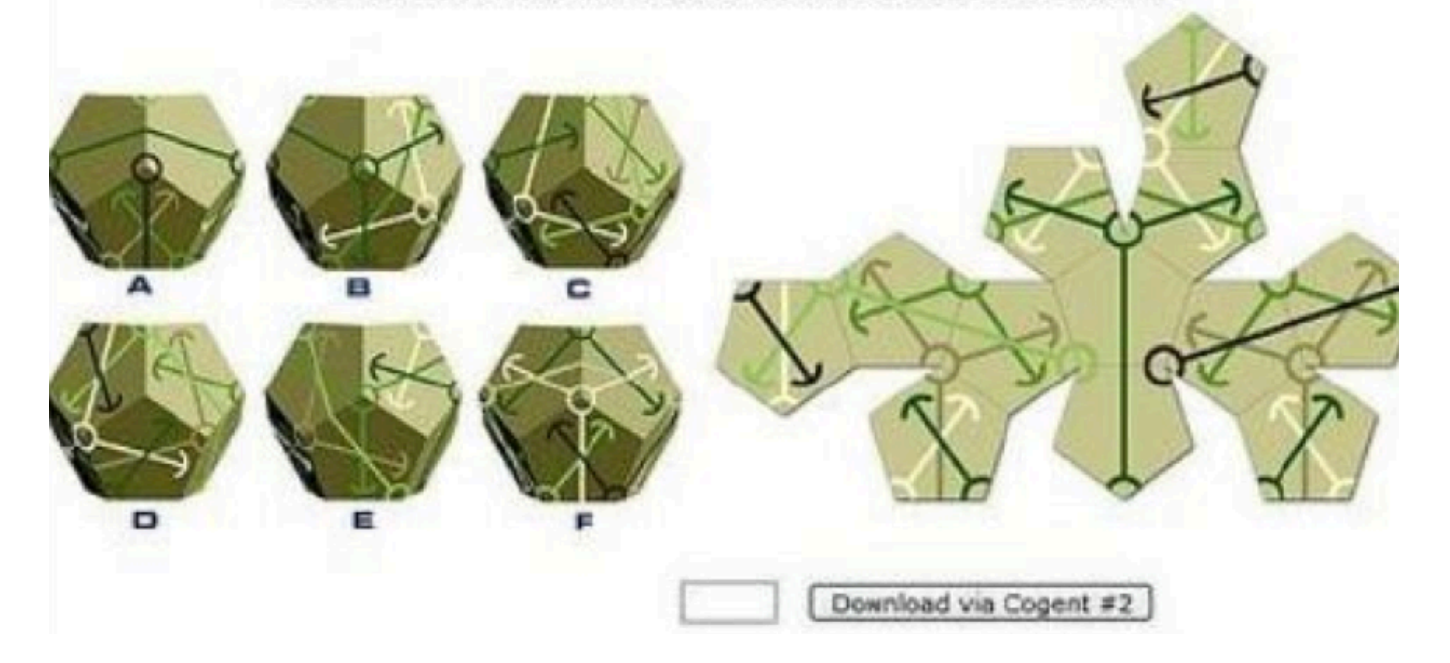

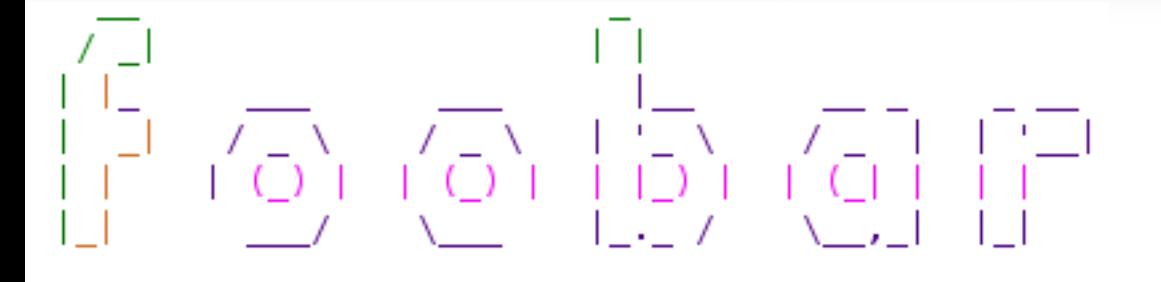

## Captcha Validation: \*

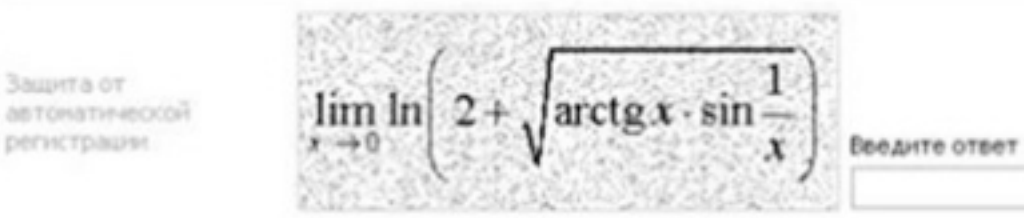

### Please click on the images that show cats:

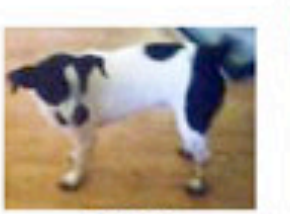

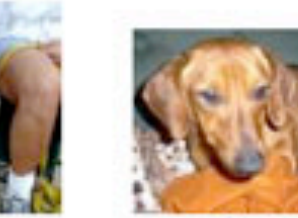

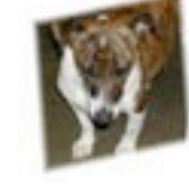

adopt me

adopt me

adopt me

adopt me

adopt me

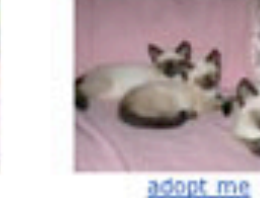

adopt me

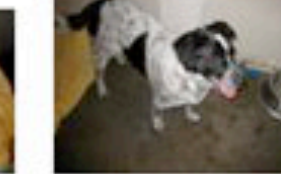

adopt me

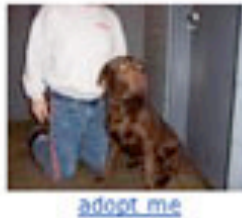

adopt me

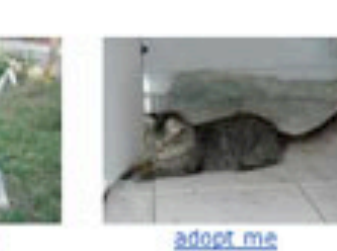

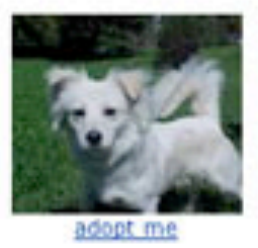

No premium user. Please enter the one that can NOT be created from the unfolded pattern. 29 seconds remain.

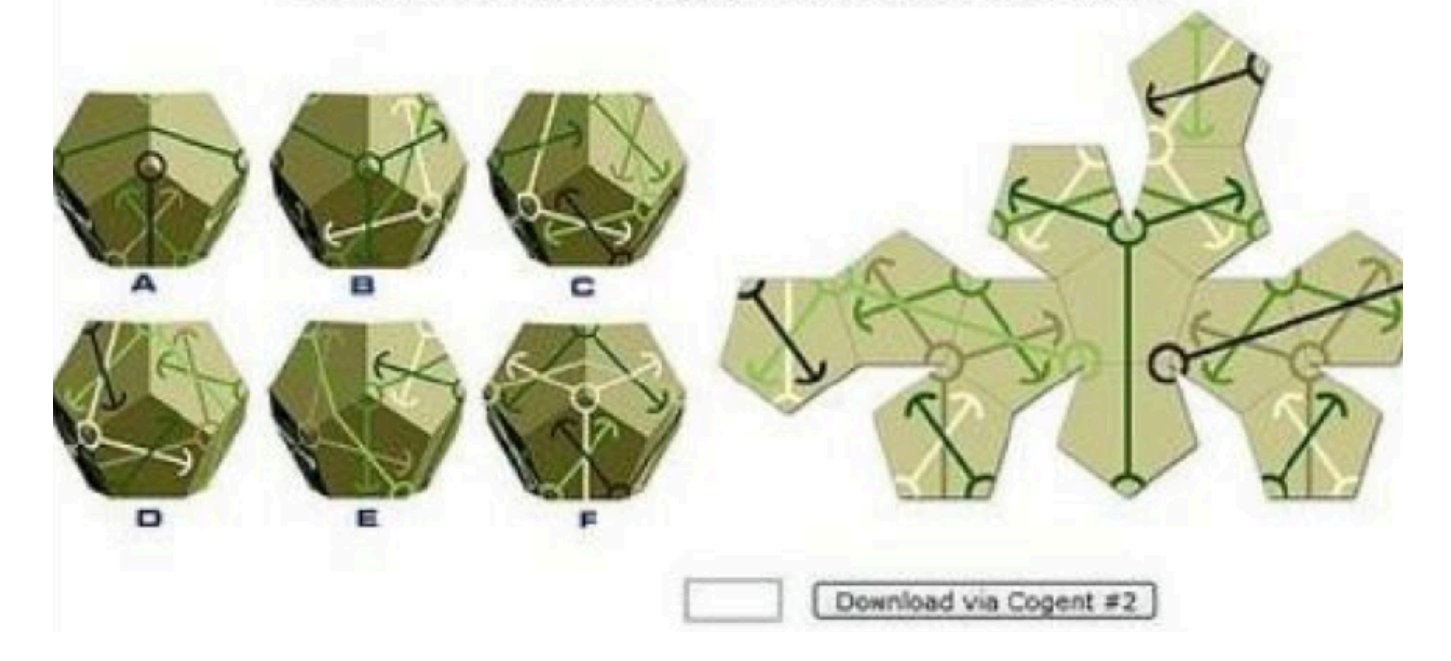

Elie Bursztein, Matthieu Martin, John C. Mitchell

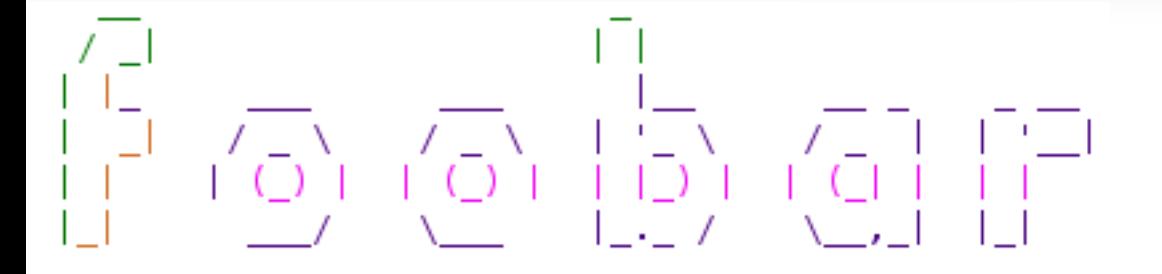

## Captcha Validation: \*

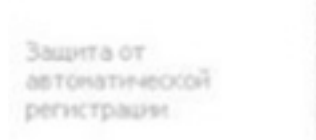

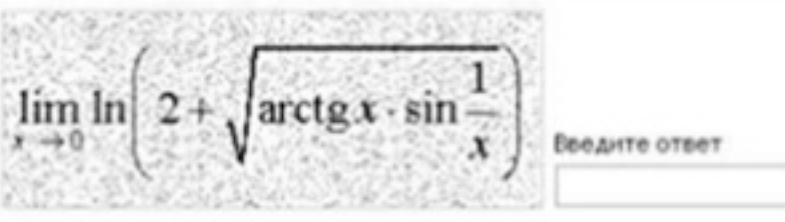

### Please click on the images that show cats:

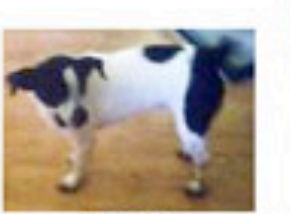

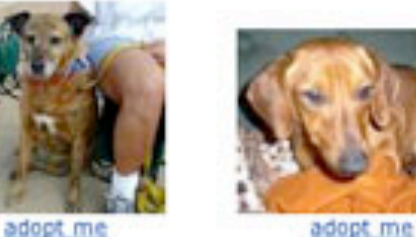

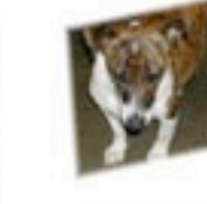

adopt me

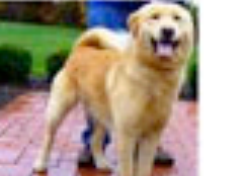

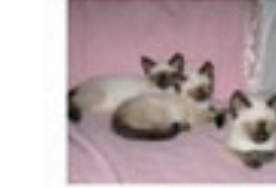

adopt me

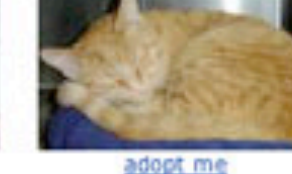

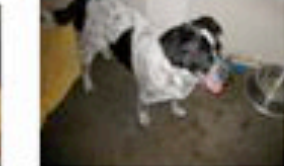

adopt me

adopt me

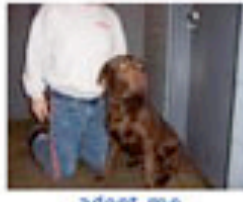

adopt me

adopt me

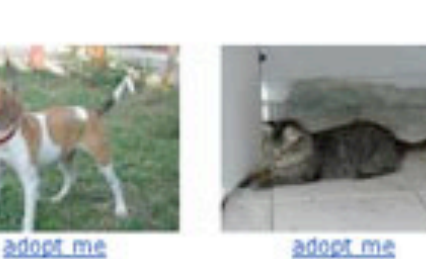

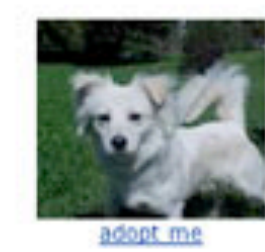

No premium user. Please enter the one that can NOT be created from the unfolded pattern. 29 seconds remain.

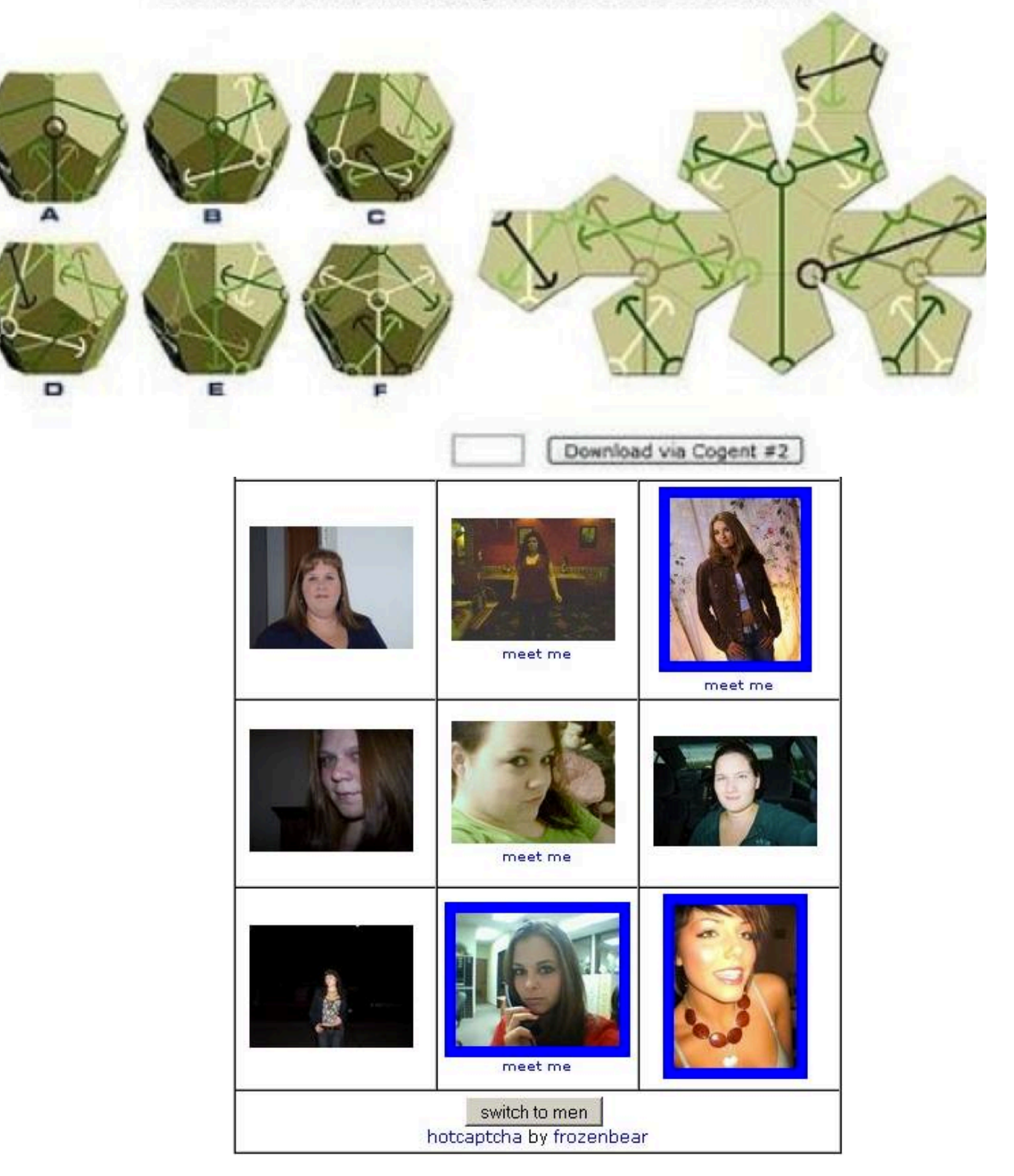

# The world most-popular captchas

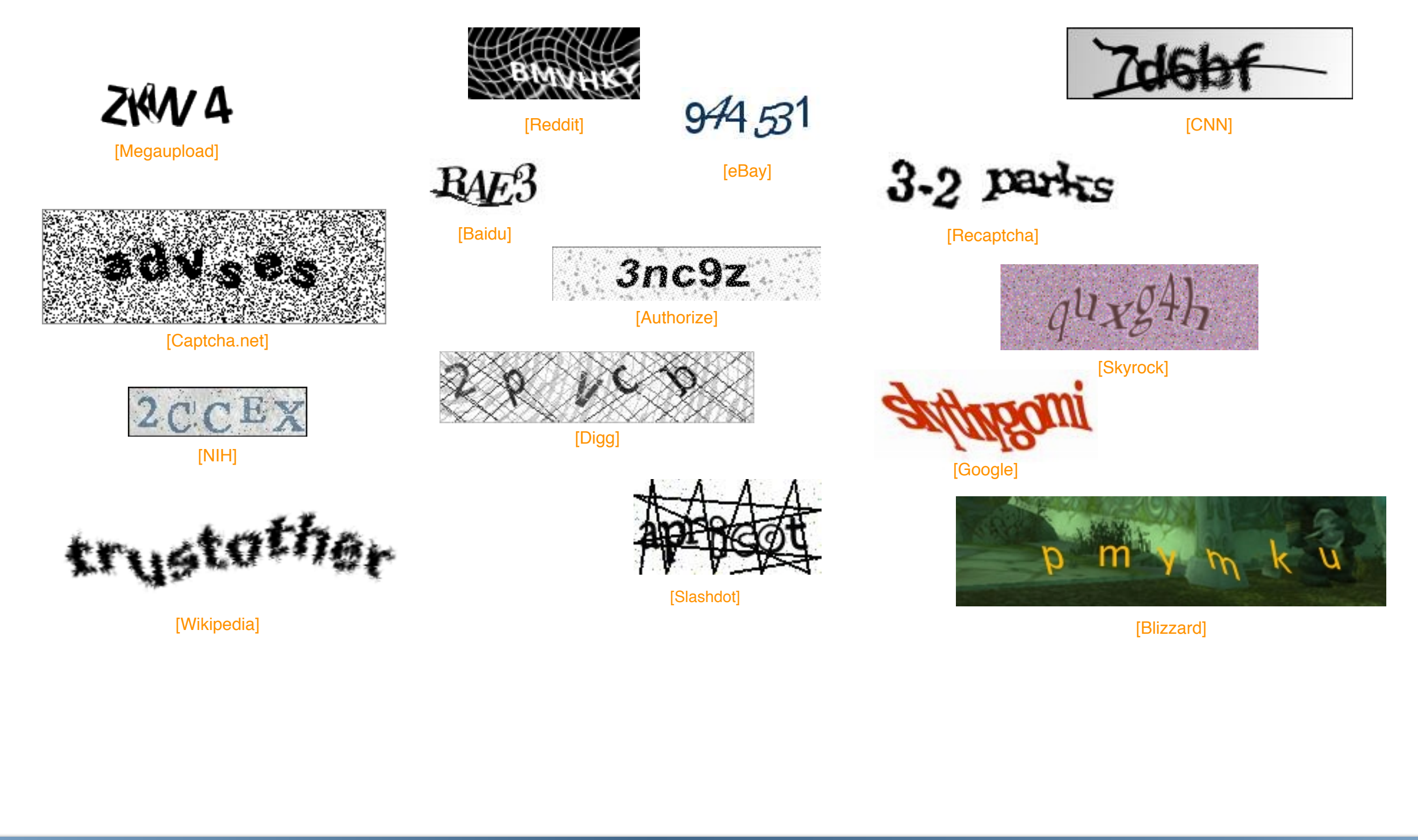

How to break text captcha and design secure ones

 $\star$   $\star$   $\star$ 

Elie Bursztein, Matthieu Martin, John C. Mitchell Text-based CAPTCHAS strenghts and weaknesses http://ly.tl/p22

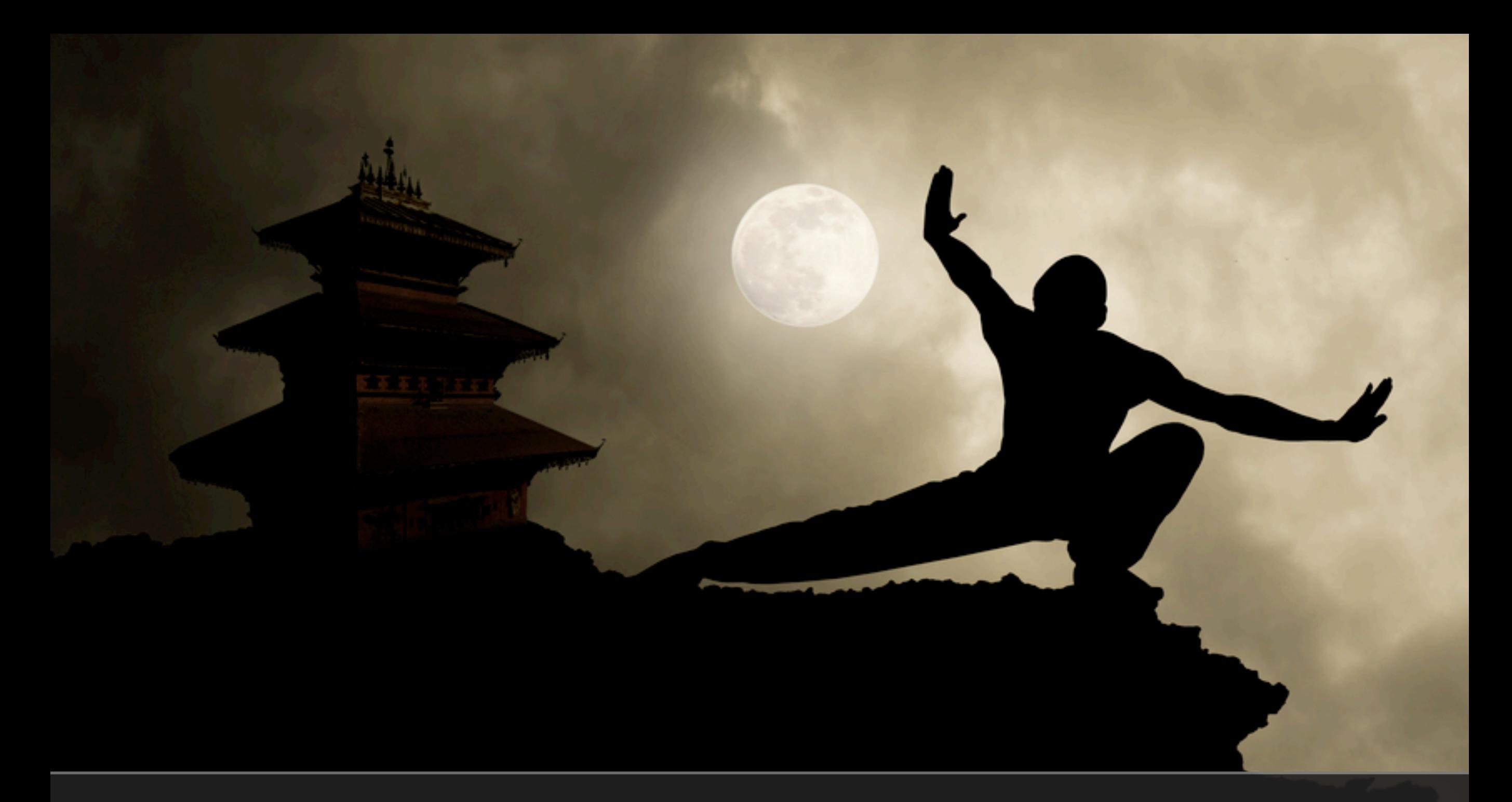

## Based on the break of 13 of the most popular schemes

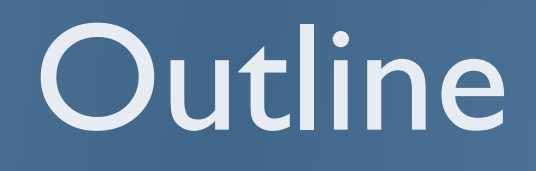

• How to break text-captchas ?

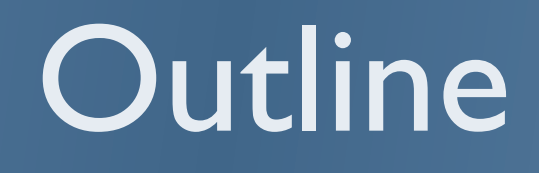

- How to break text-captchas ?
- Evaluating anti-recognition techniques security

- How to break text-captchas ?
- Evaluating anti-recognition techniques security
- Attacking anti-segmentation techniques

- How to break text-captchas ?
- Evaluating anti-recognition techniques security
- Attacking anti-segmentation techniques
- Real-world captcha security summary

- How to break text-captchas ?
- Evaluating anti-recognition techniques security
- Attacking anti-segmentation techniques
- Real-world captcha security summary
- Decaptcha (our breaker) demo

- How to break text-captchas ?
- Evaluating anti-recognition techniques security
- Attacking anti-segmentation techniques
- Real-world captcha security summary
- Decaptcha (our breaker) demo
- Lessons learned

# Breaking captcha

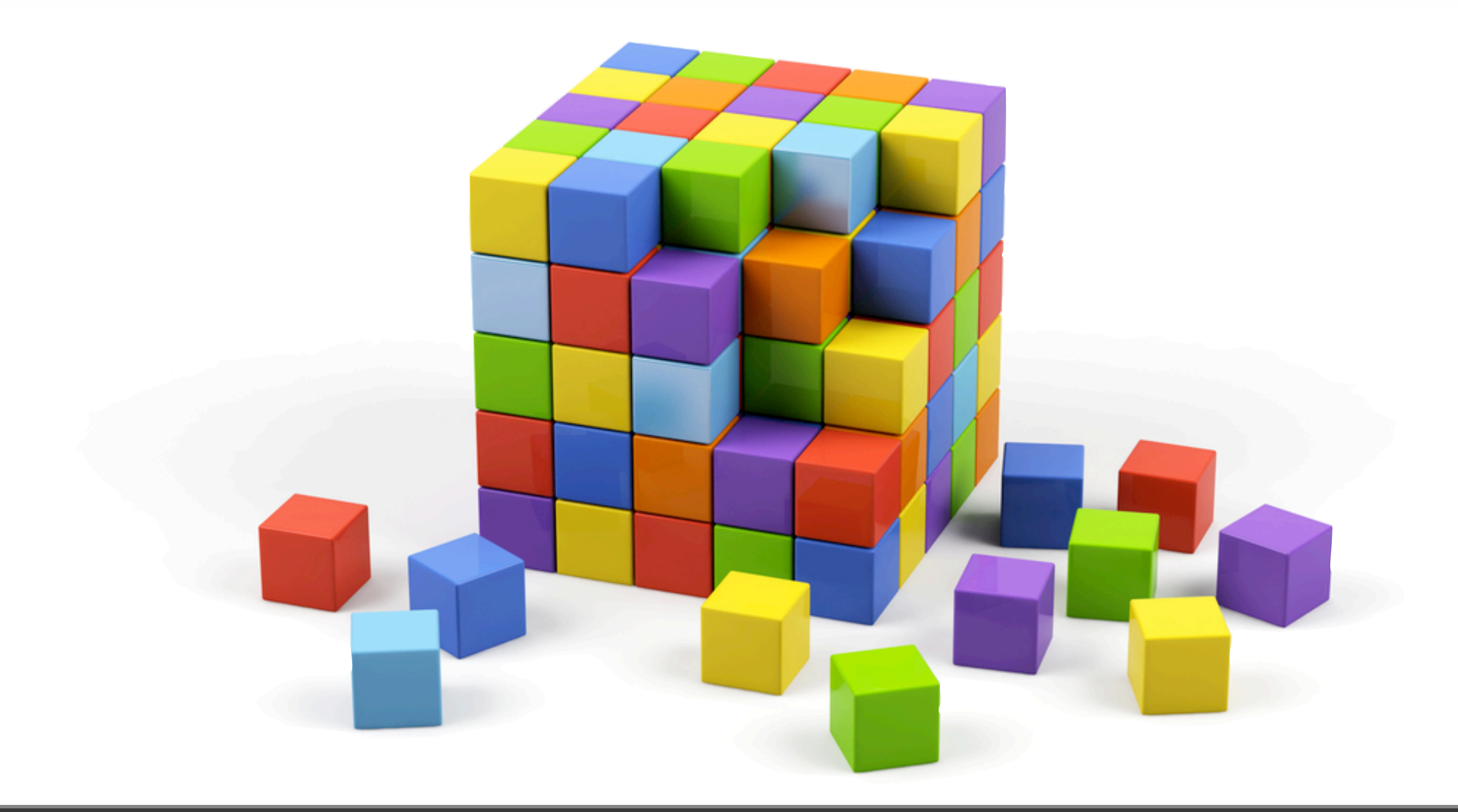

## Divide and Conquer approach

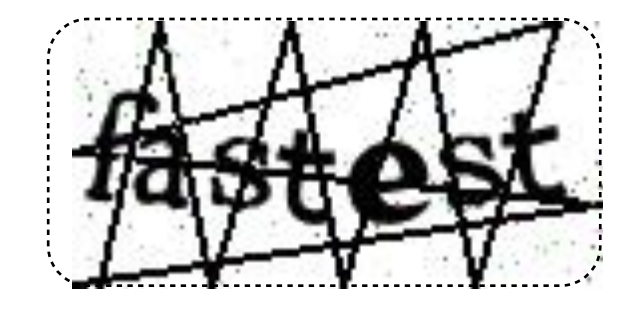

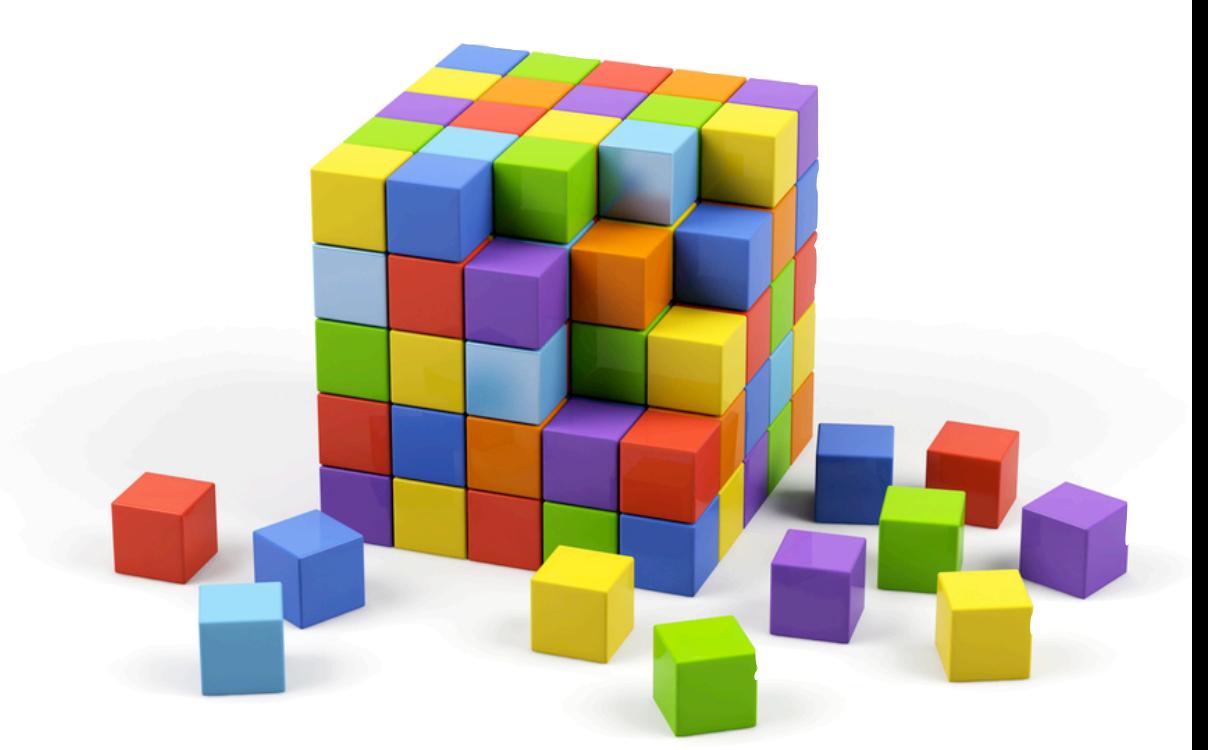

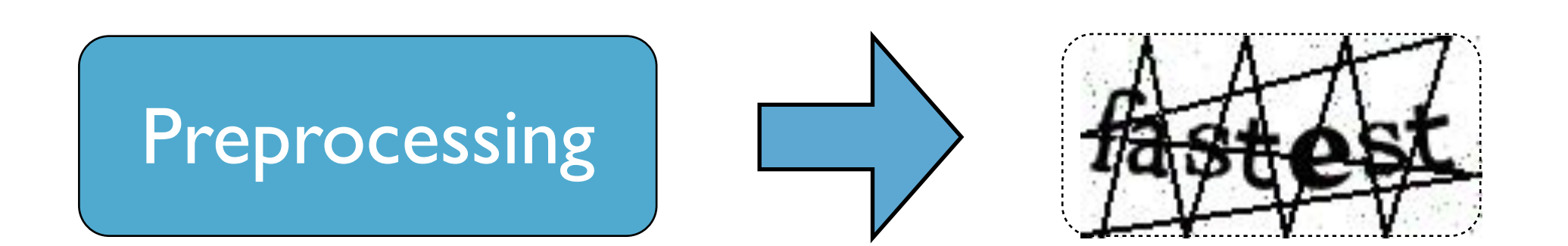

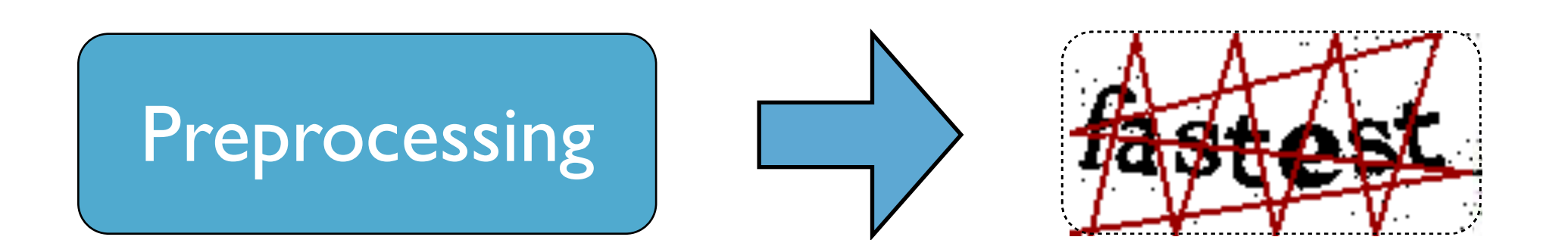

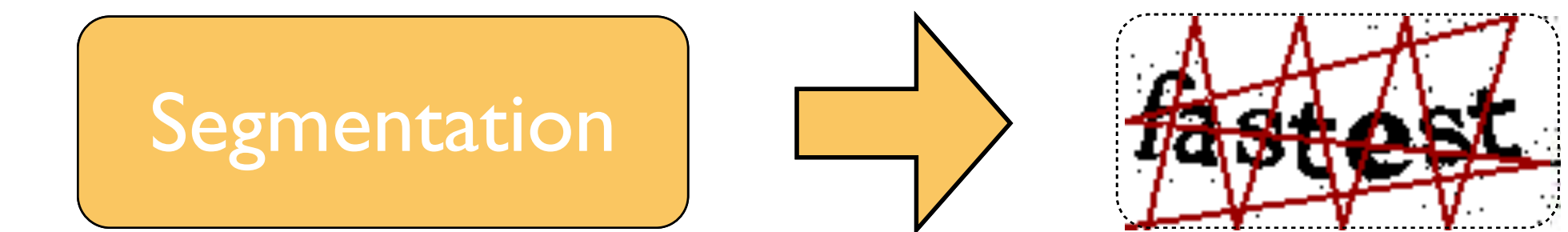

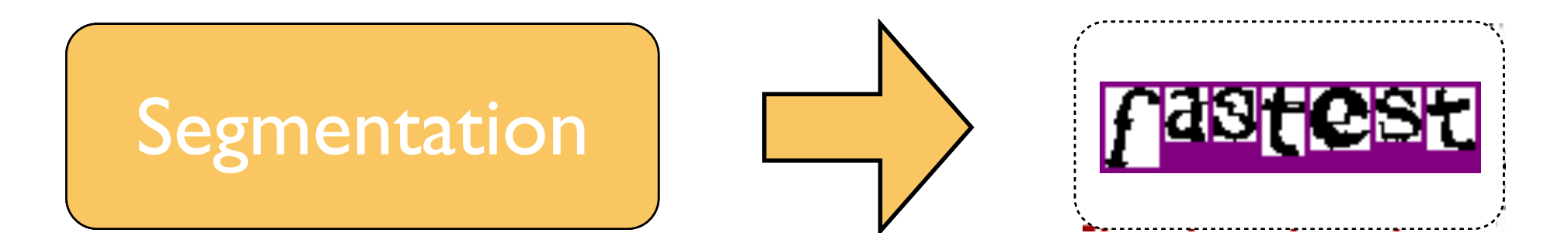

## Slashdot captcha

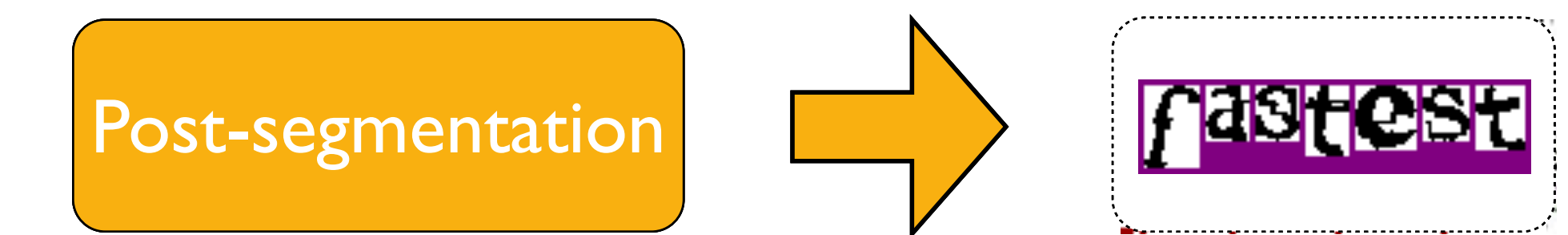

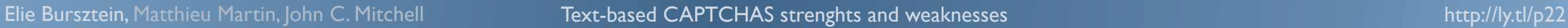

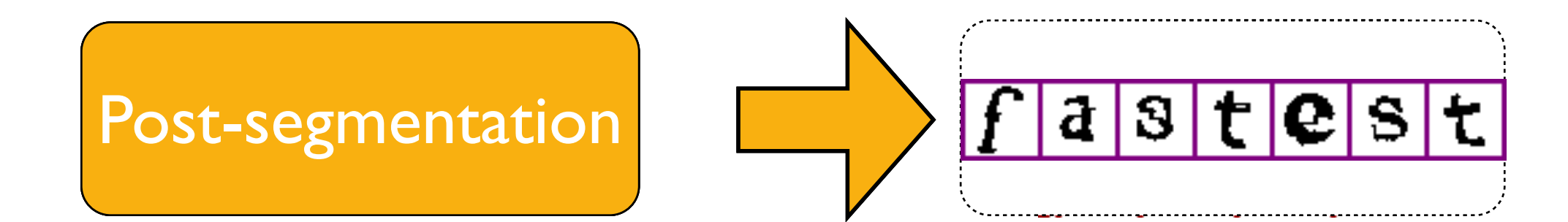

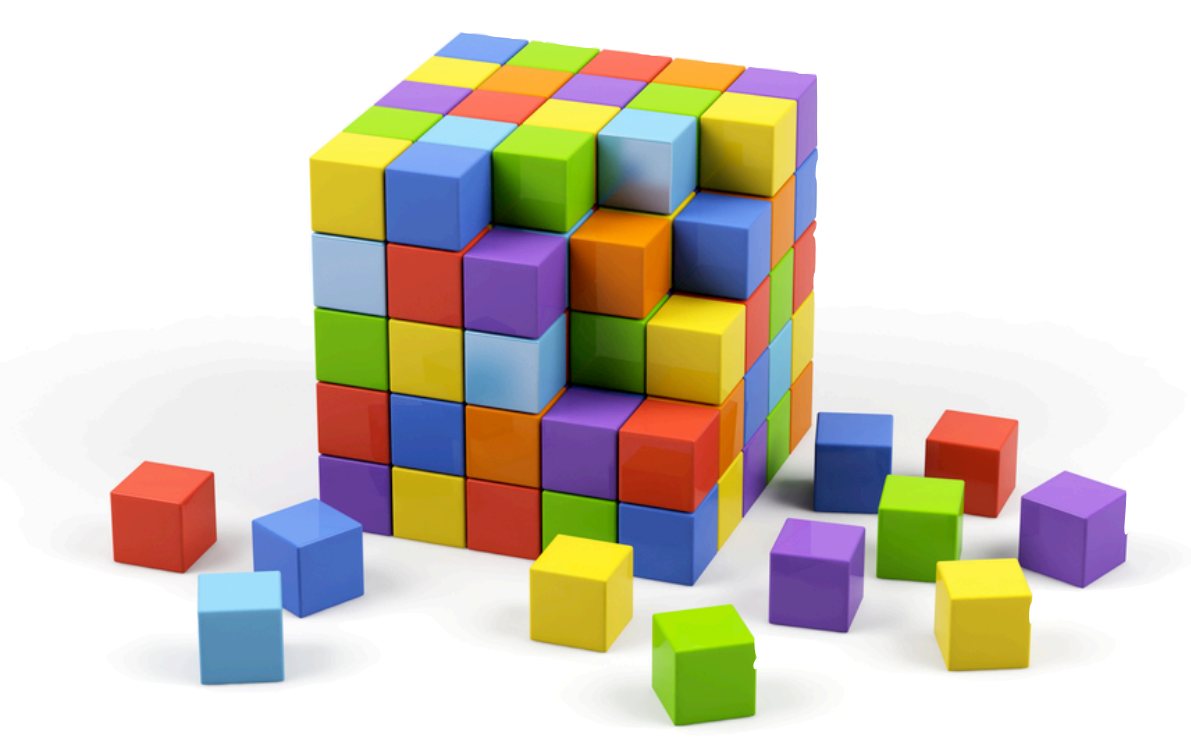

## Slashdot captcha

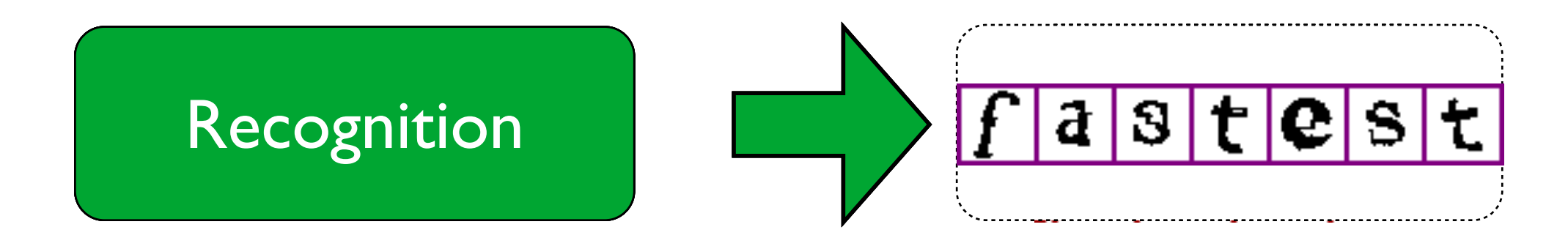

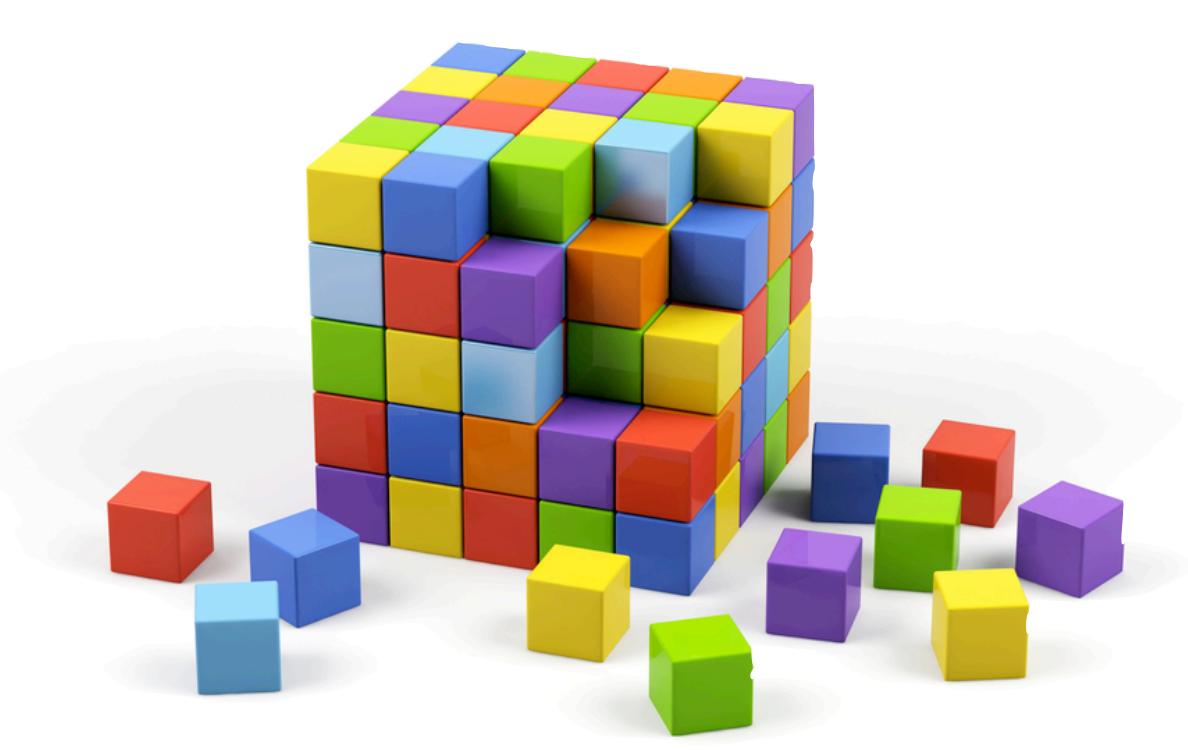

## Slashdot captcha

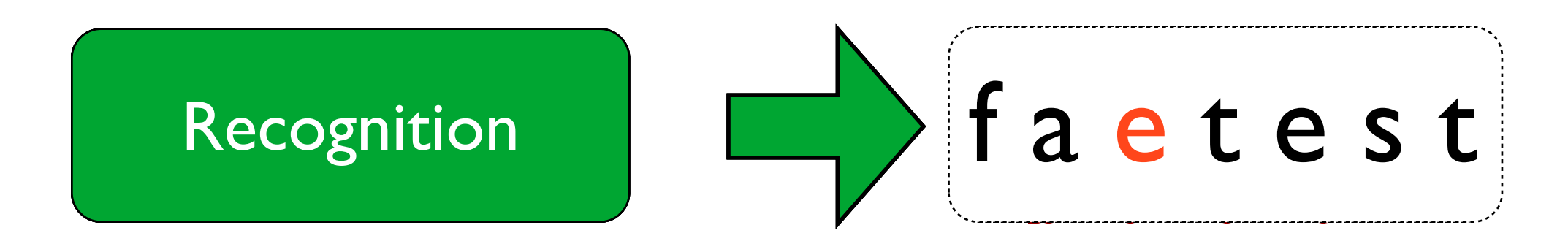

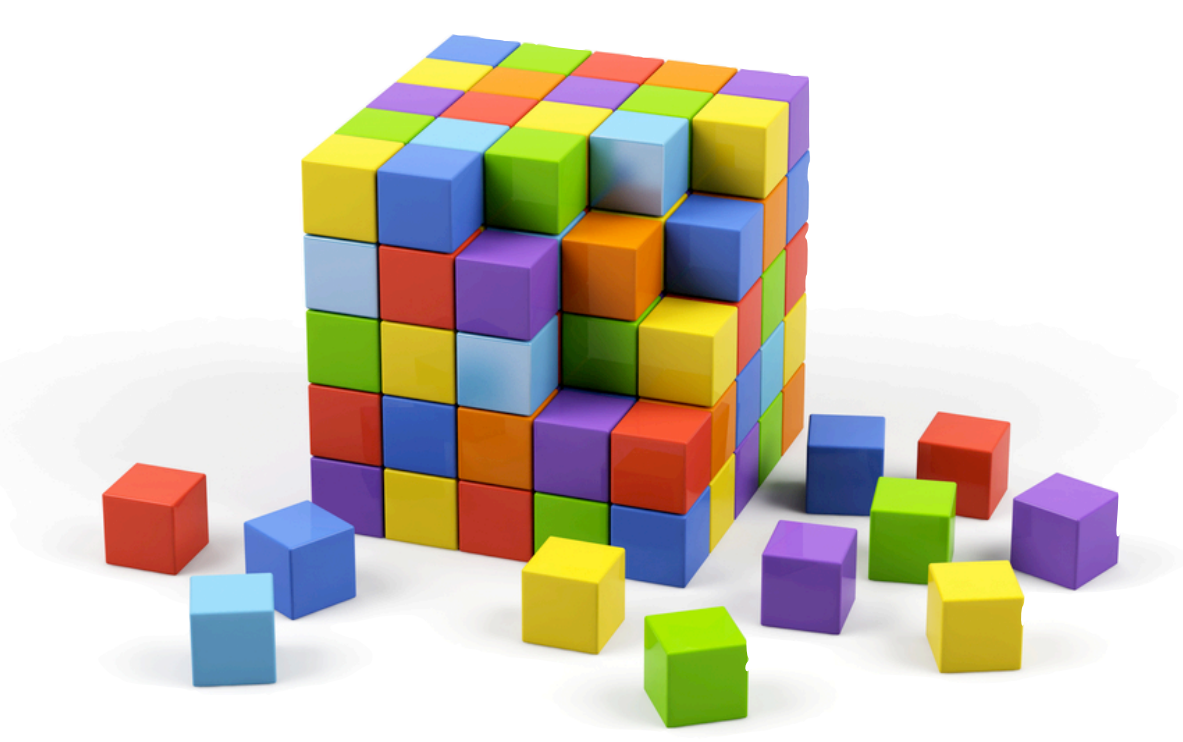

## Slashdot captcha

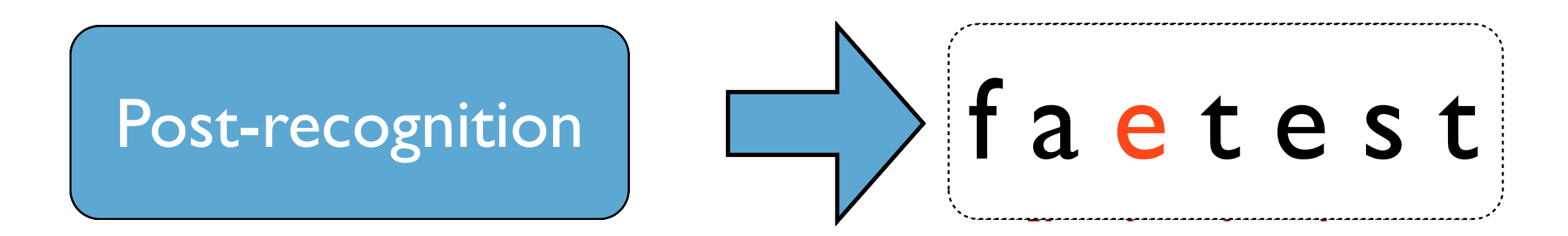

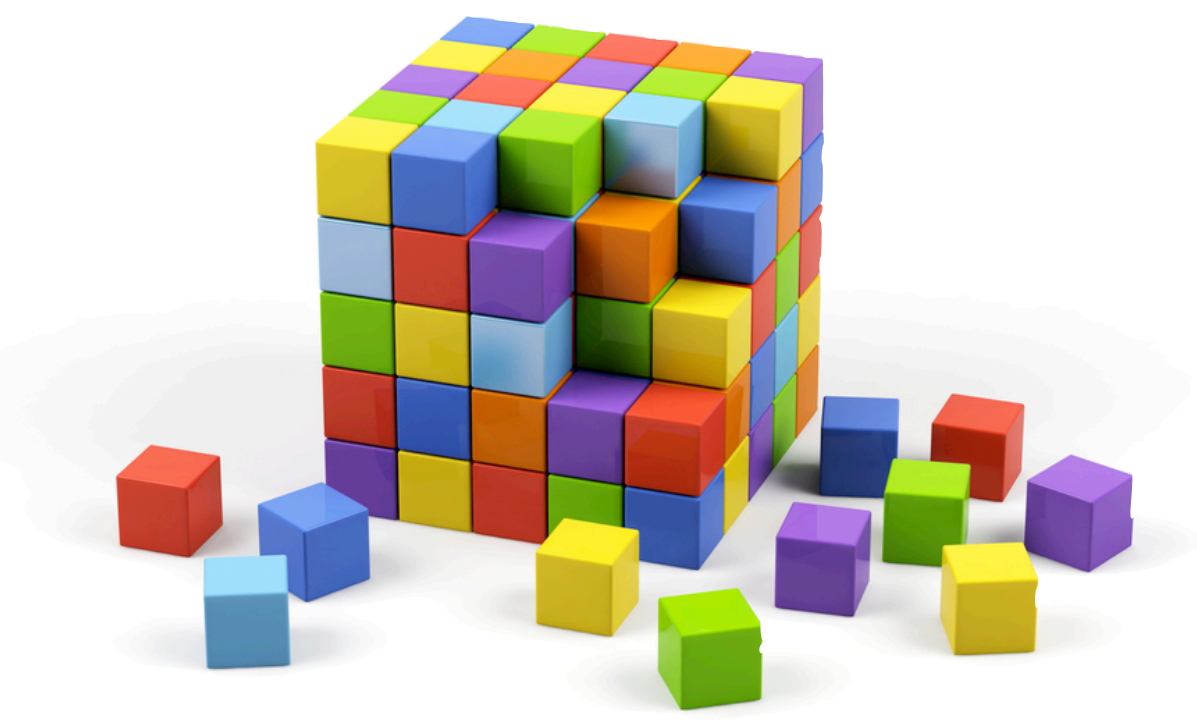

## Slashdot captcha

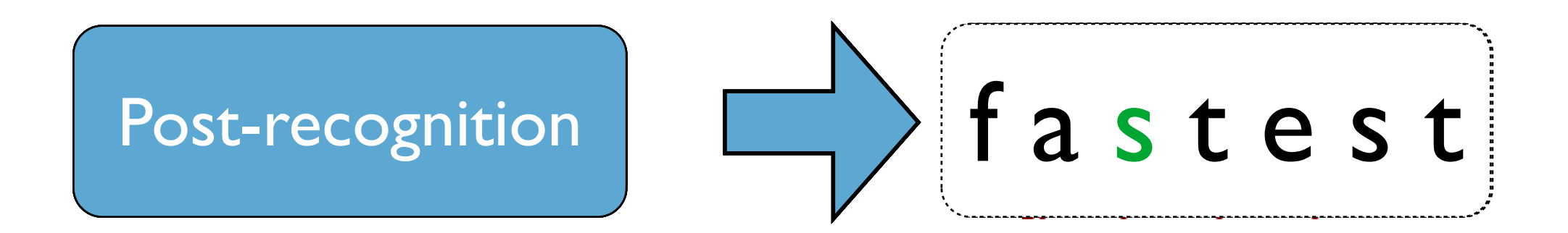

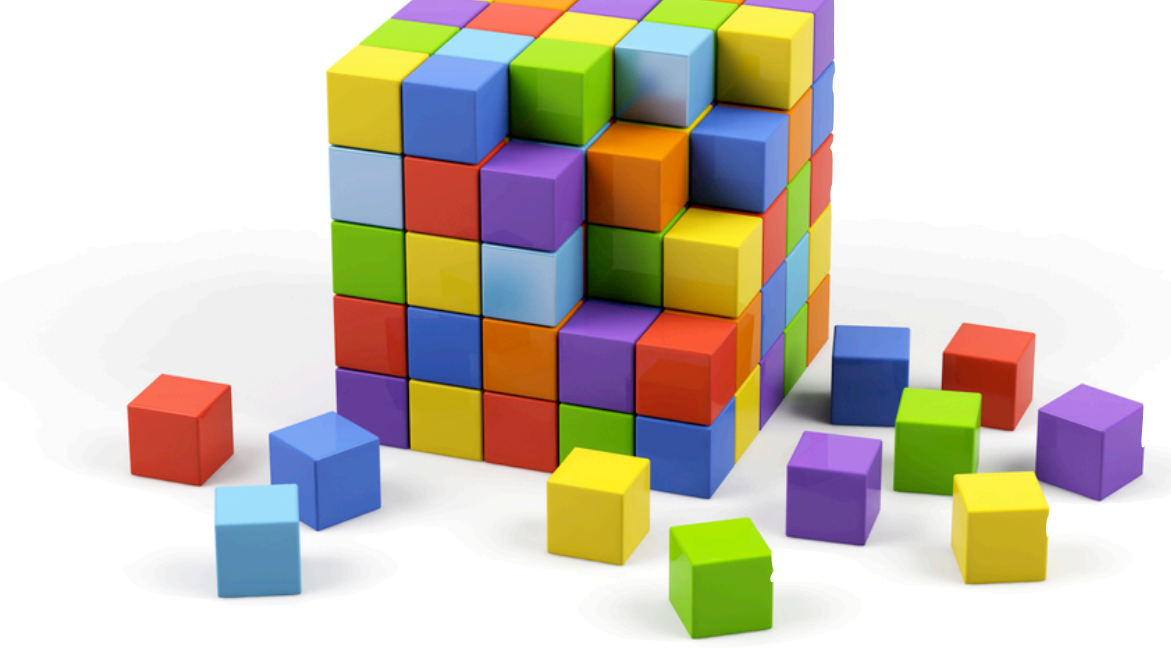

## Slashdot captcha

# Anti-recognition techniques

# Anti-recognition techniques

# Anti-recognition techniques

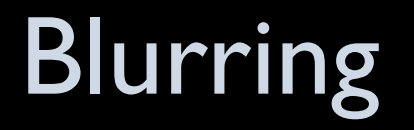

3tr2bb
Blurring

**Distortion** 

3tr2bb  $_{0z}$ t $^{g}$ 9n

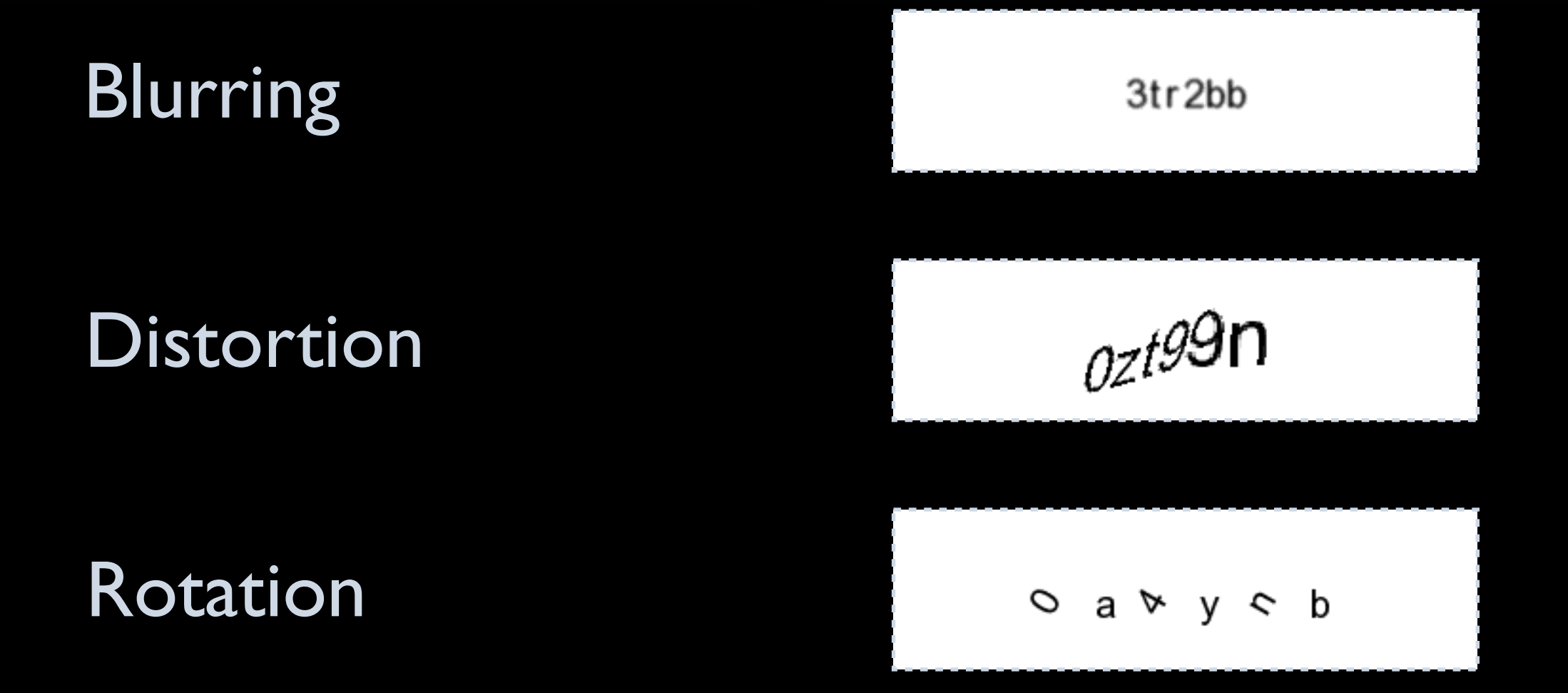

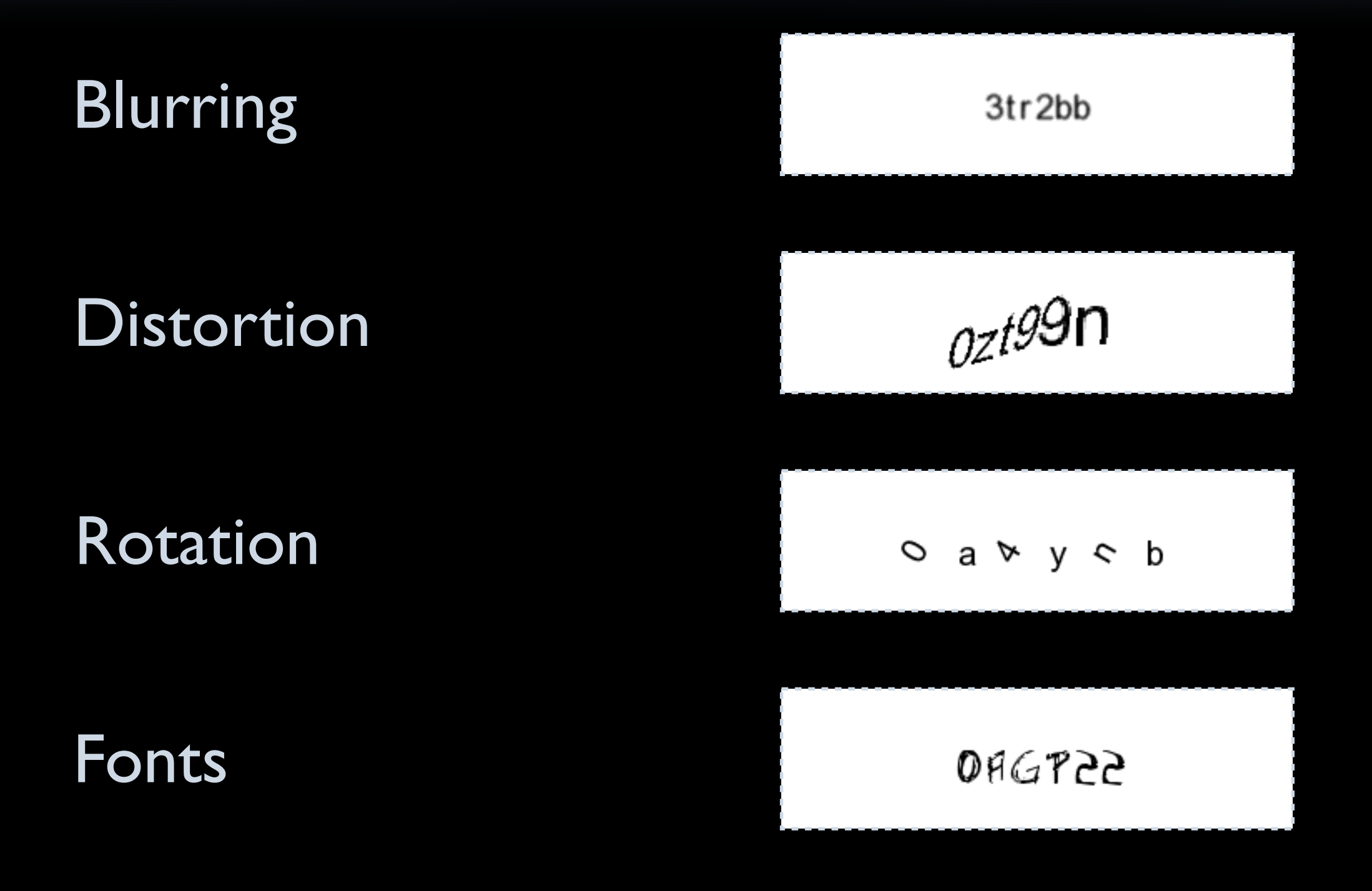

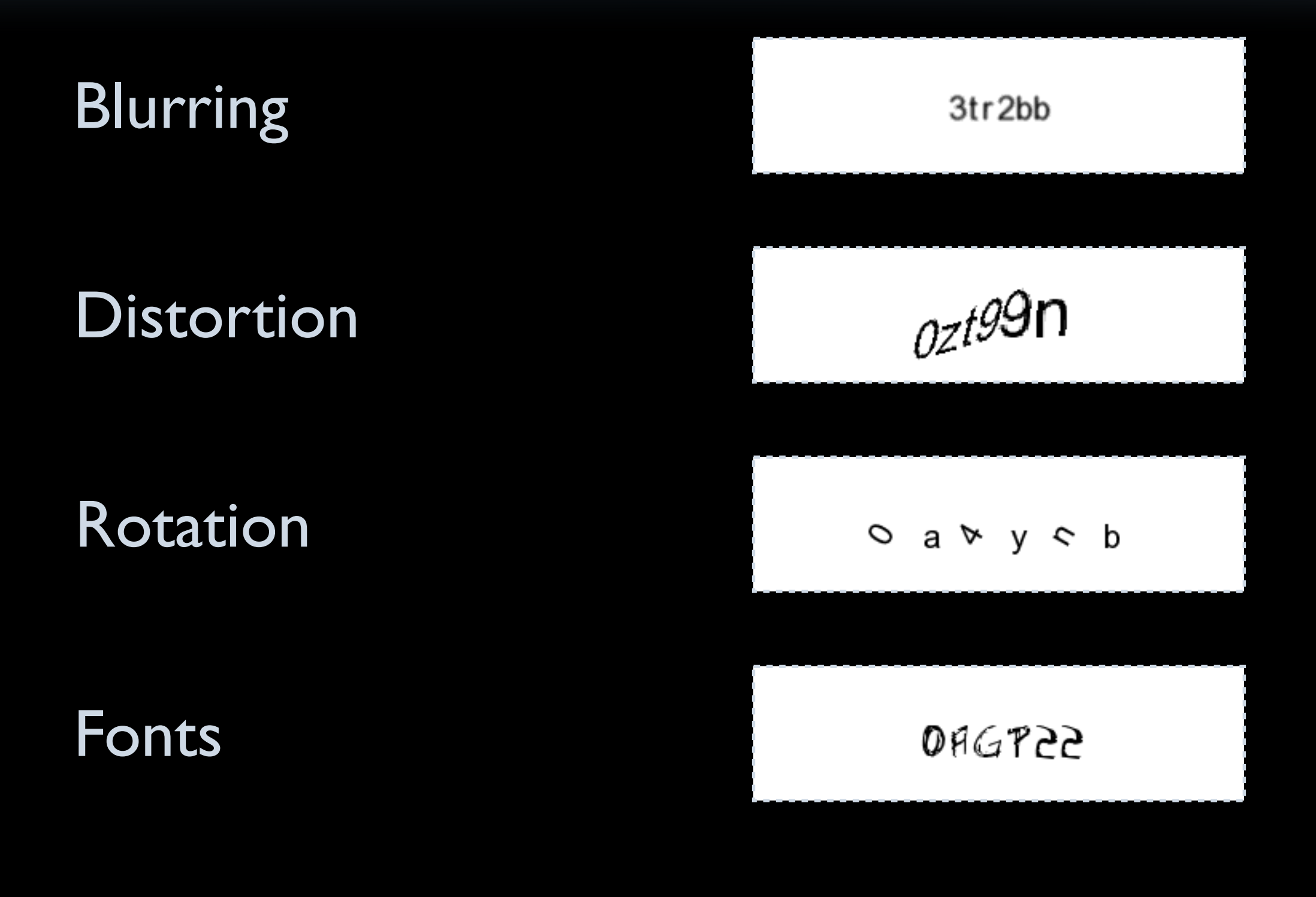

#### Charsets

# SVM learning rate

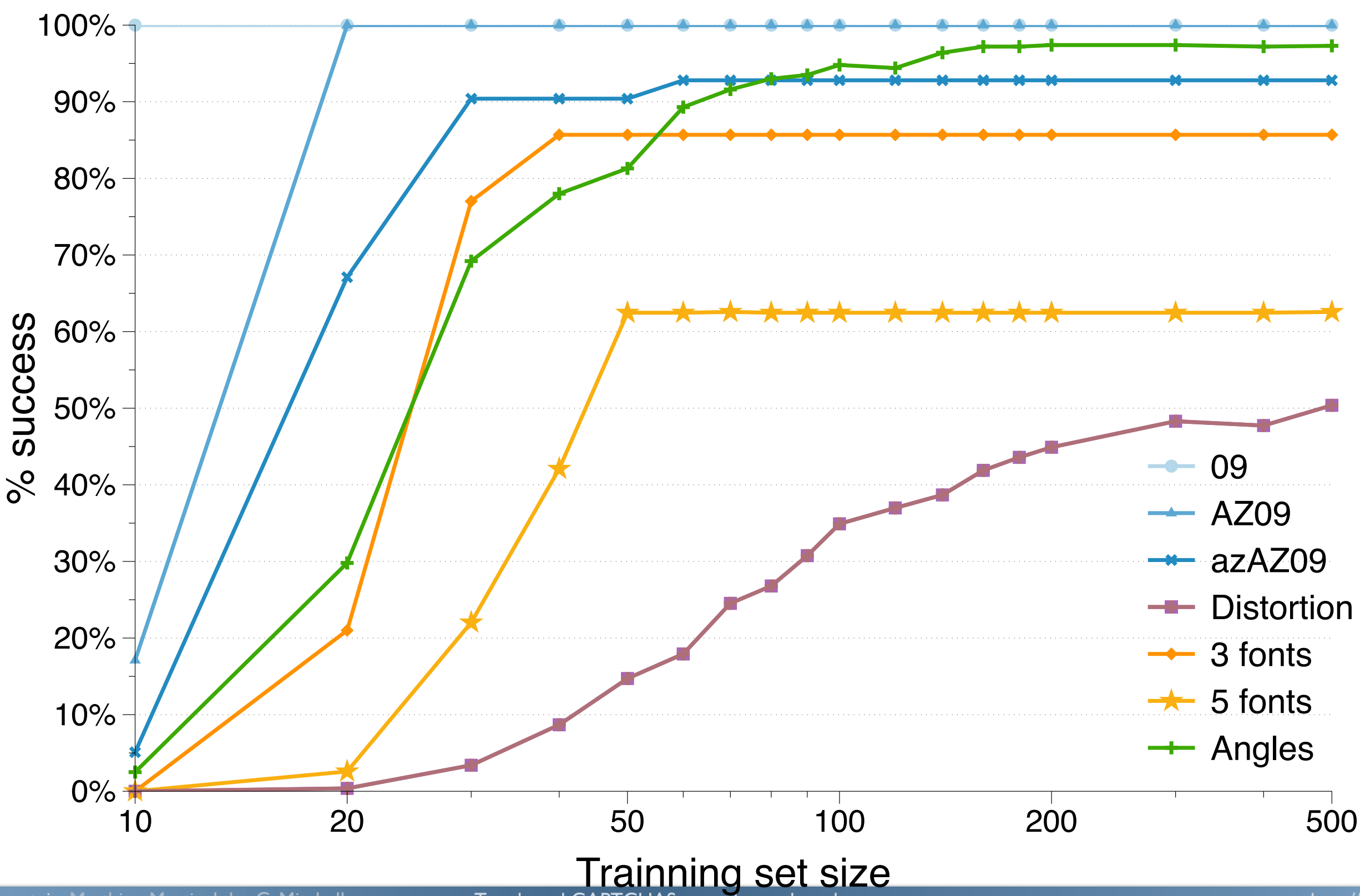

# KNN learning rate

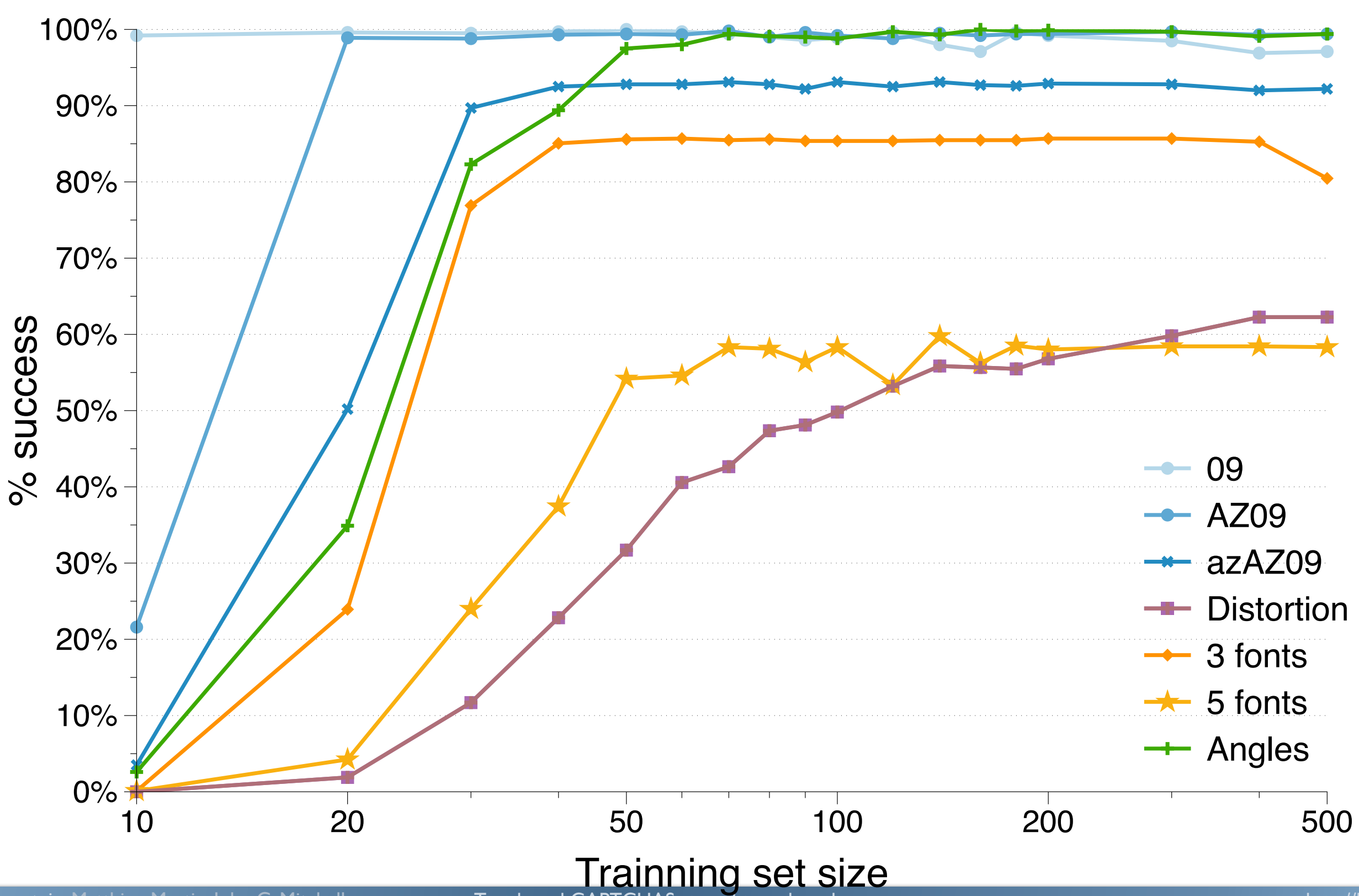

# Anti-segmentation techniques

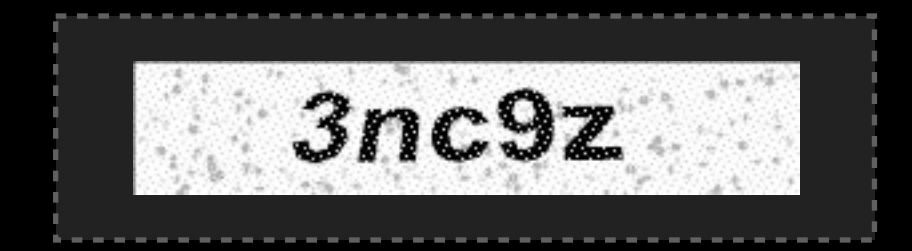

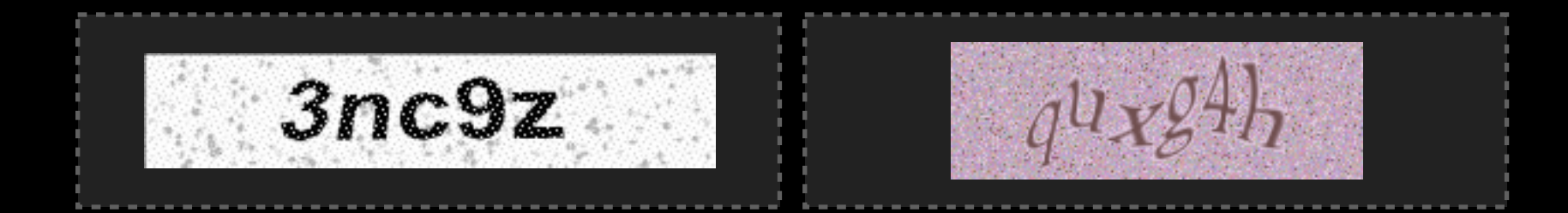

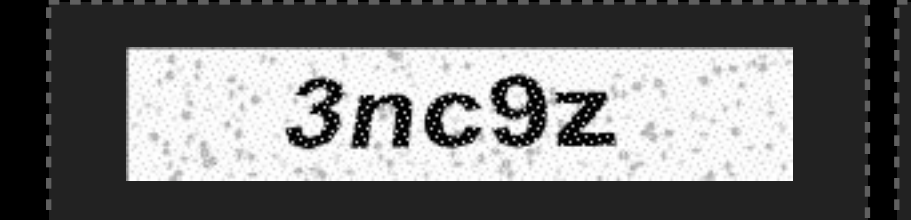

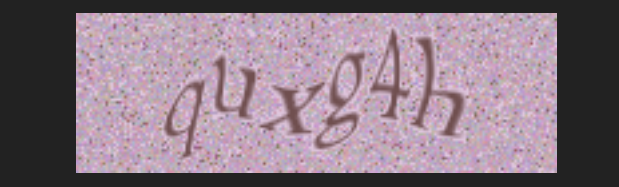

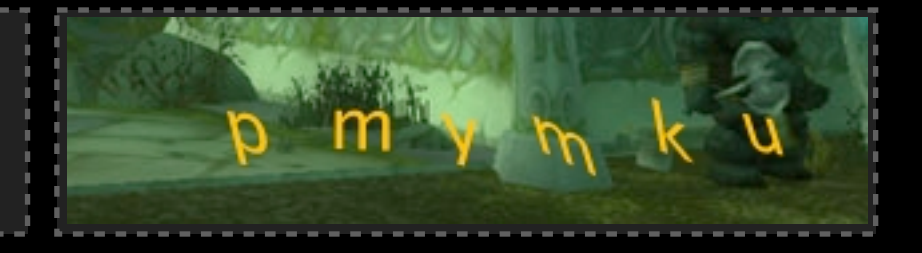

#### Background Confusion

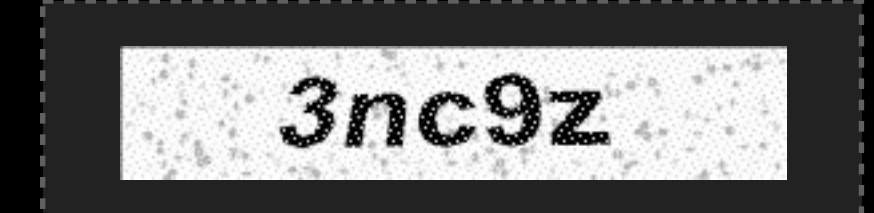

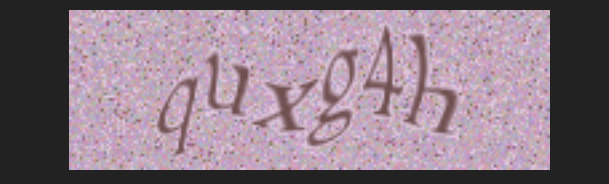

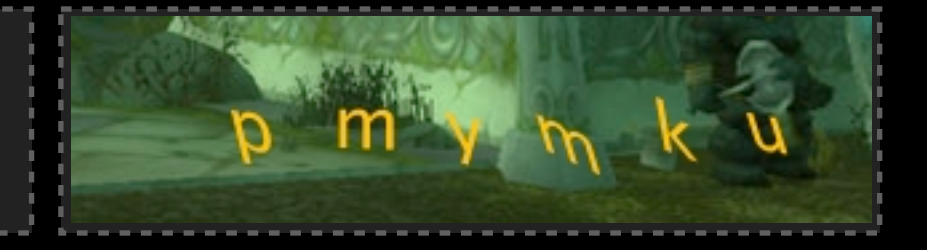

#### Background Confusion

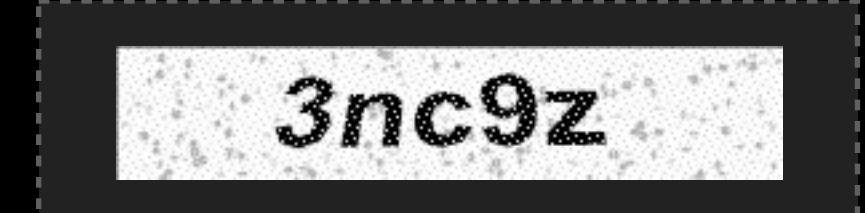

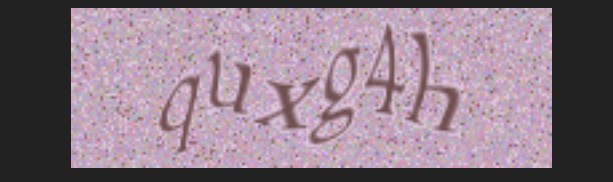

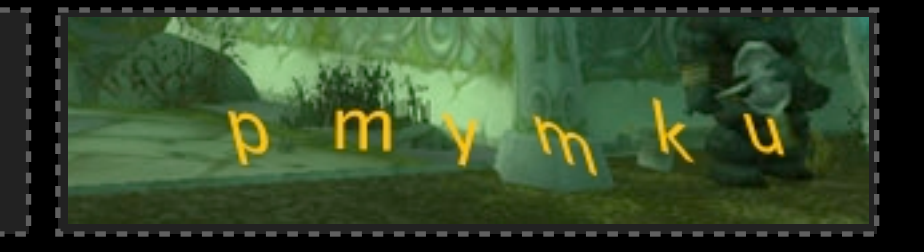

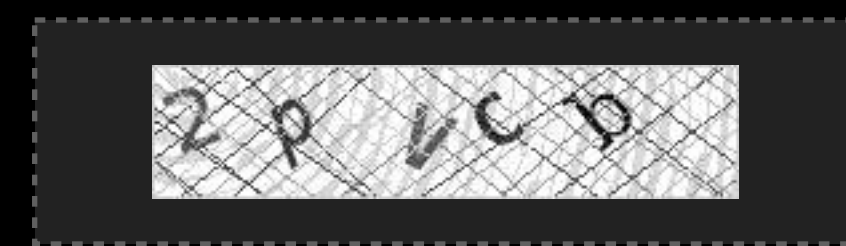

#### Background Confusion

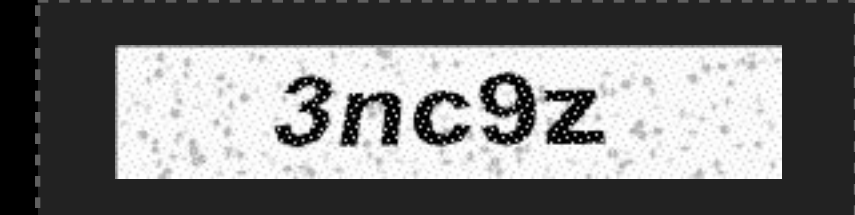

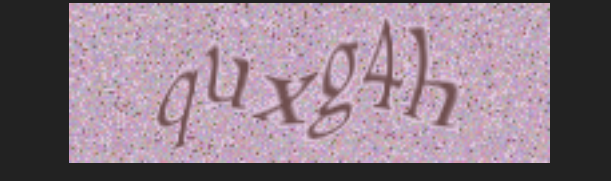

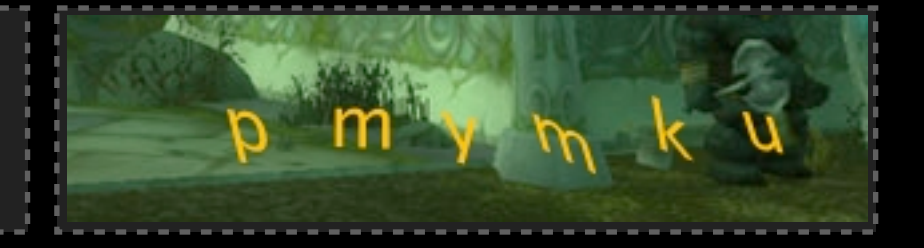

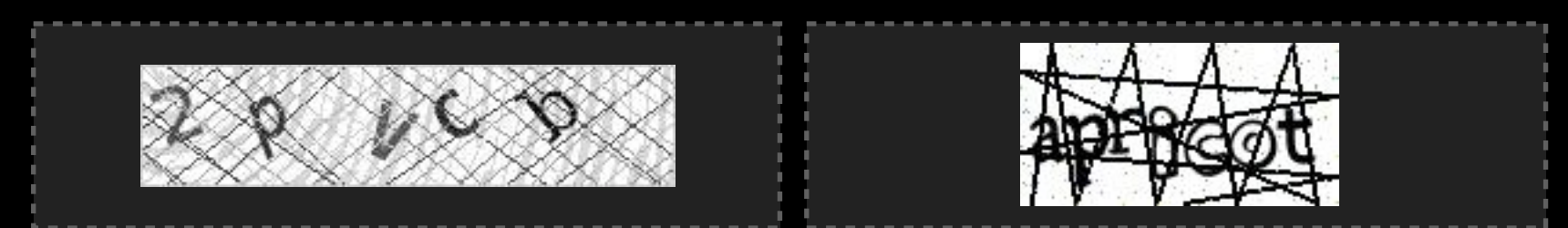

#### Background Confusion

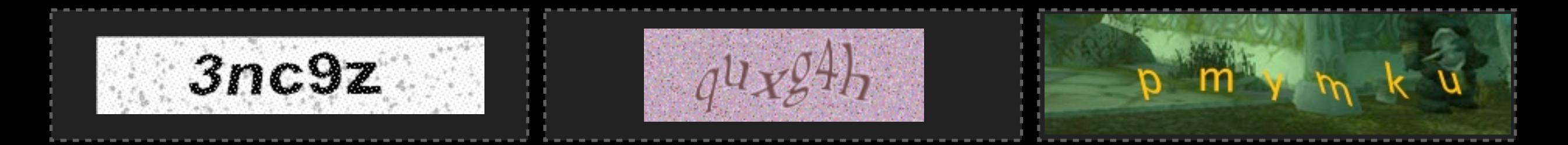

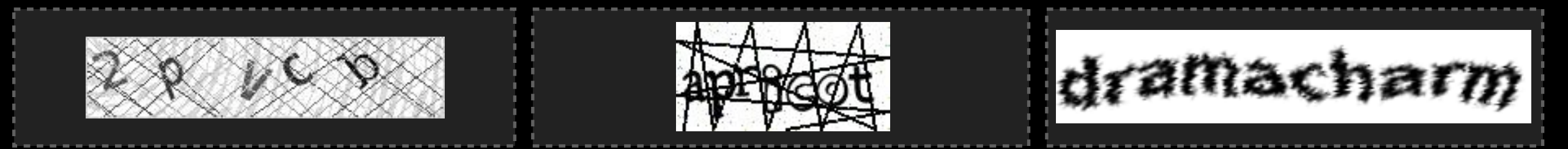

#### Background Confusion

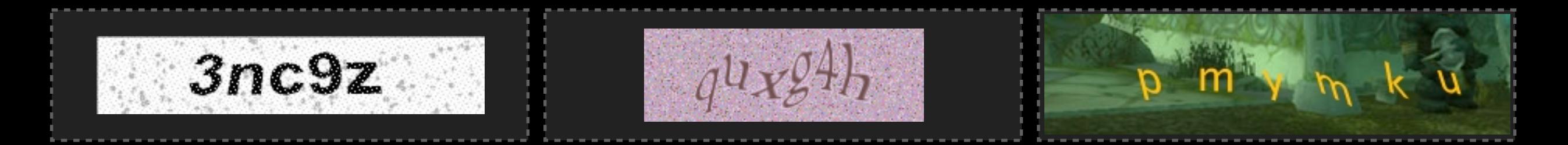

#### Lines

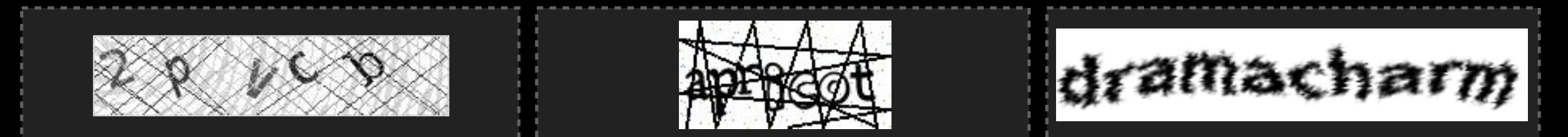

#### Background Confusion

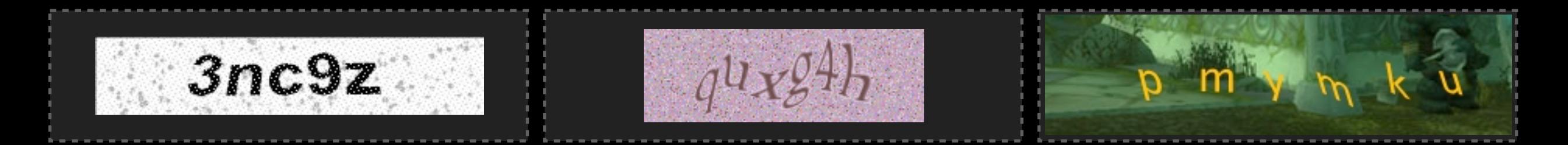

#### Lines

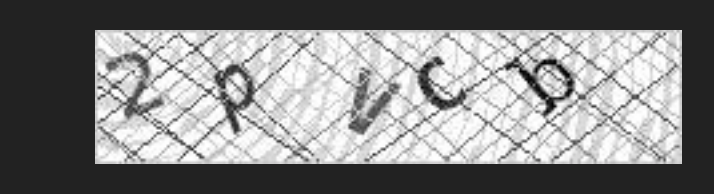

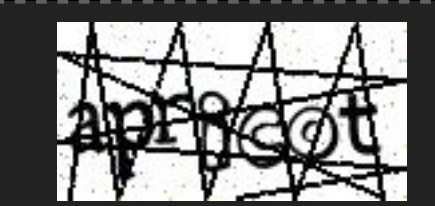

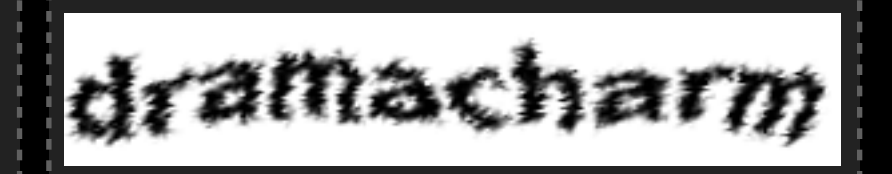

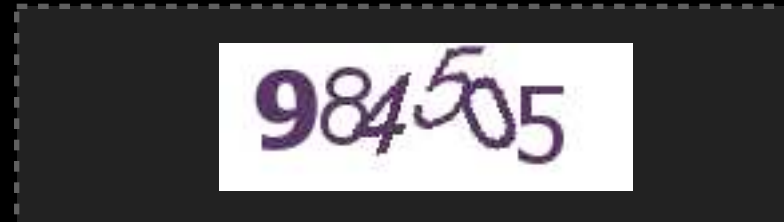

#### Background Confusion

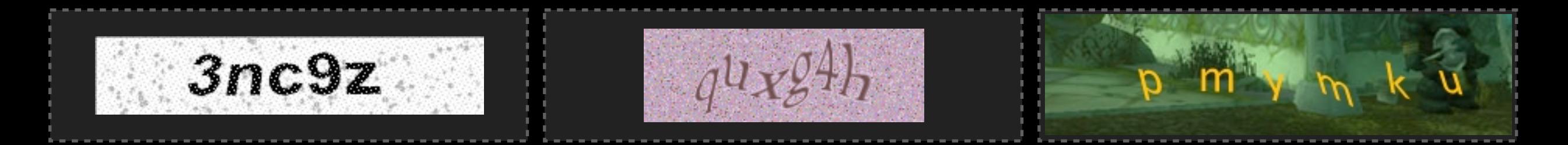

#### Lines

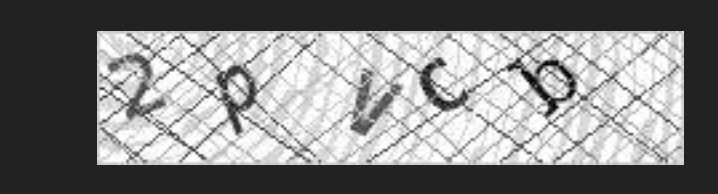

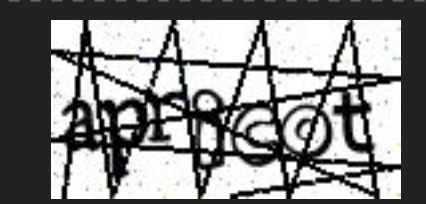

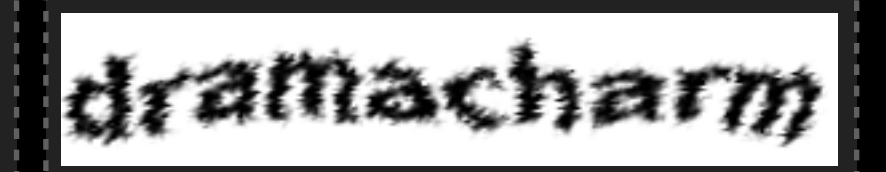

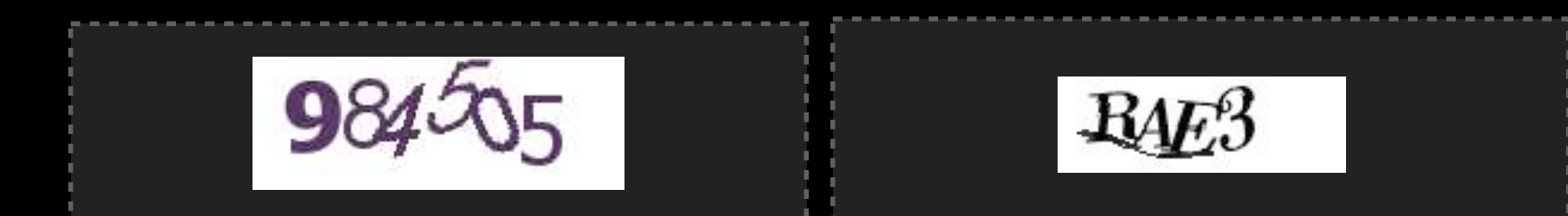

#### Background Confusion

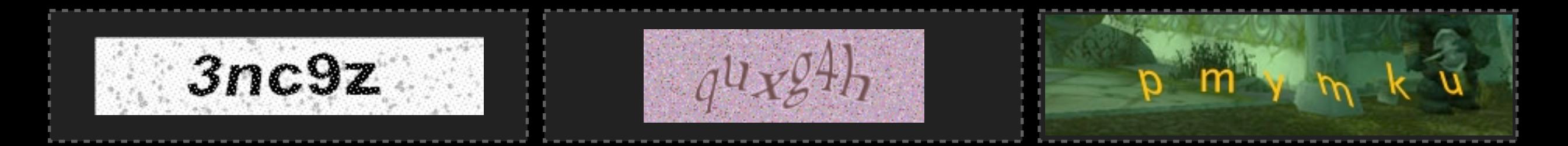

#### Lines

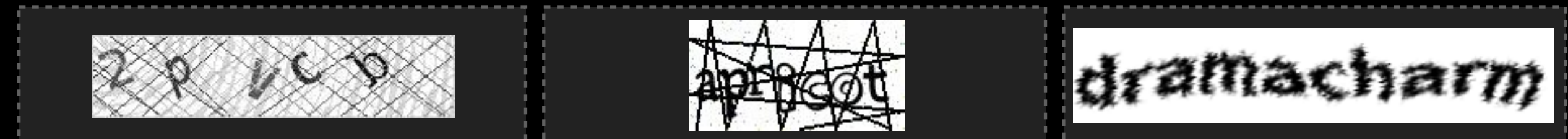

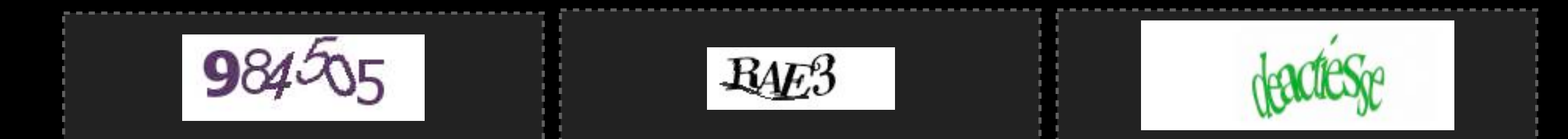

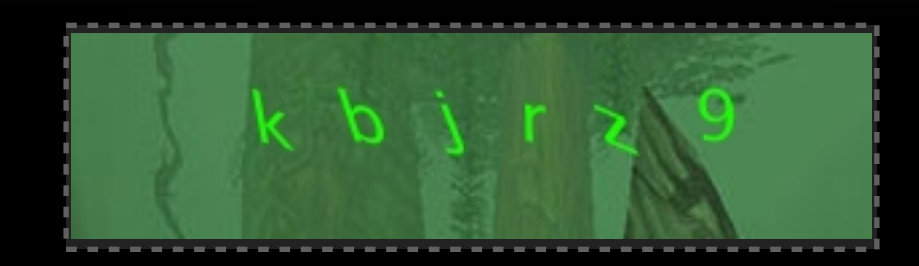

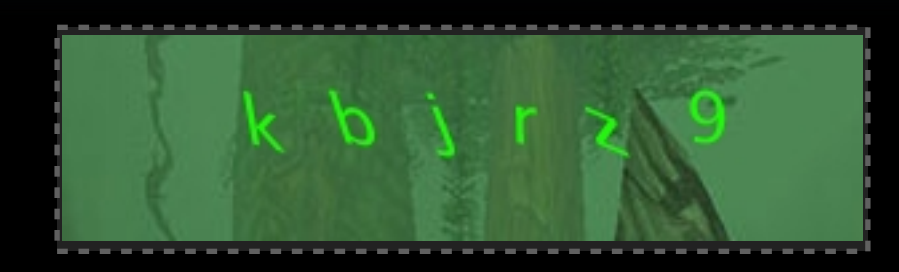

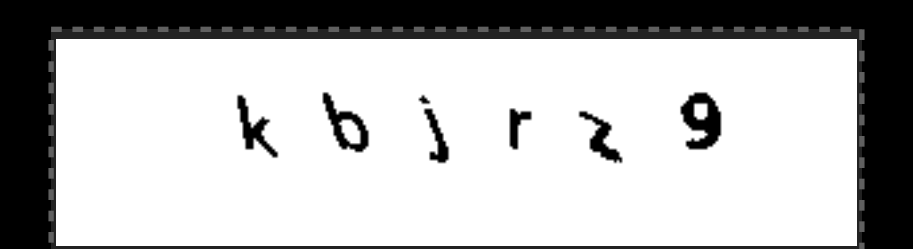

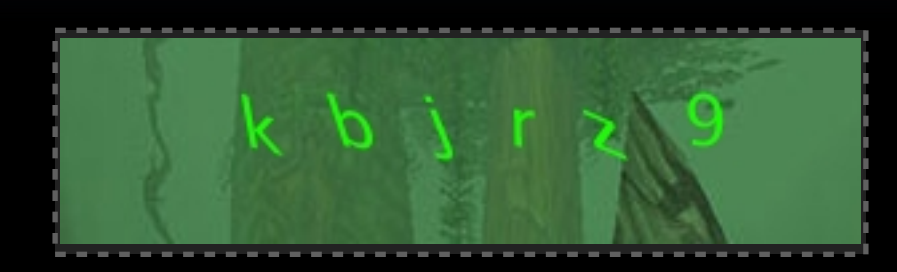

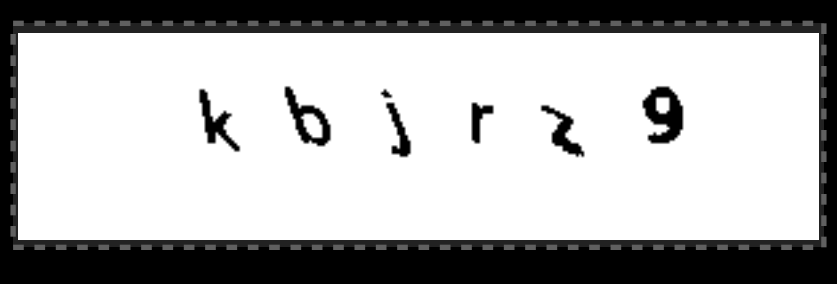

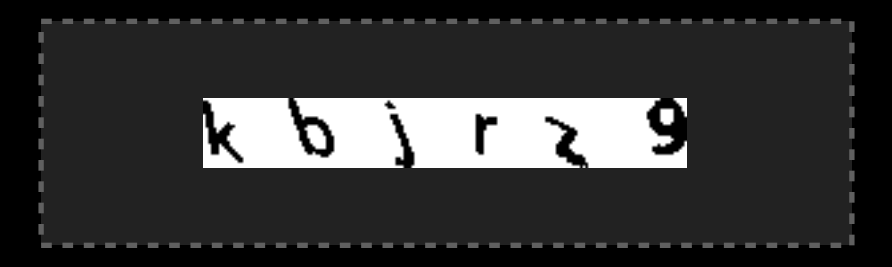

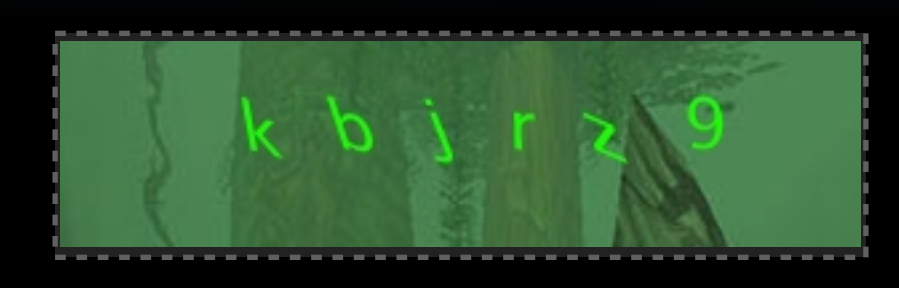

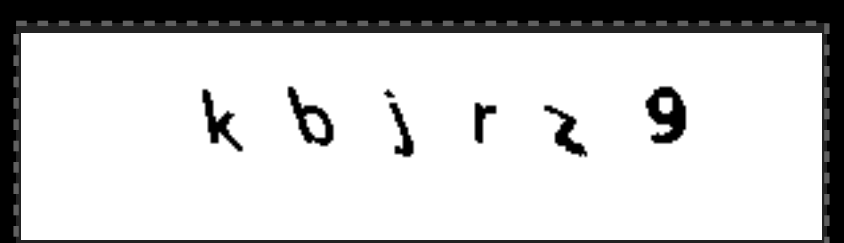

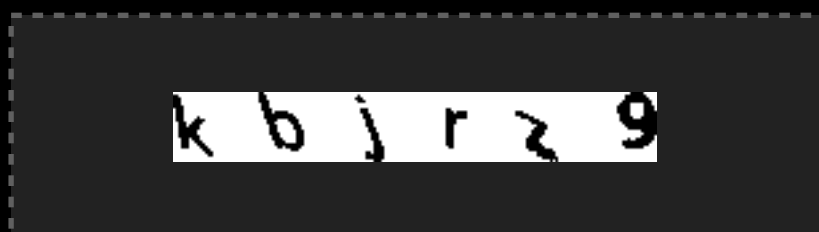

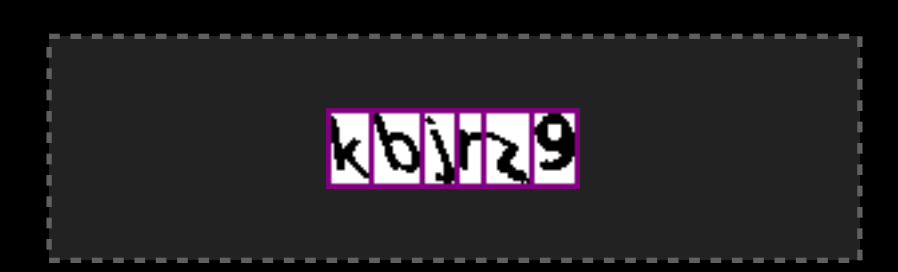

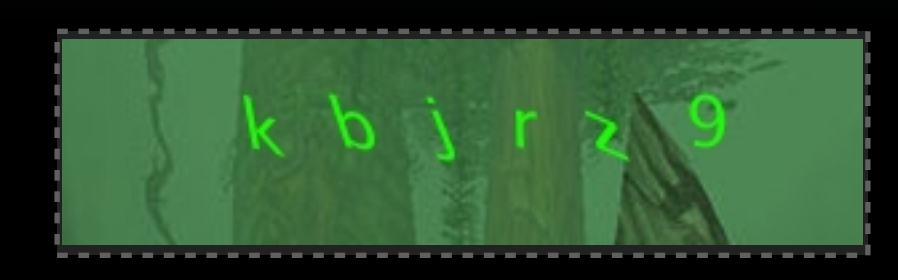

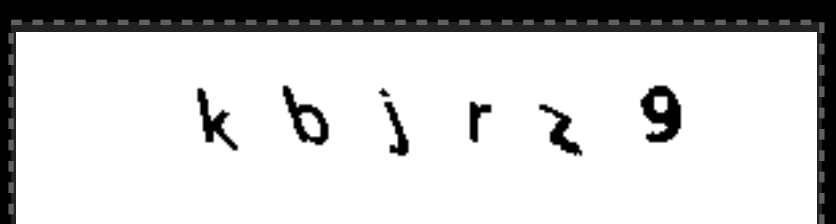

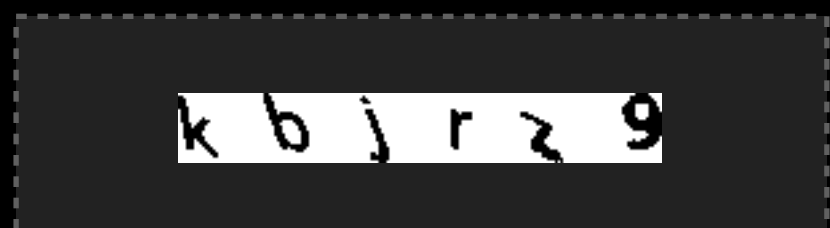

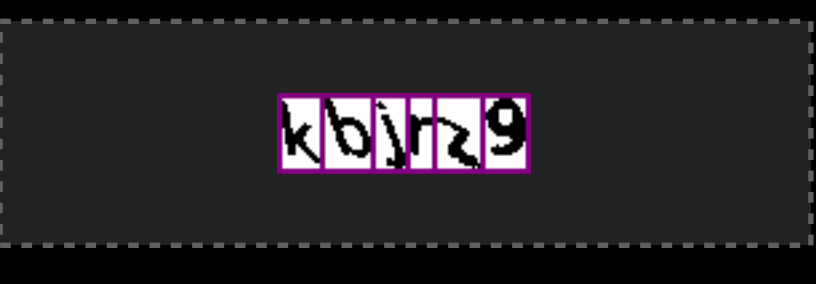

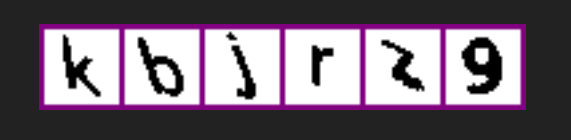

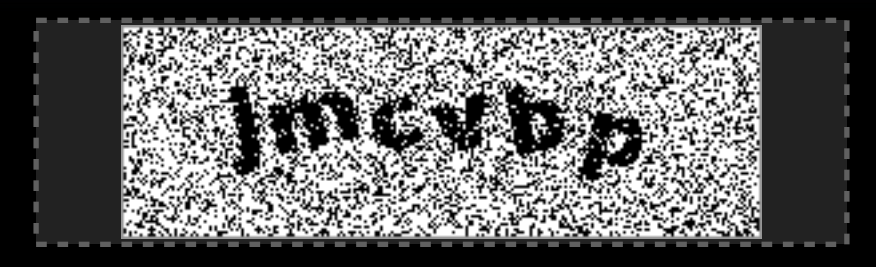

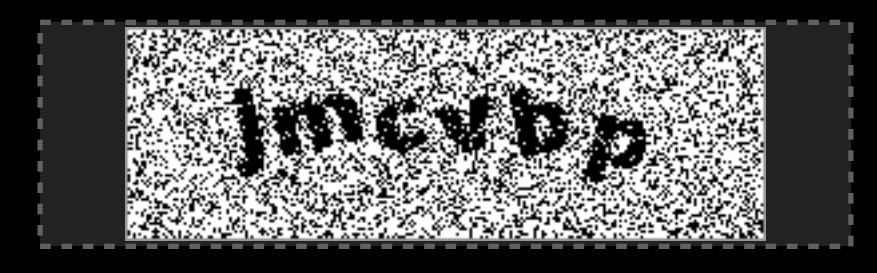

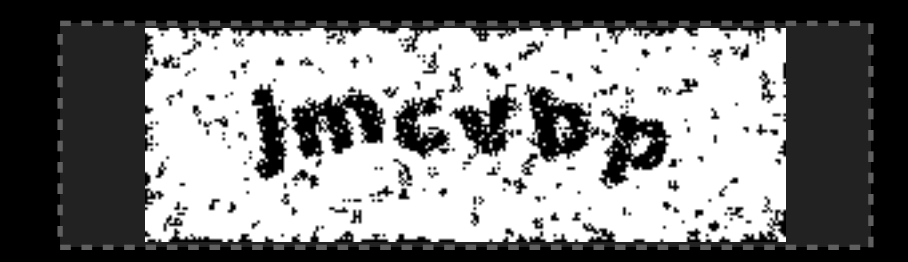

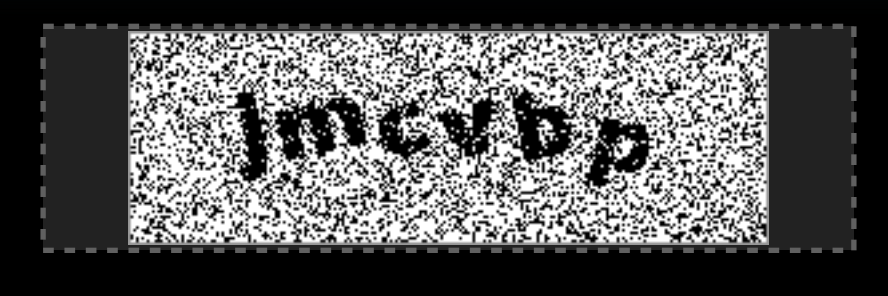

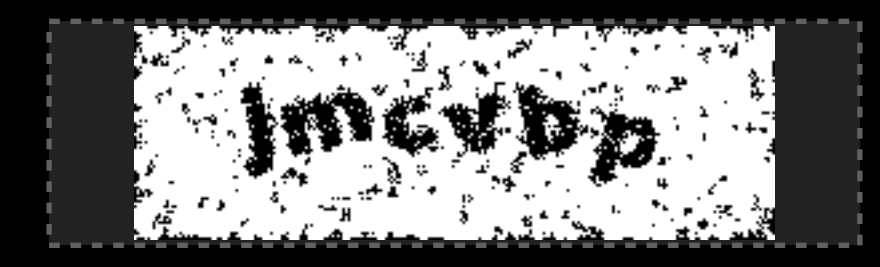

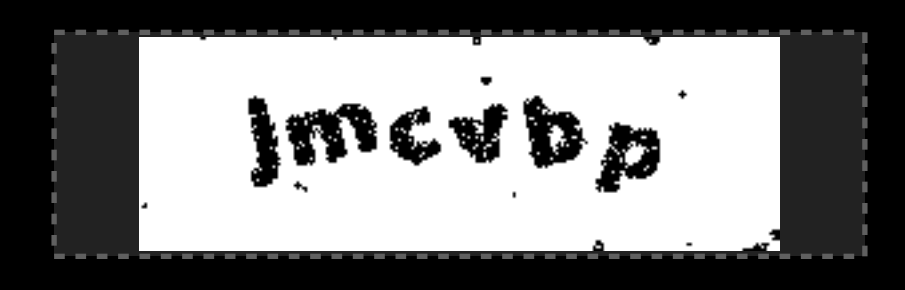

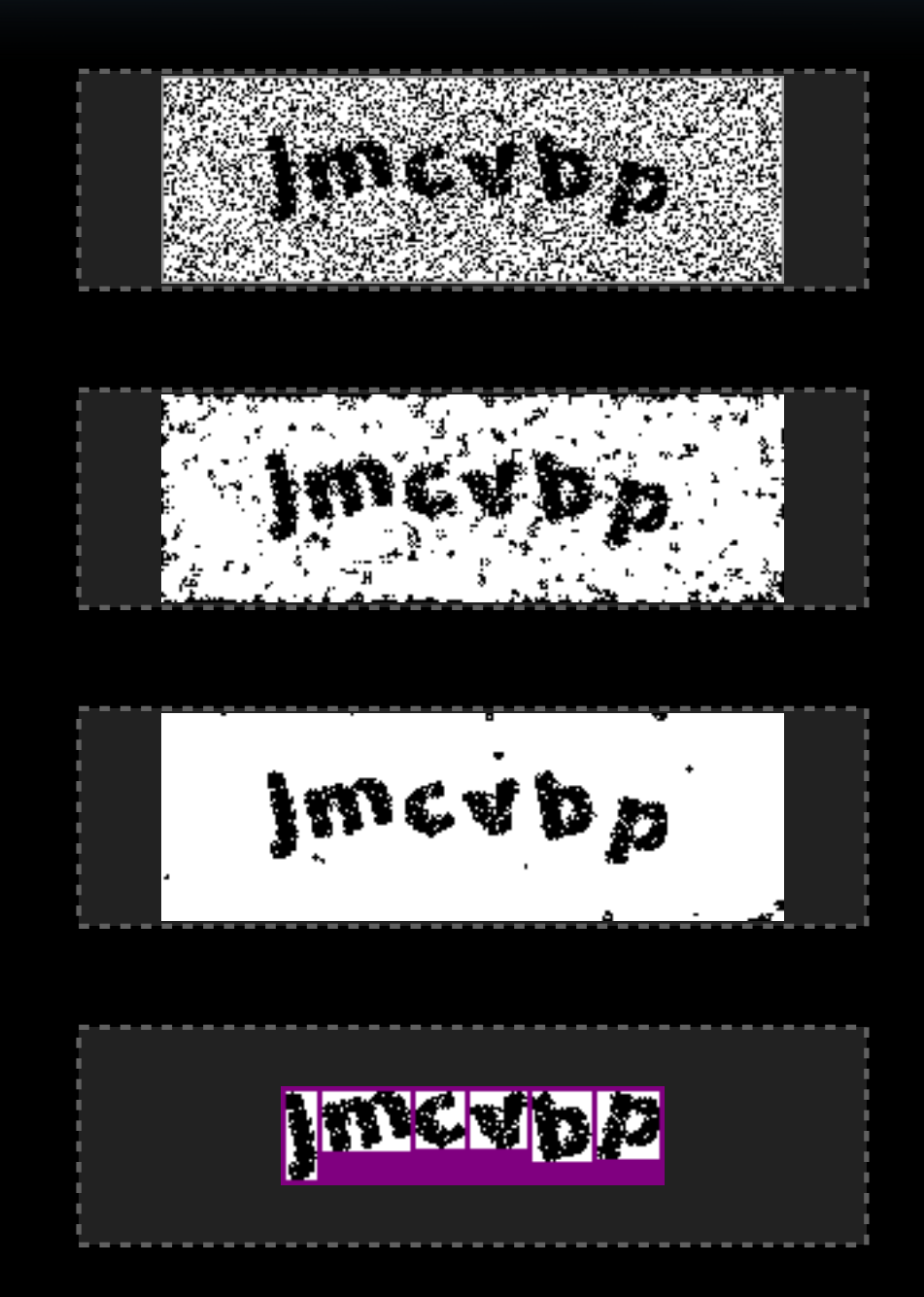

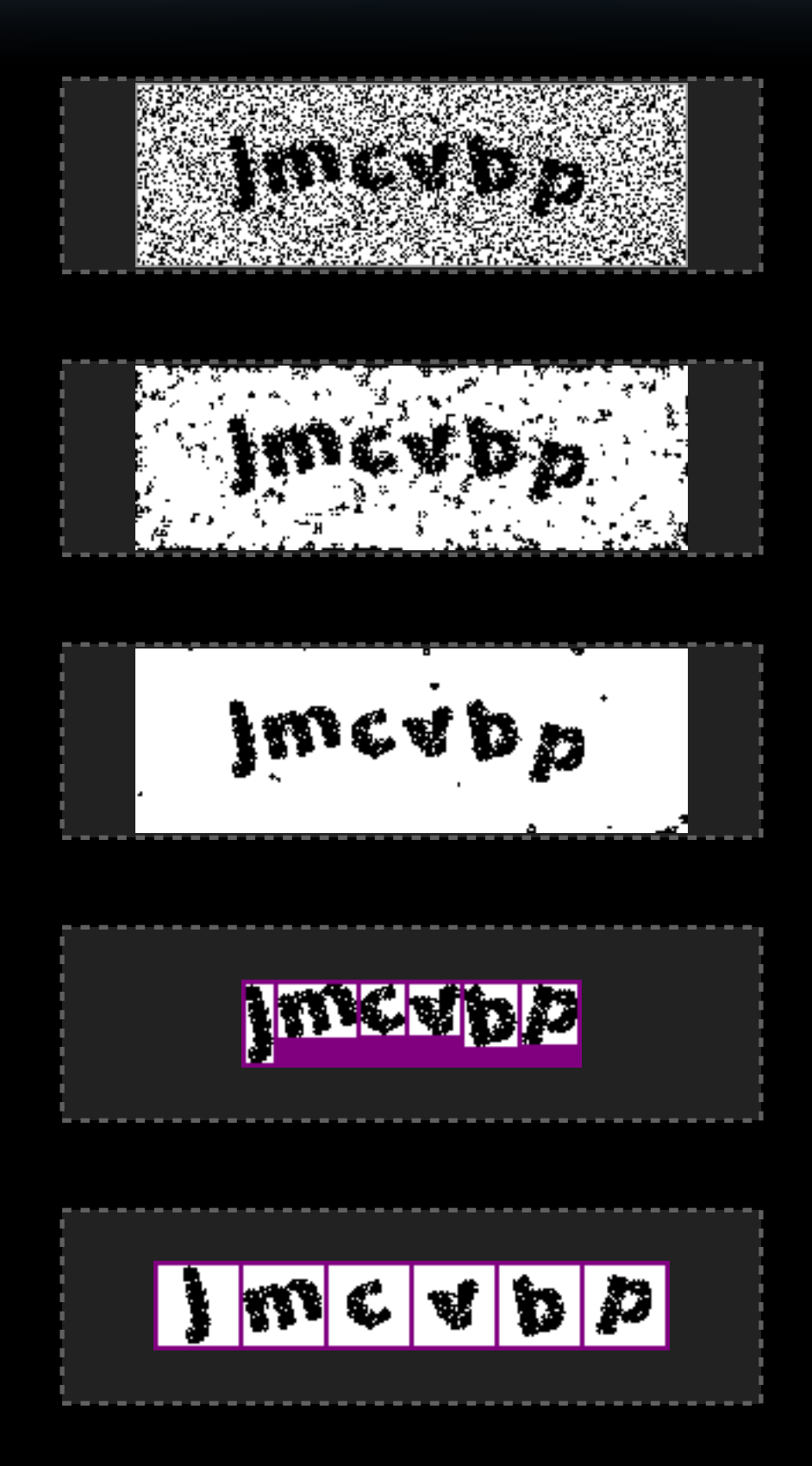

dramacharm

dramacharm

dramacharm

dramacharm dramacharm

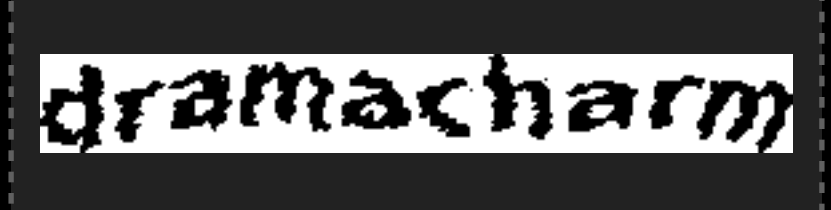

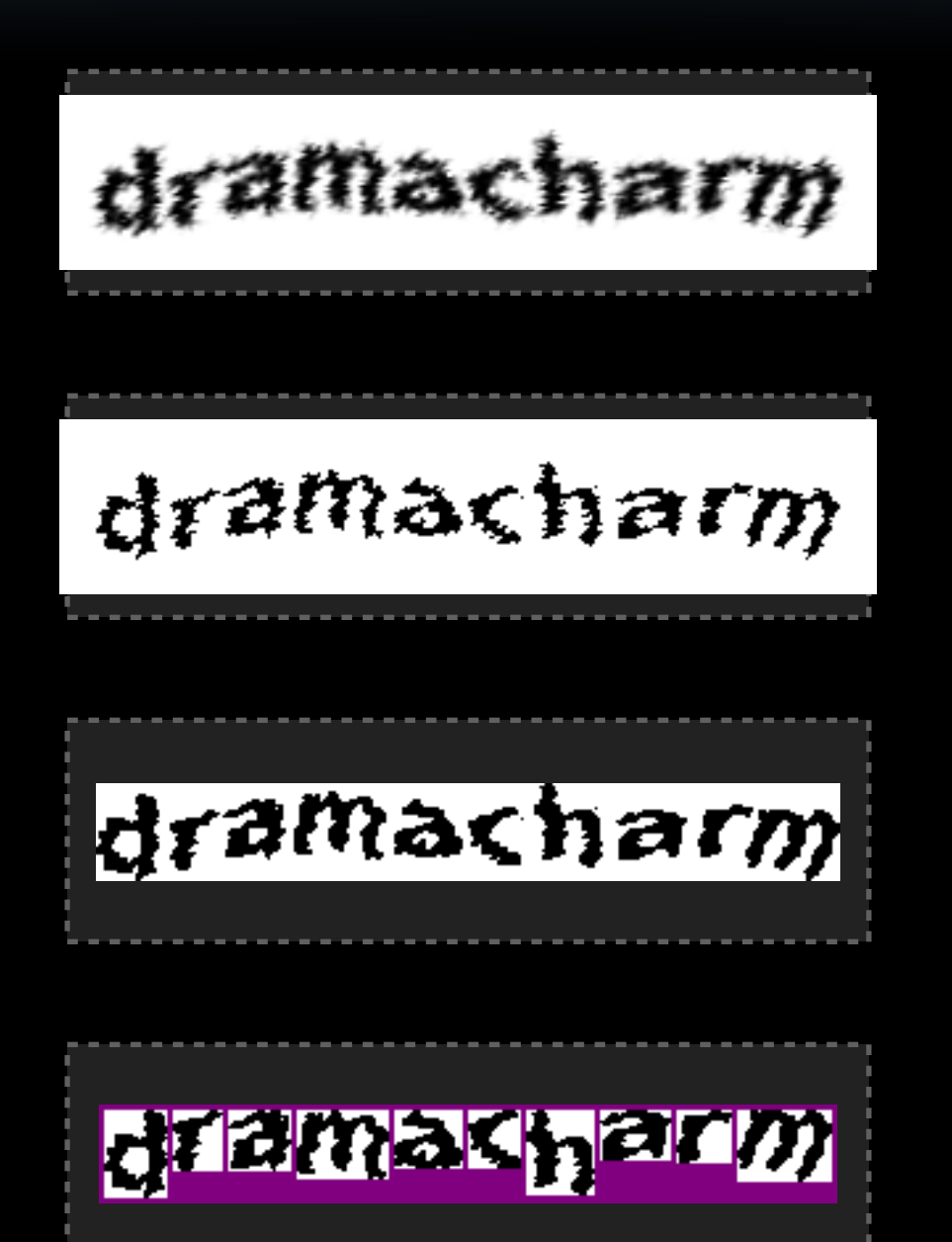

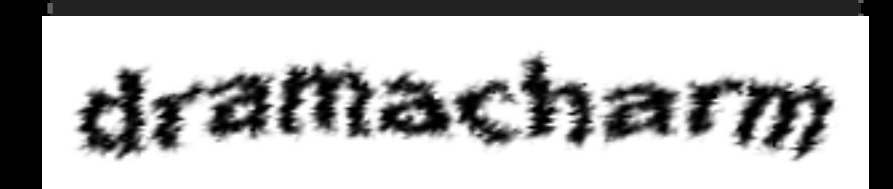

$$
d\tau\text{a} \text{max} \text{h} \text{a} \tau \text{m}
$$

# dramacharm

# diamachan (n)

#### $d$   $\lceil a \rceil n$  a  $\lceil a \rceil n$   $n$

# Breaking Digg

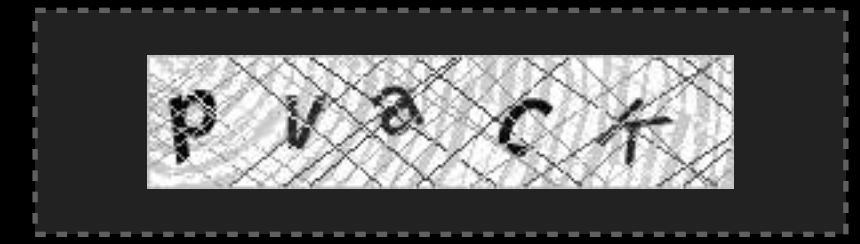
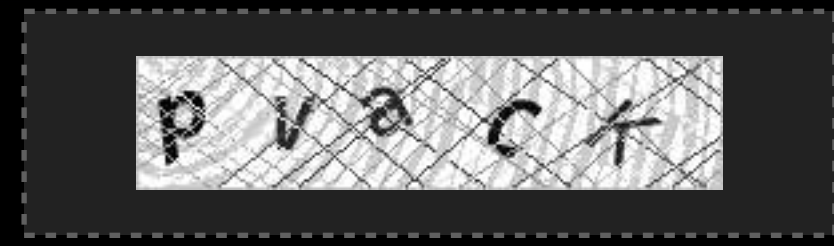

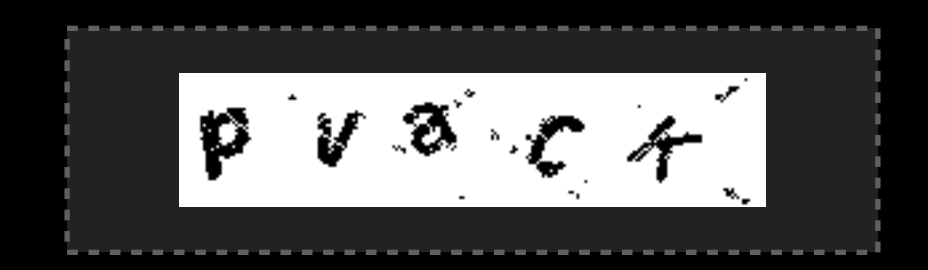

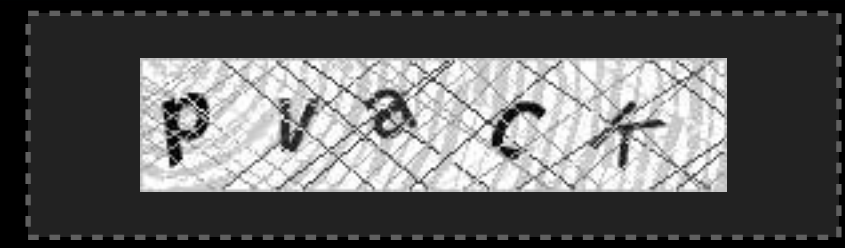

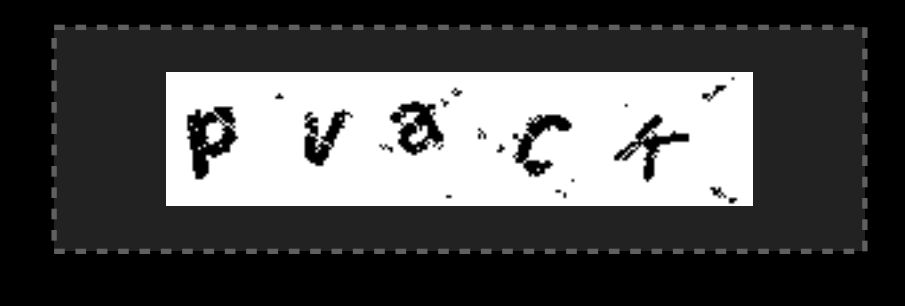

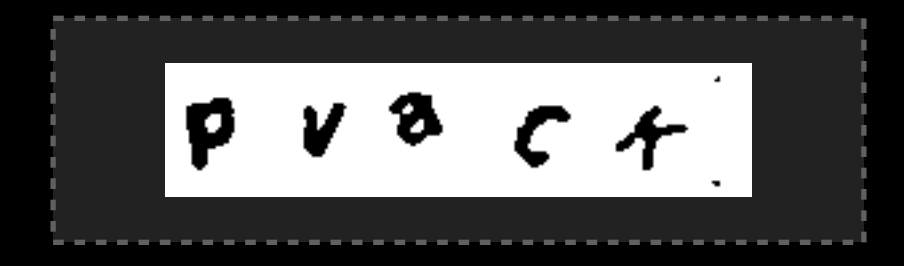

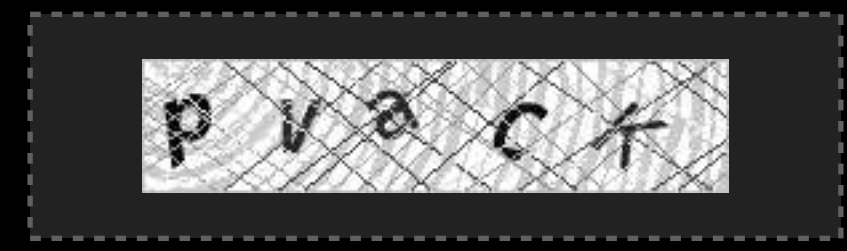

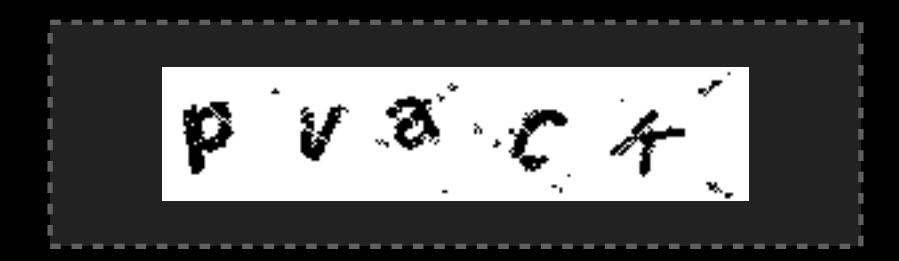

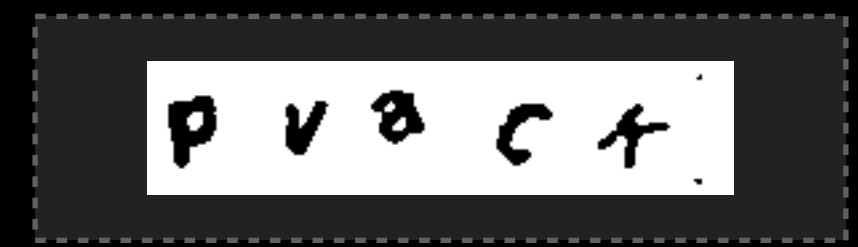

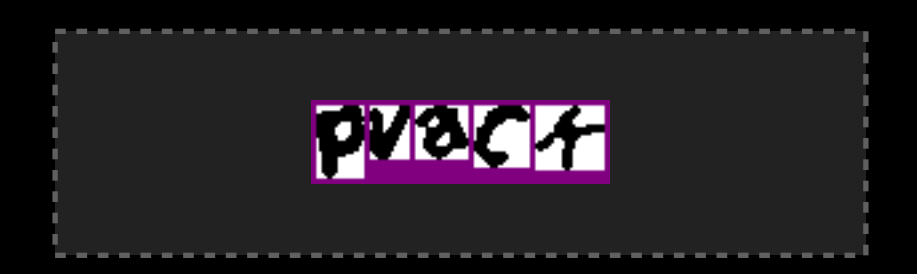

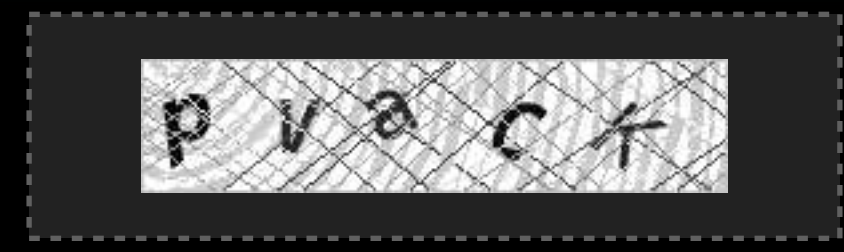

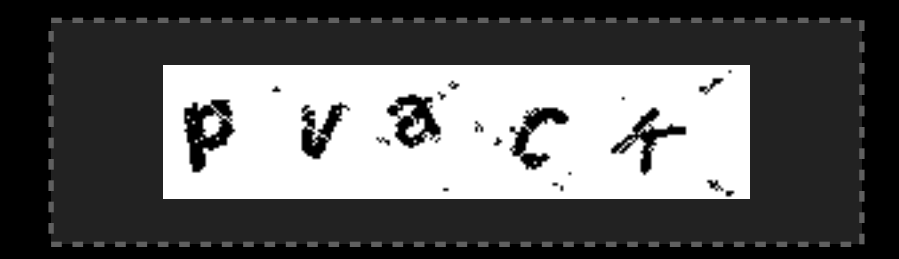

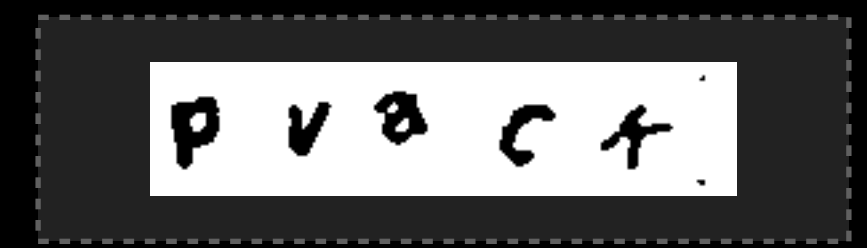

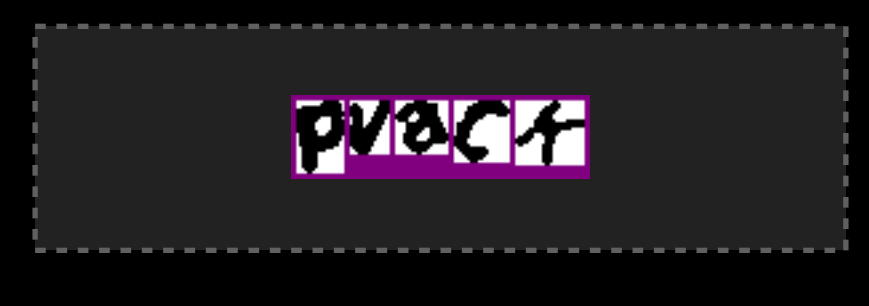

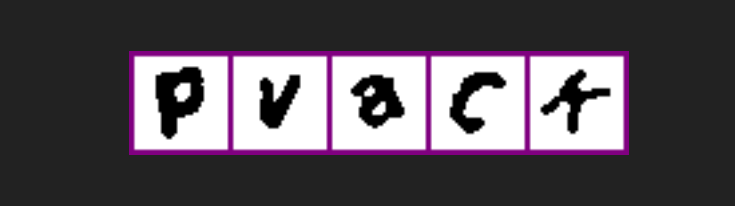

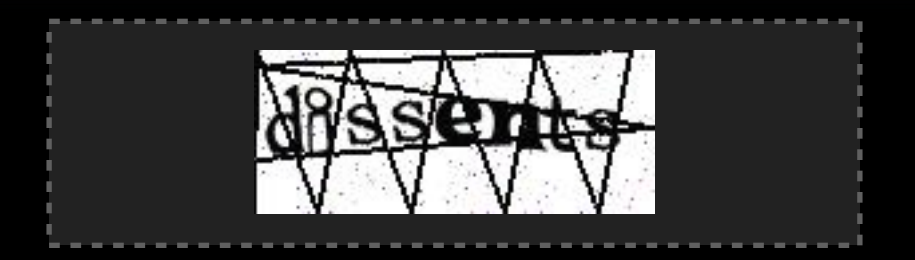

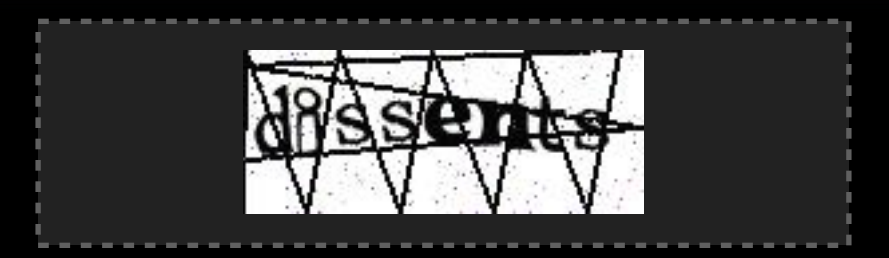

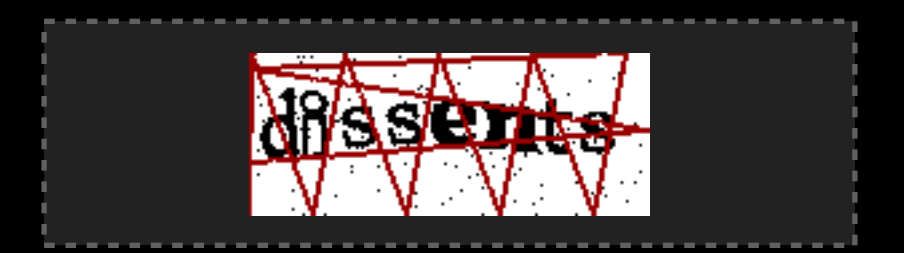

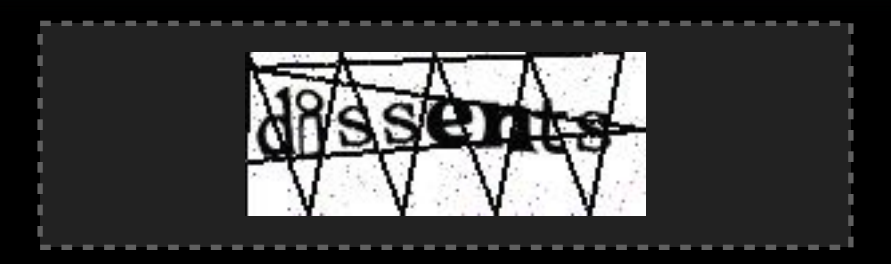

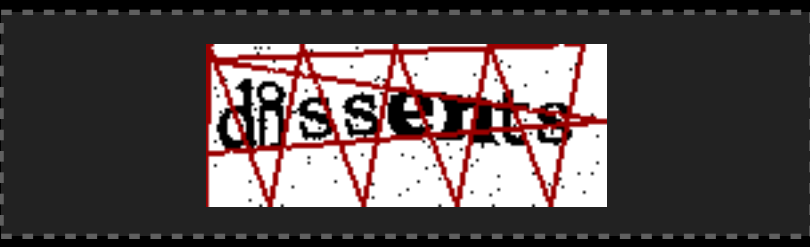

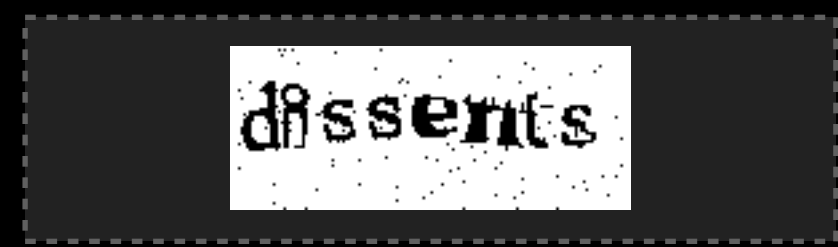

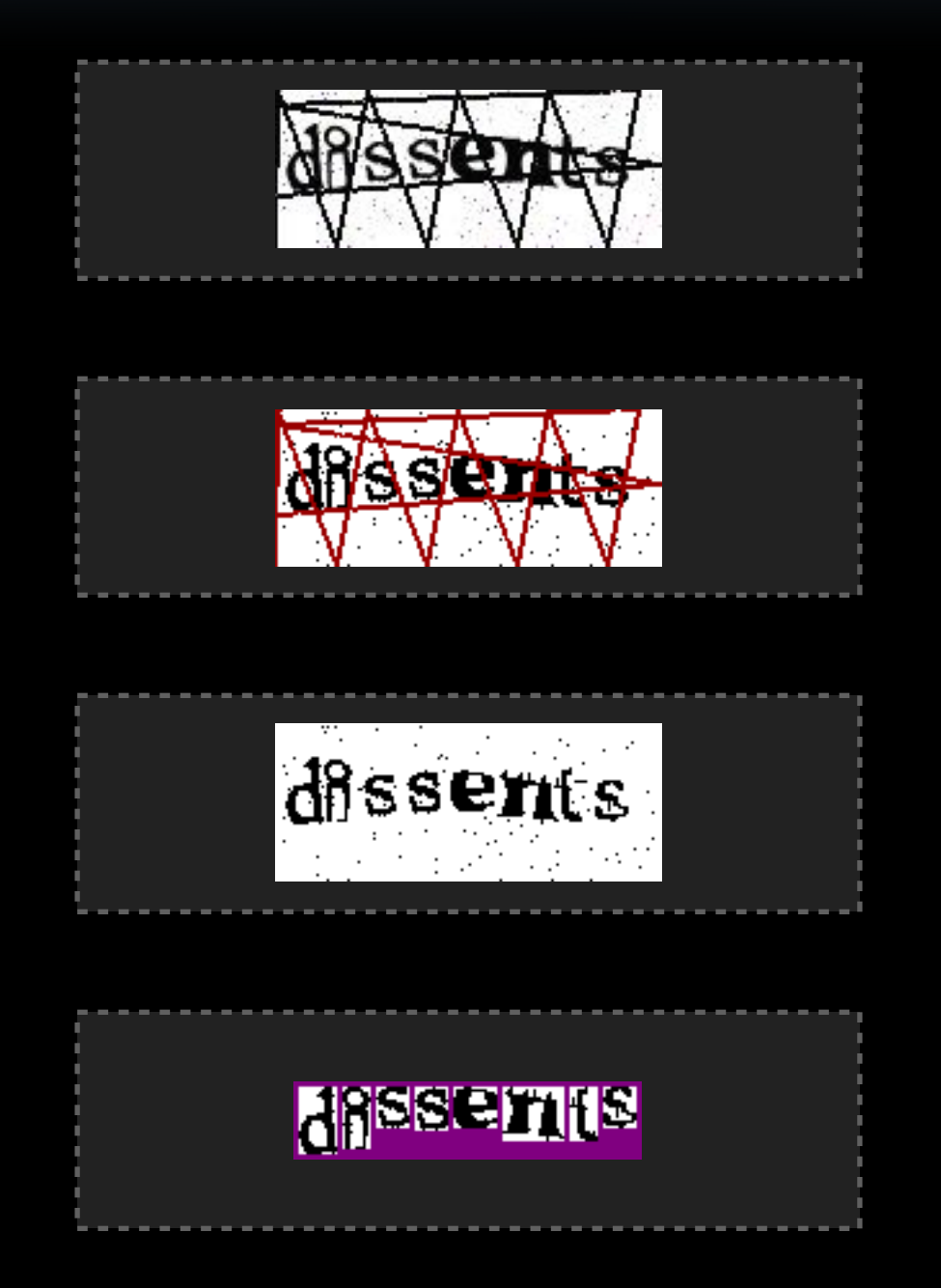

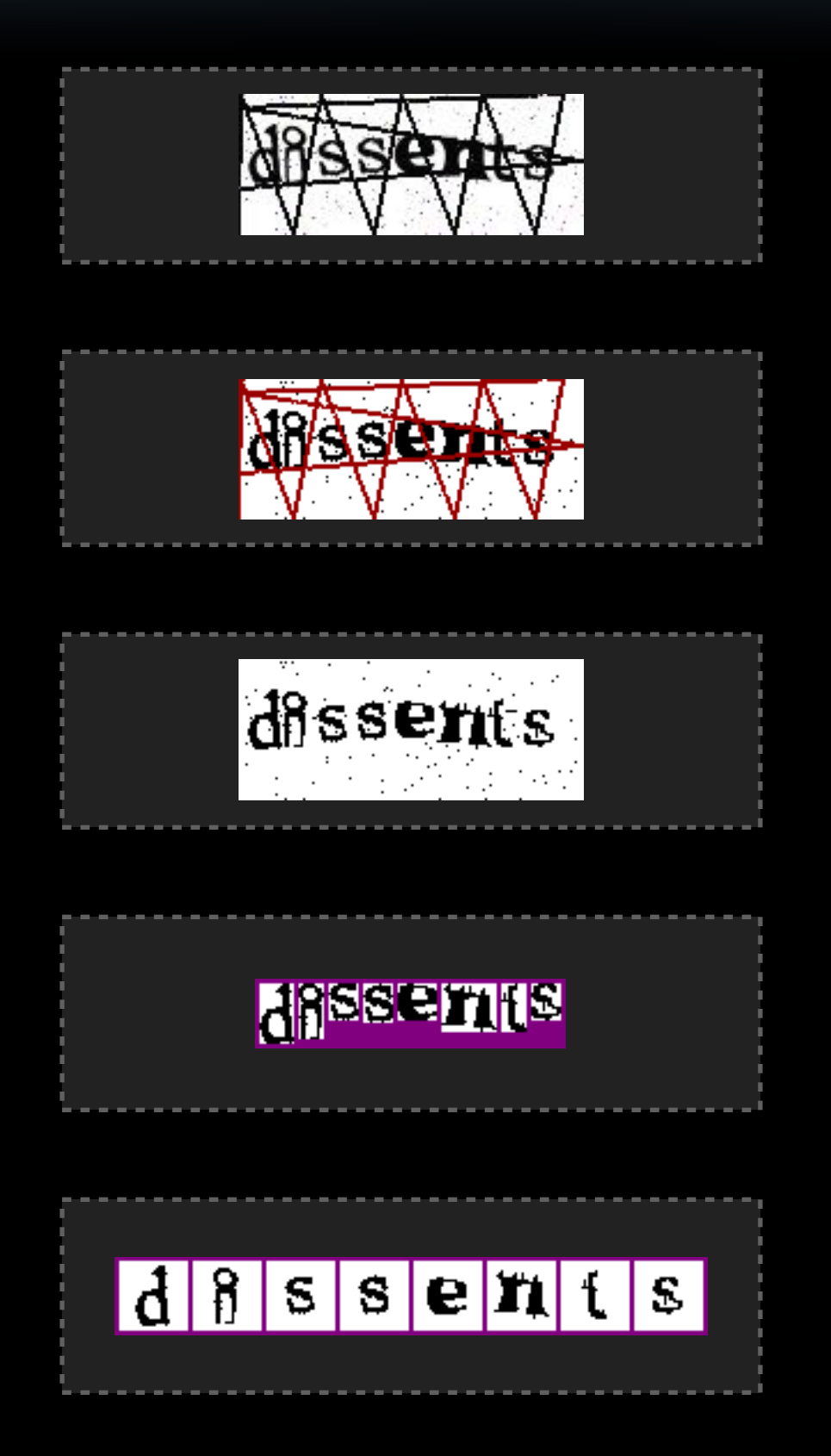

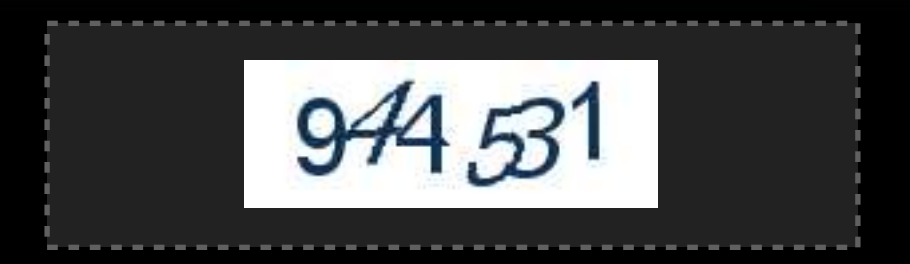

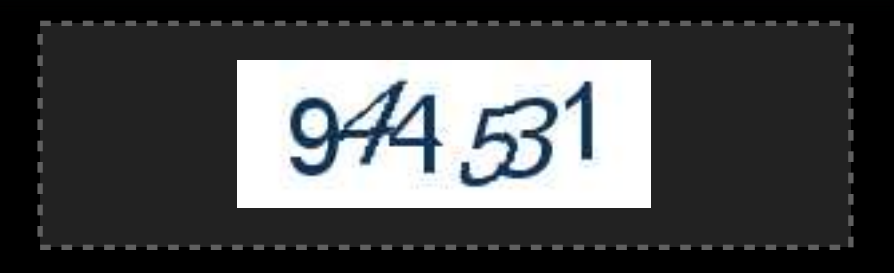

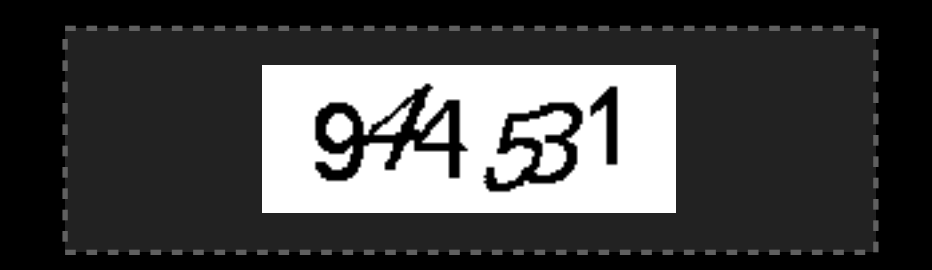

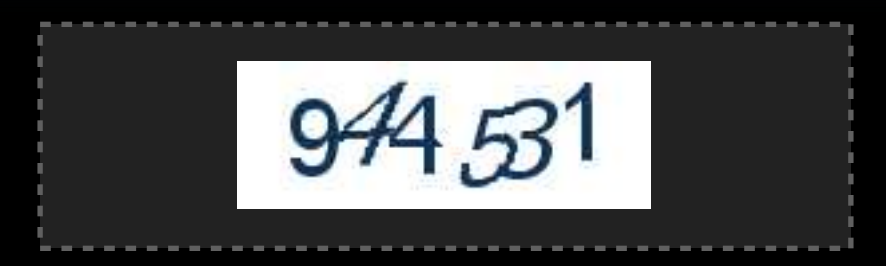

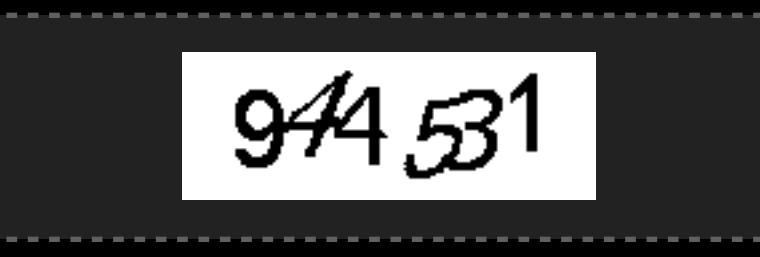

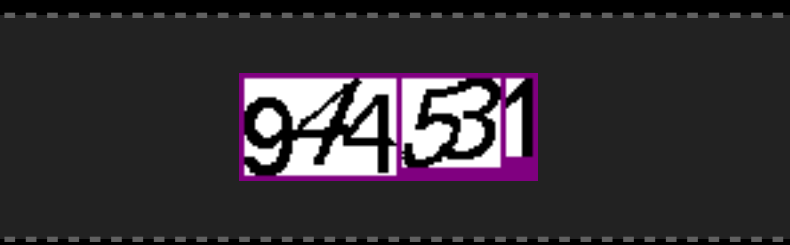

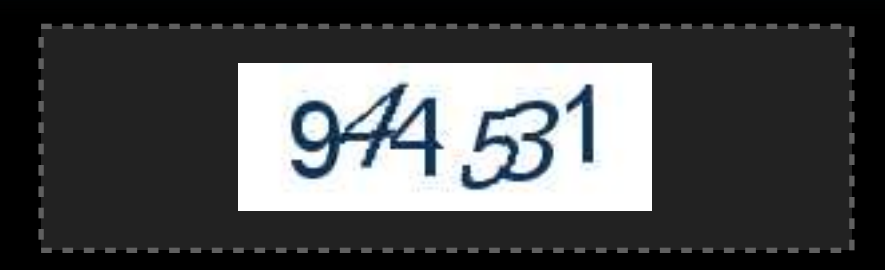

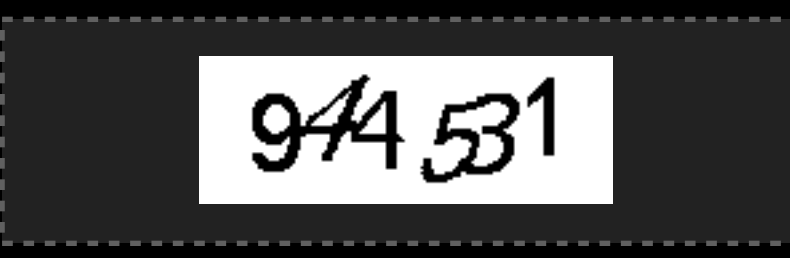

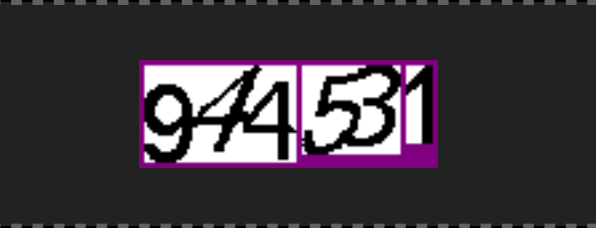

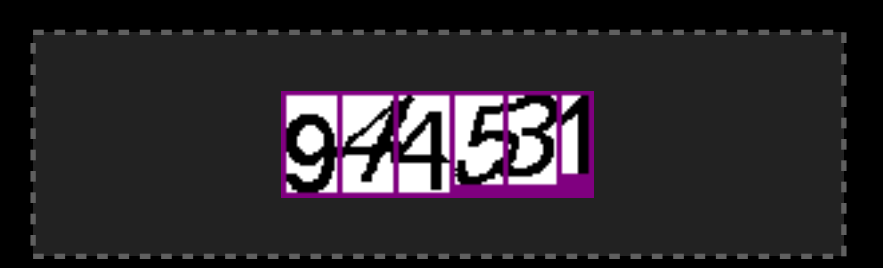

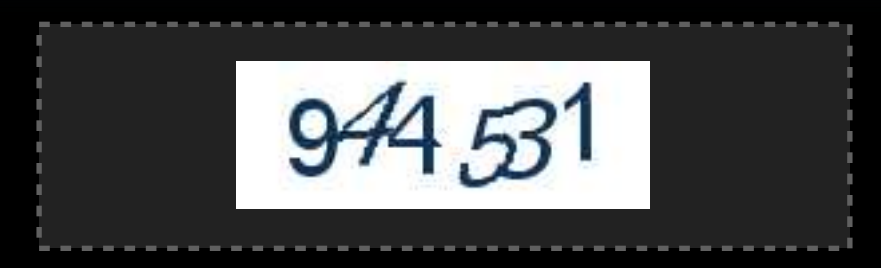

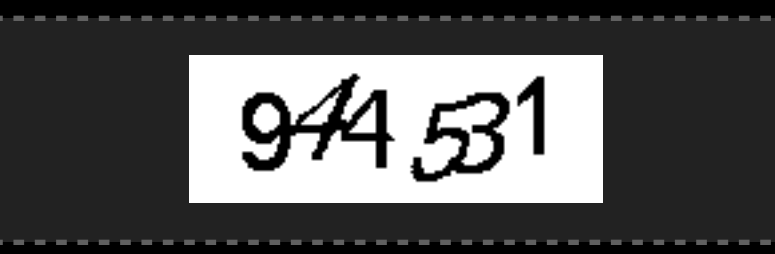

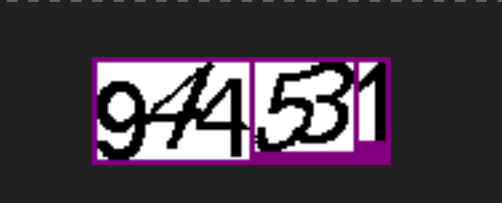

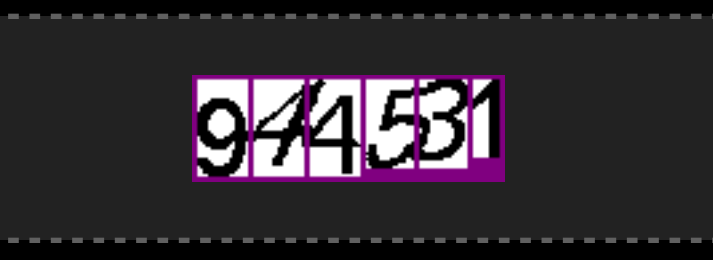

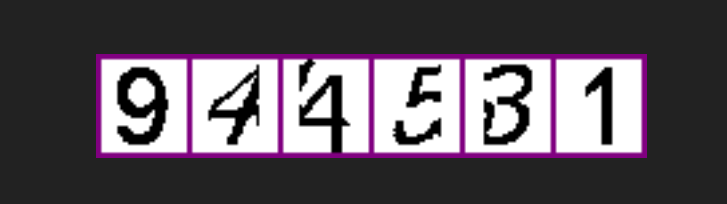

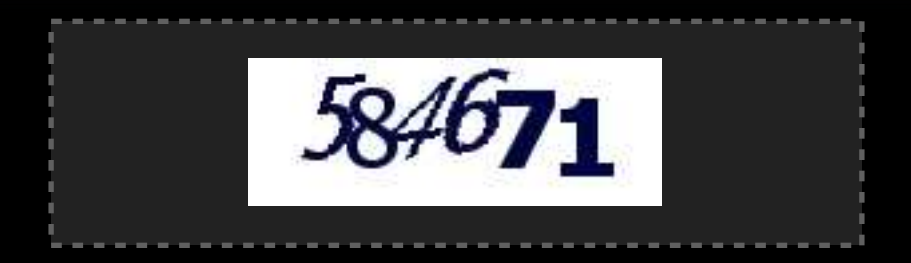

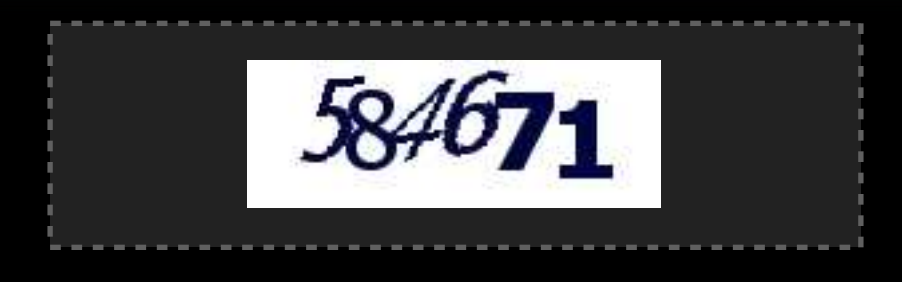

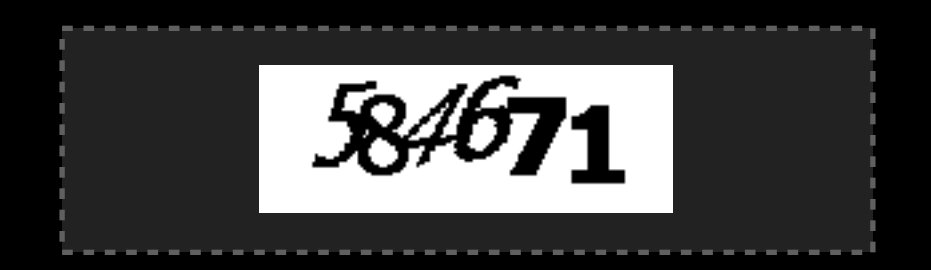

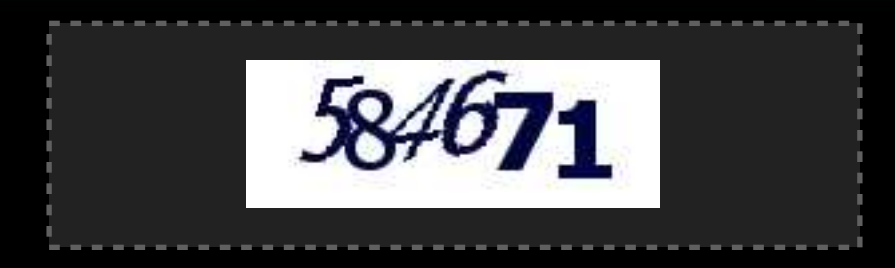

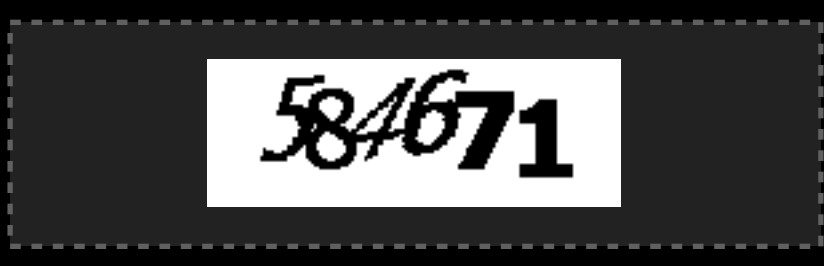

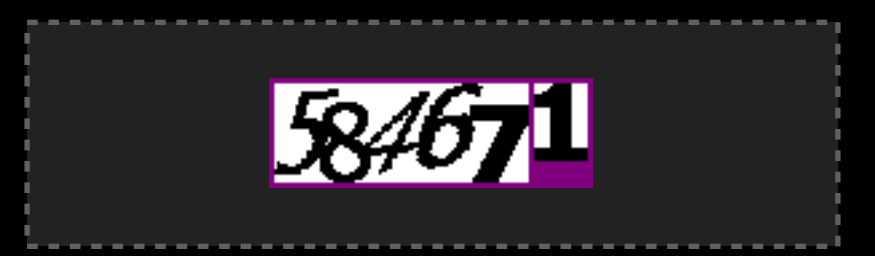

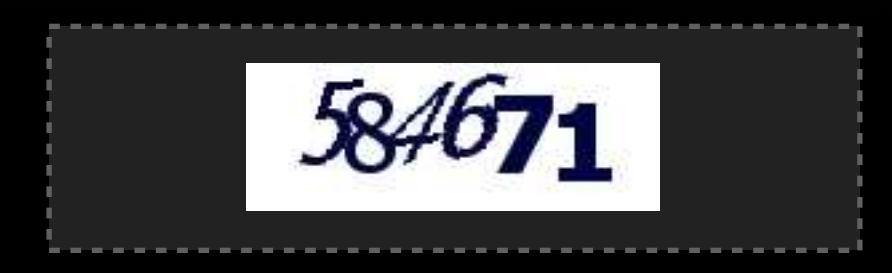

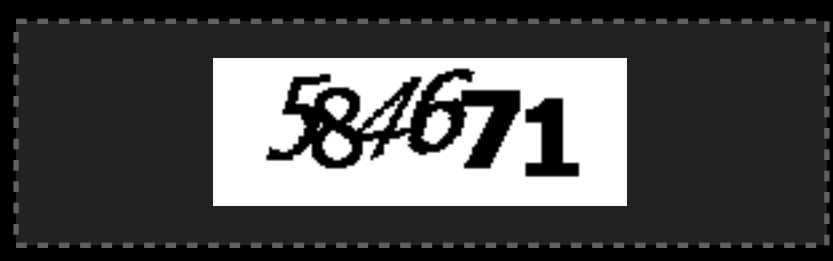

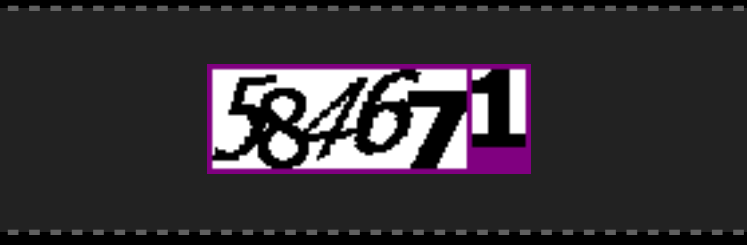

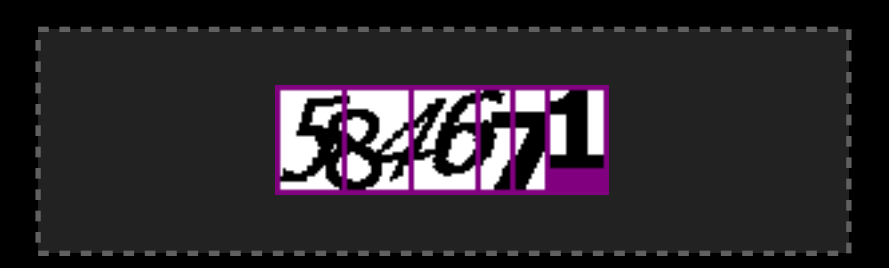

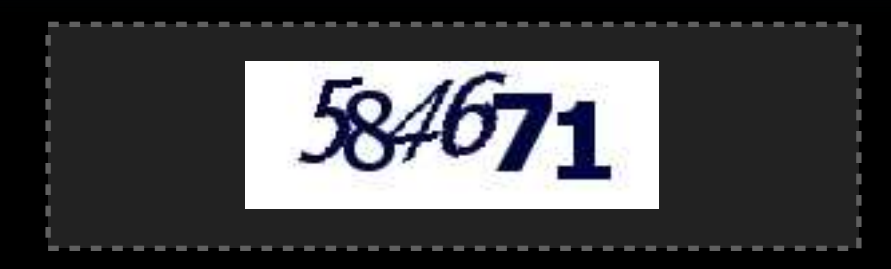

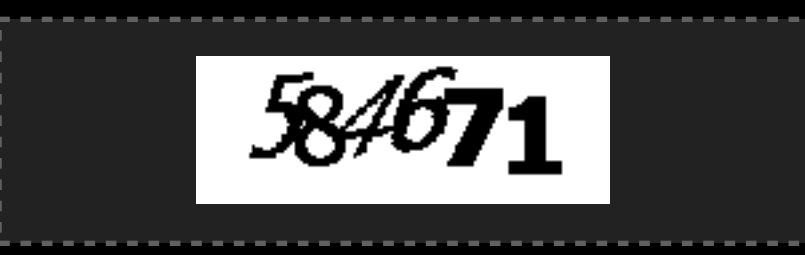

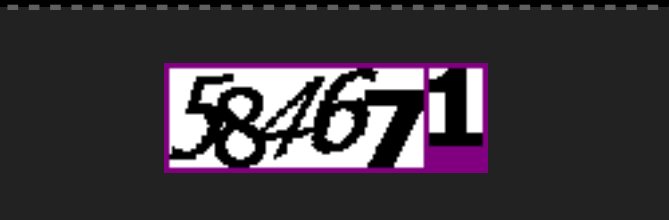

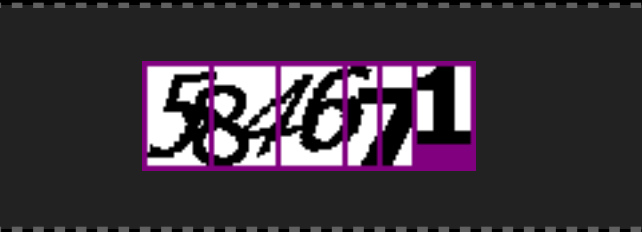

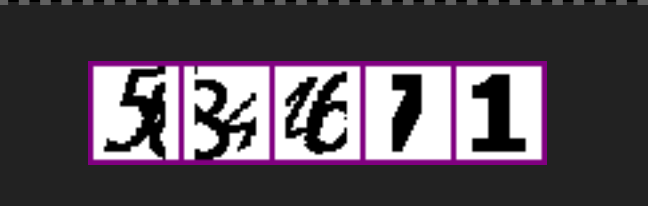

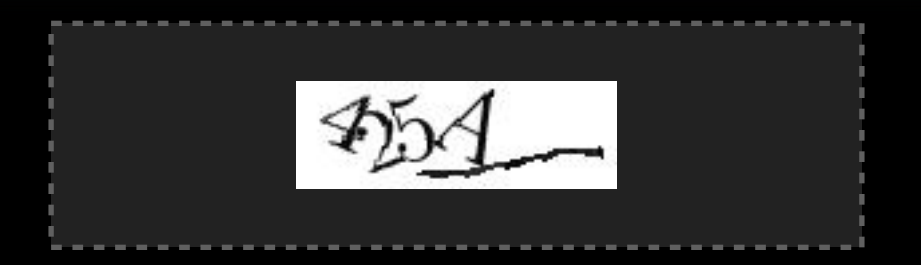

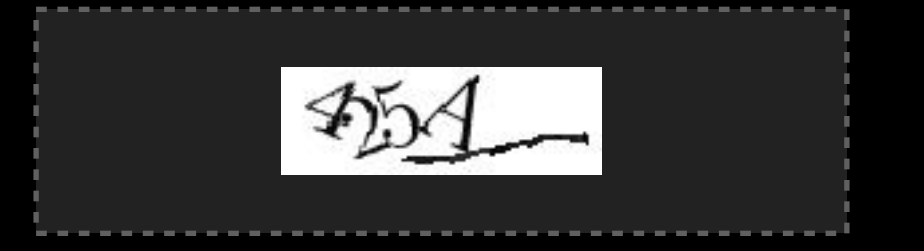

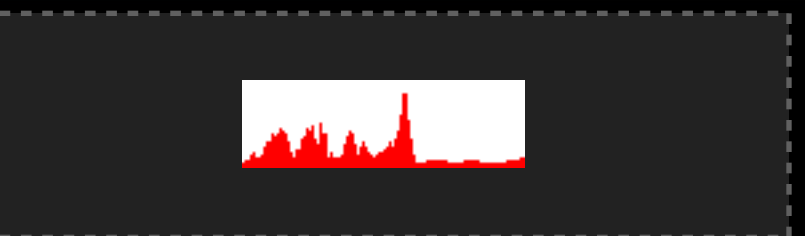

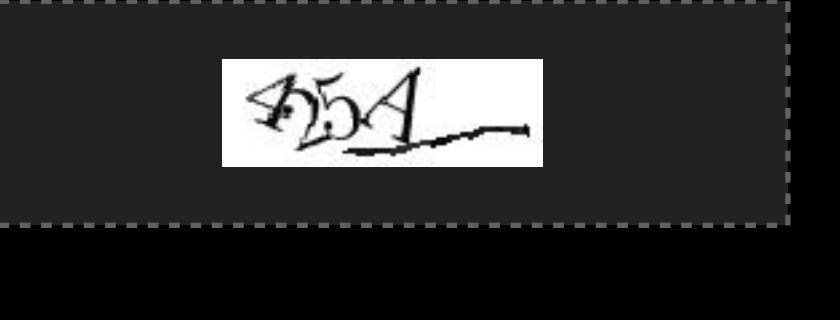

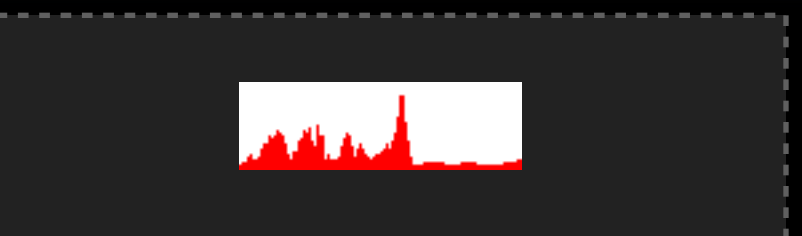

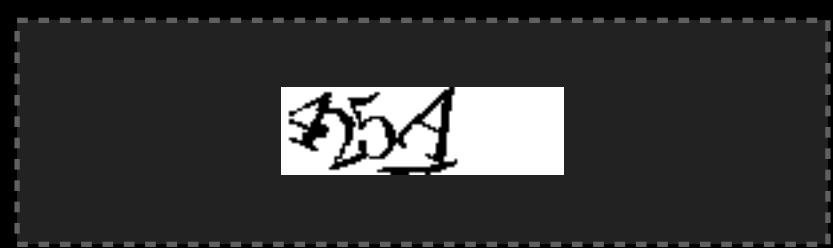

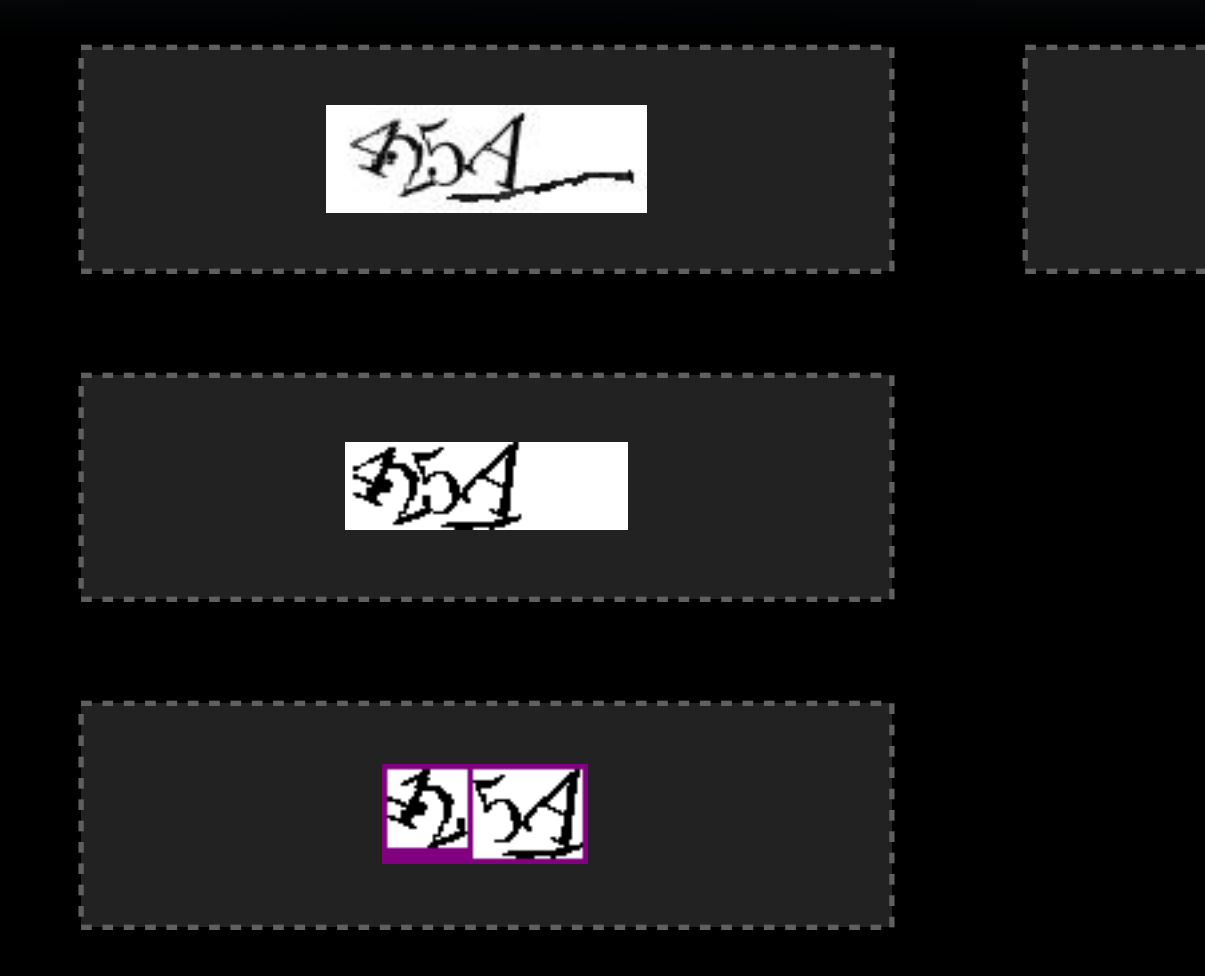

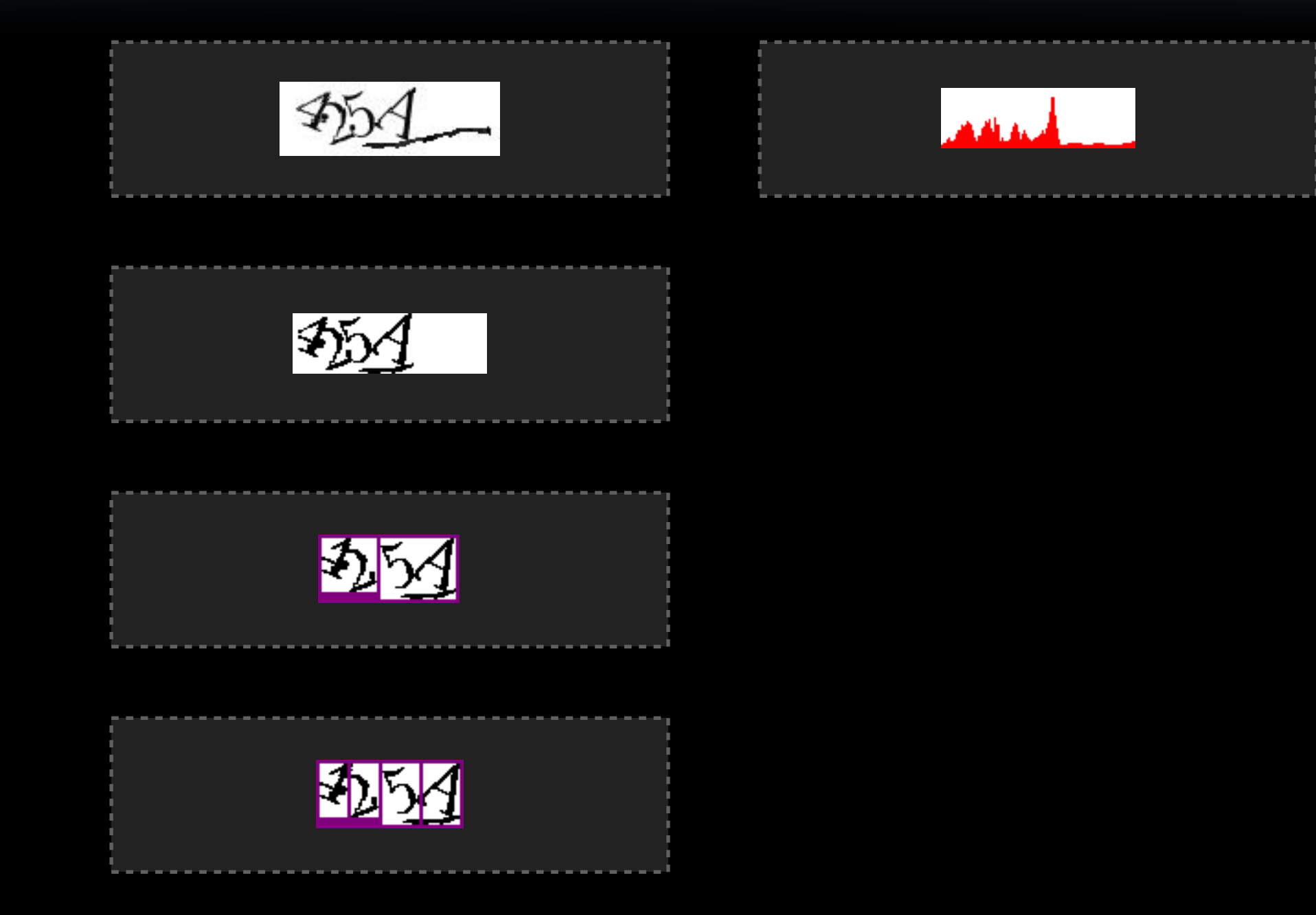

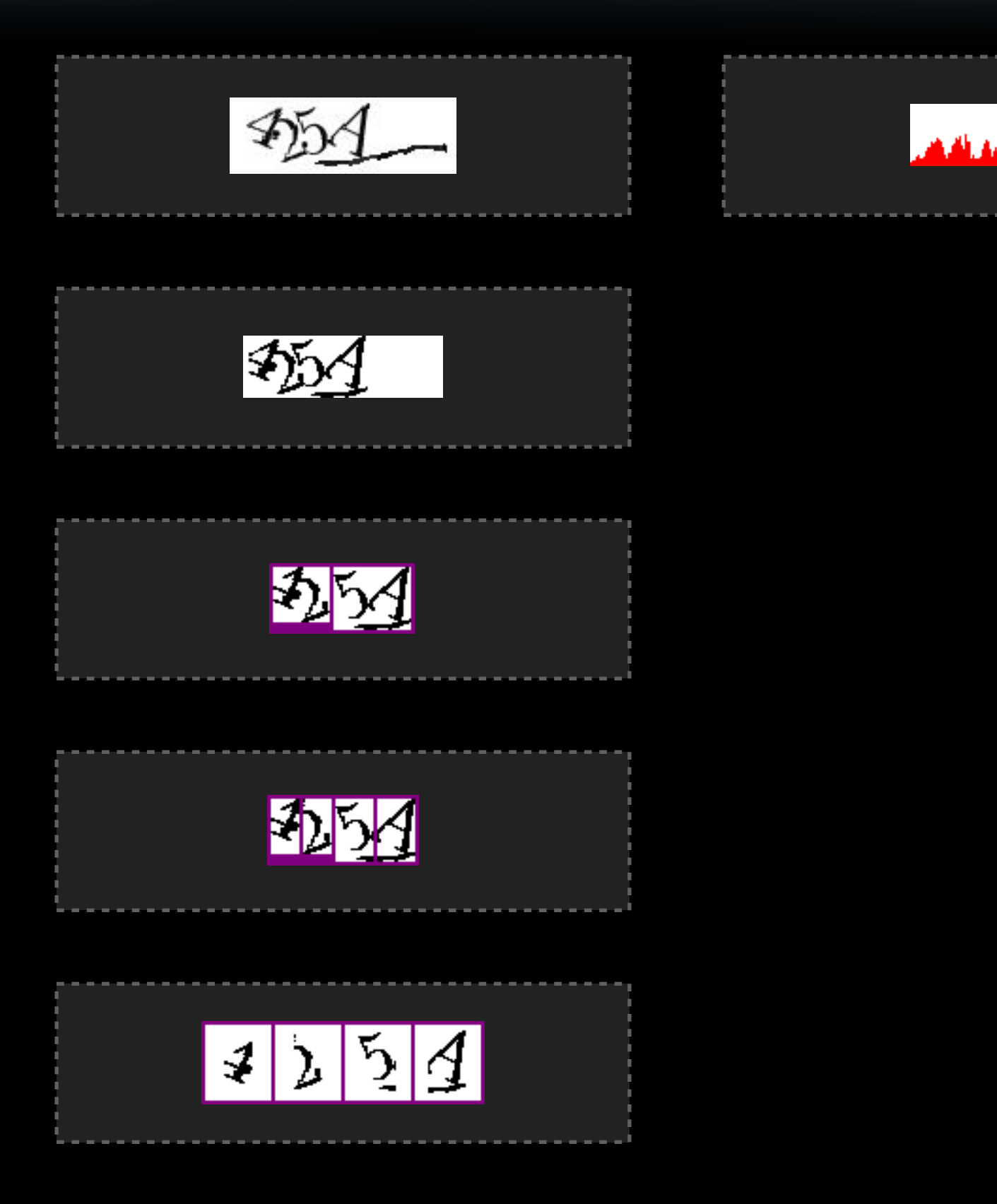

#### Real-world captchas security summary

#### Overall results

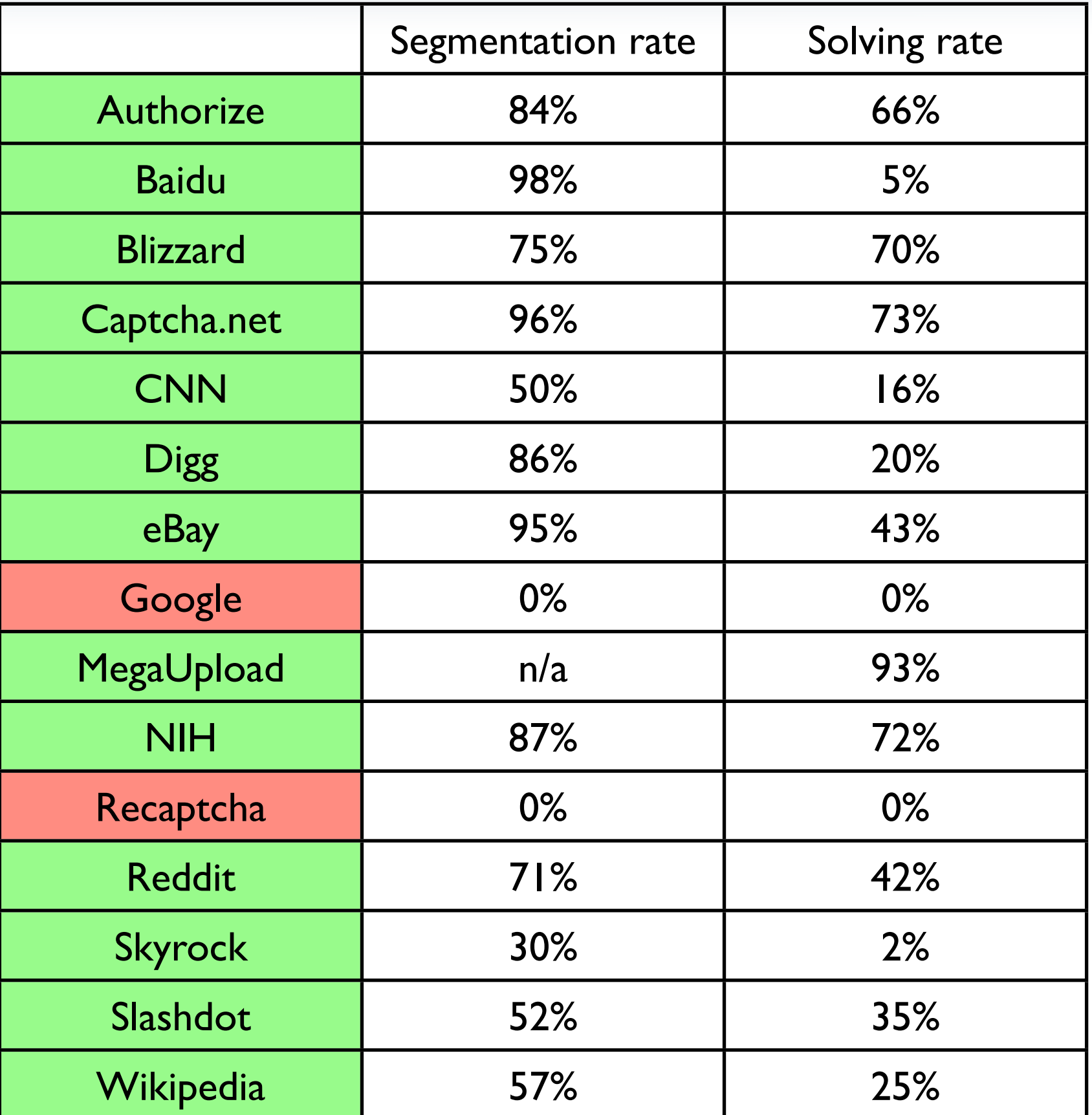

#### Learning rate for real schemes

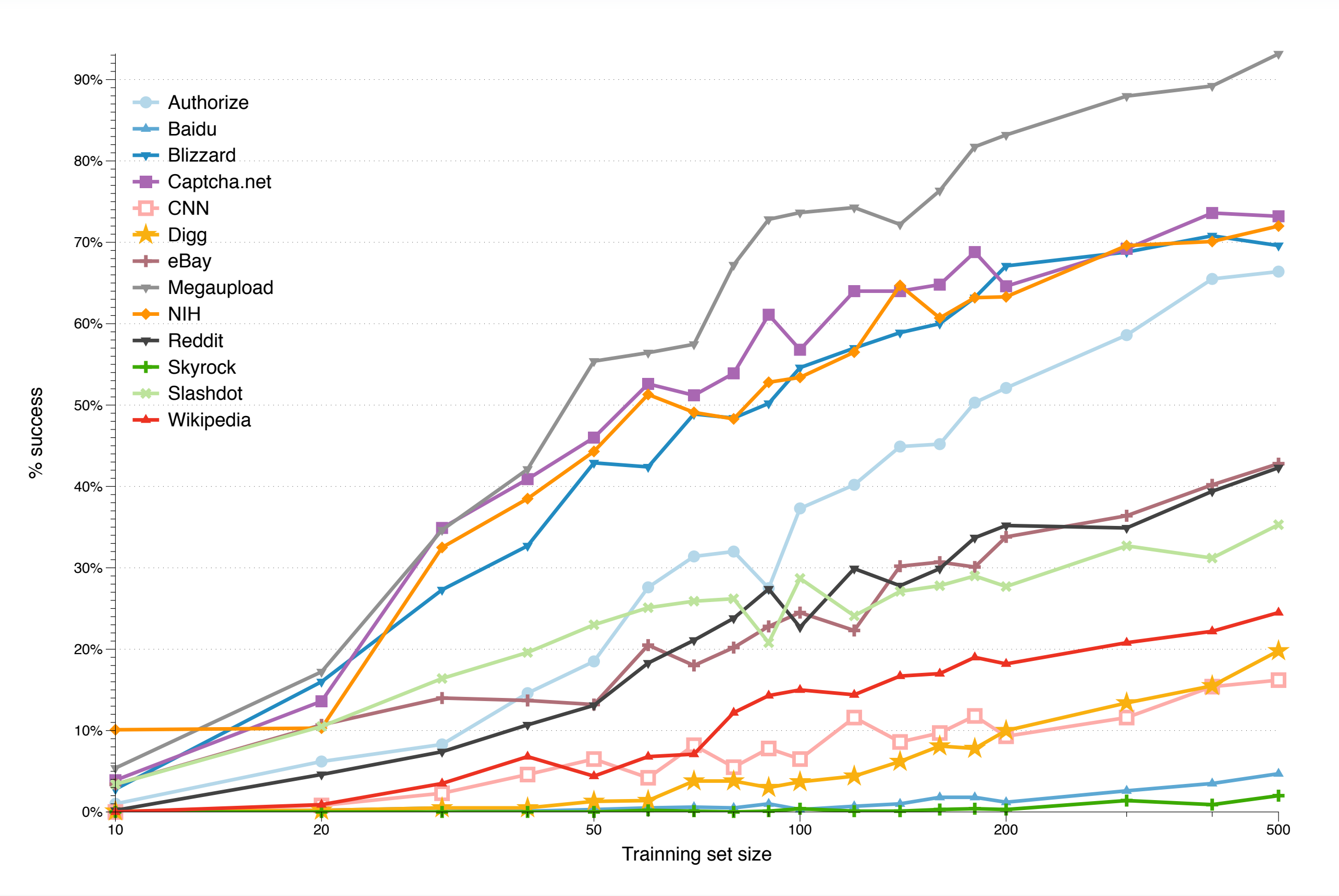

#### Lessons learned

## Building a breaker guidelines

- Immediate visual feedback
- Visual debugging
- Algorithm independence
- Exposing algorithm parameters

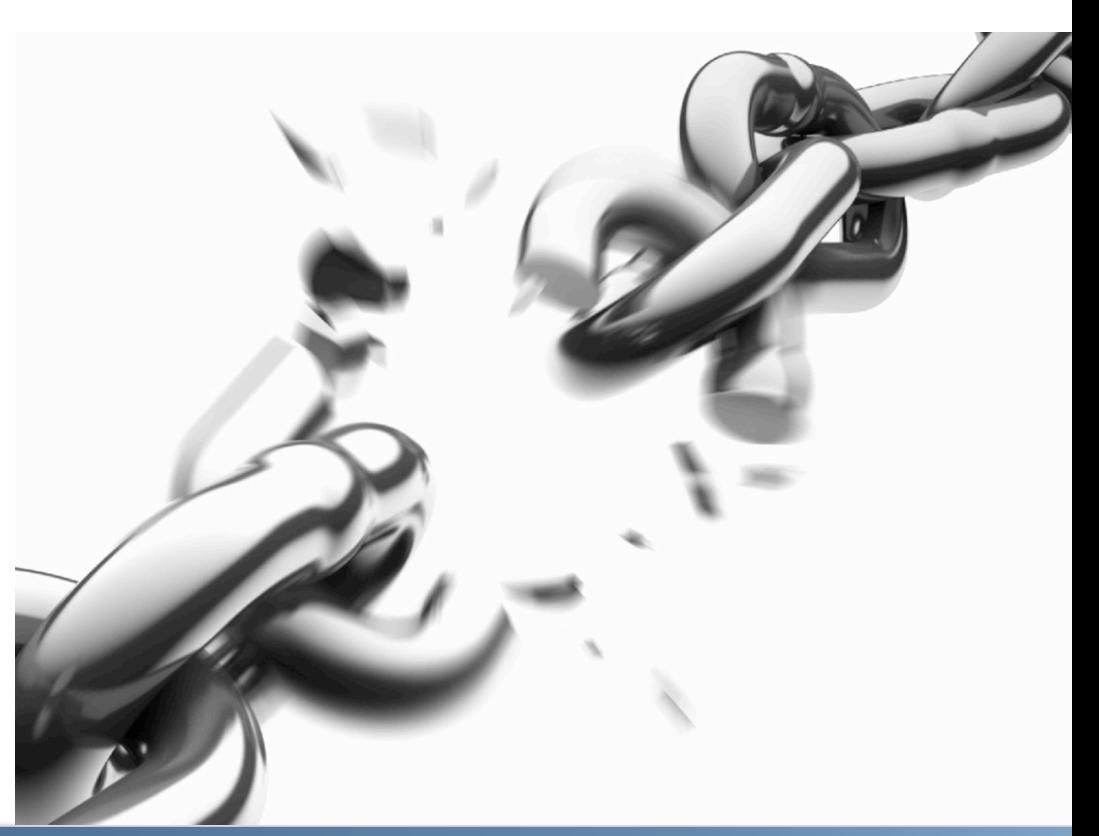

#### Decaptcha main interface

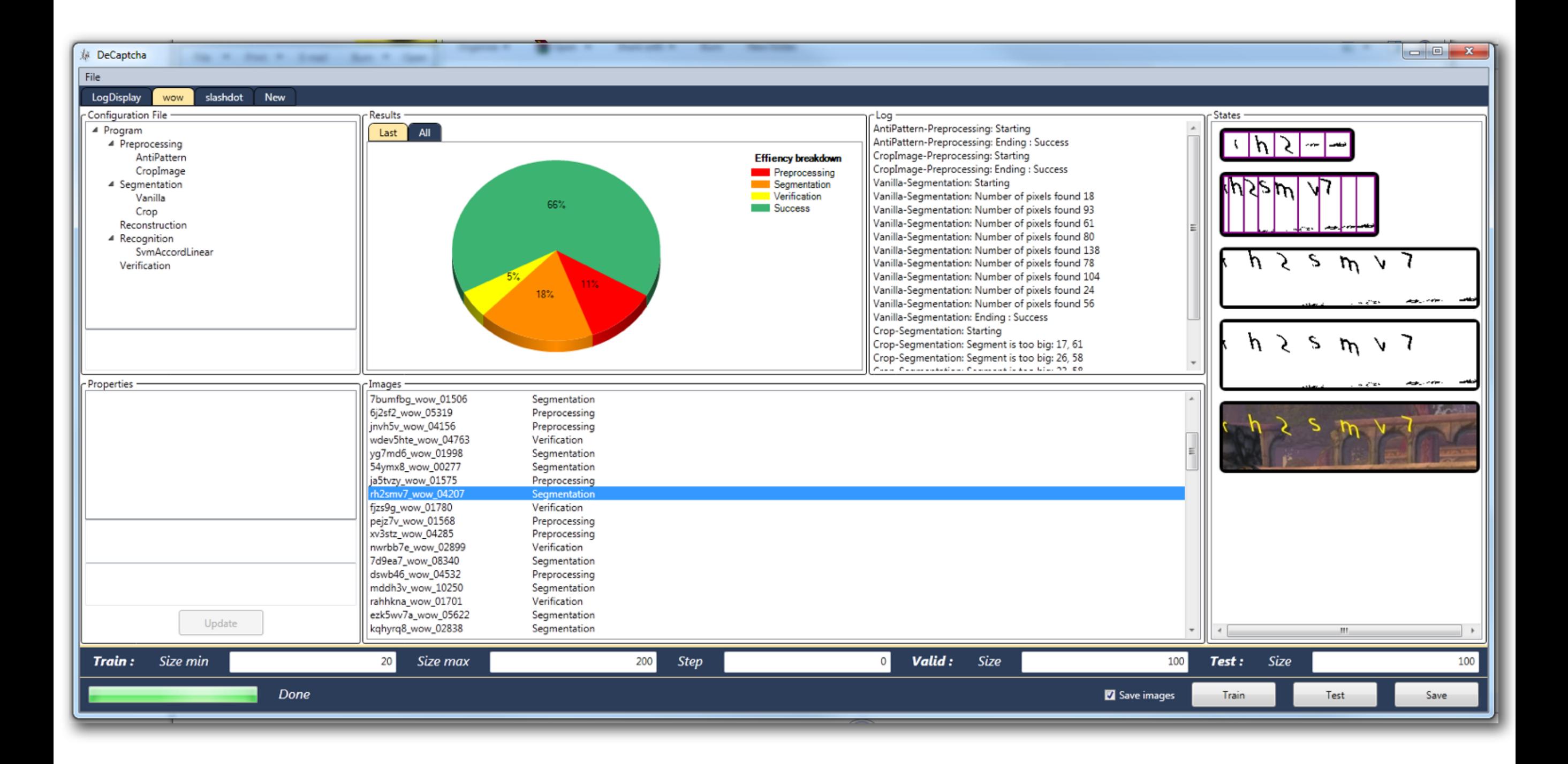

#### Demo time

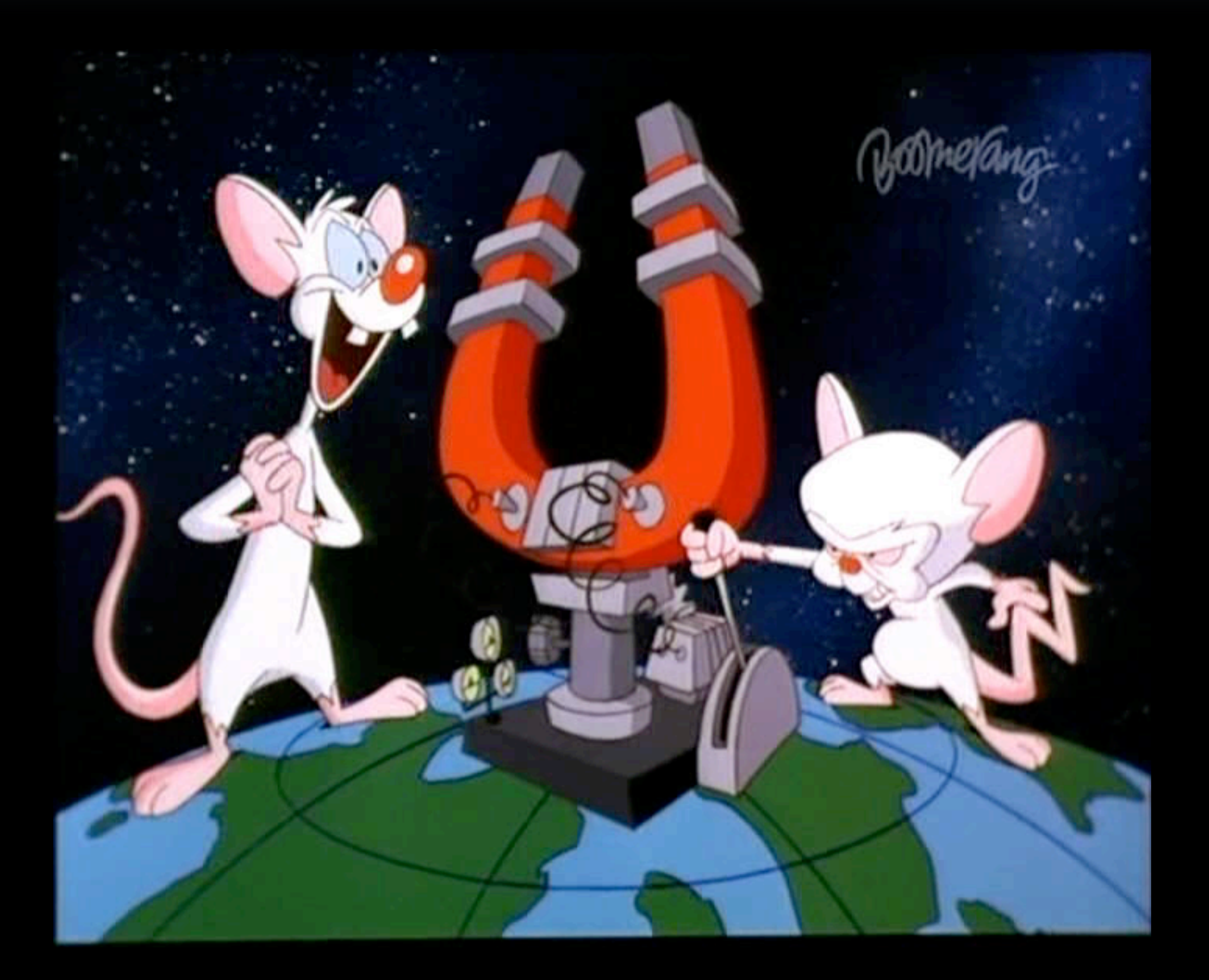

## Core principles

- Randomize the length
- Randomize the character size
- Wave the captcha

### Anti-recognition principles

- Use anti-recognition as a means of strengthening captcha security
- Don't use a complex charset
	- Bad for human (see our research on this)
	- Useless for security

#### The Robustness of Google Captchas satisfying these conditions. First, the position of the cross shape is  $\alpha$  in the upper side of  $\alpha$  is formed and component. Second, and  $\alpha$ foreground pixels covered by the box area are connected with

- New heuristic to break the easy version of Google / Recaptcha and the component of the share of the component of the character of the character of the character,  $\mathcal{L}$ vertically with a loop shape. In Figure 7, the red box indicates the red box indicates the red box indicates t<br>In Figure 7, the red box indicates the red box indicates the red box indicates the red box indicates the red b imaginary box and the location of a cross shape. The location of a cross shape. In the location of a cross shape. In the location of a cross shape. In the location of a cross shape. In the location of a cross shape. In the **NECADLCHA**
- Published online in May  $2011$ relative pixel count in contract in contract in contract in contract in contract in contract in contract in co on the pixel count and the relative position of  $\mathcal{O}(n)$  $h_{\alpha}$  dins in May  $\blacksquare$  Cuttillity for the character contracter, we will likely destroy its connect character  $\mathcal{L}_{\text{c}}$ make sure that we preserve both the dot character and its adjacent and its adjacent and its adjacent and its adjacent and its adjacent and its adjacent and its adjacent and its adjacent and its adjacent and its adjacent a characters. The identification of cutting points for shared points for shared points for shared points for shared bad onling in May  $s$ s detection method as  $s$ connection between "ut" was segmented using the cross-
- Use letters shape as a side-channel remove connection loops. Figure 6 (b) shows a different example • Use letters shape as a  $\mathbf{r}$  is strategie as a farmer way from the character is far the character in terms in terms in terms in terms in terms in terms in terms in terms in terms in terms in terms in terms in terms in terms in terms in terms of horizontal distance. The reason is this: a loop shape typically is inside a character; if we cut too close to the character, we will **Figure 12. Segmentation results of the Google scheme: each**   $\blacksquare$ **segmented character is highlighted with a distinct color.** 
	- Conclusion reduce your charset (not t or s...) a width larger that  $25$  pixels (a threshold for the character  $\alpha$  threshold for the character  $\alpha$ the shared component, connecting characters "u" and "t", is side the cross shape, the cutting point is estimated at 15 pixels. The cutting point is estimated at 15 pixels  $i \circ \sigma$  of  $\sigma$   $(i \circ \sigma)$ and 4. The higher the up-sampling ratio is, the higher success rate usian roduce val The explanation is signal in the expl therefore it slows down the attack; up-sampling also smoothes attack; up-sampling also smoothes smoothes smoothes characters and their connection areas, reducing segmentation erland that the international up- $\mathsf{GL}$  (fiber considering balance balance balance balance balance balance between  $\mathsf{GL}$ and speed. Measurements reported in this paper are based on this

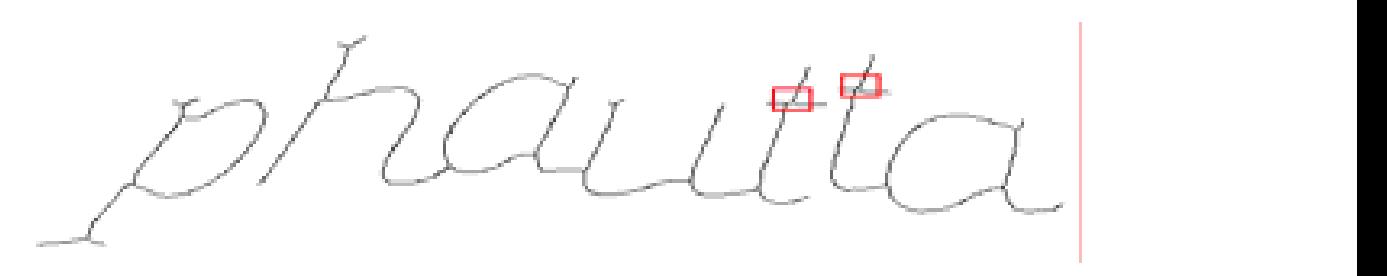

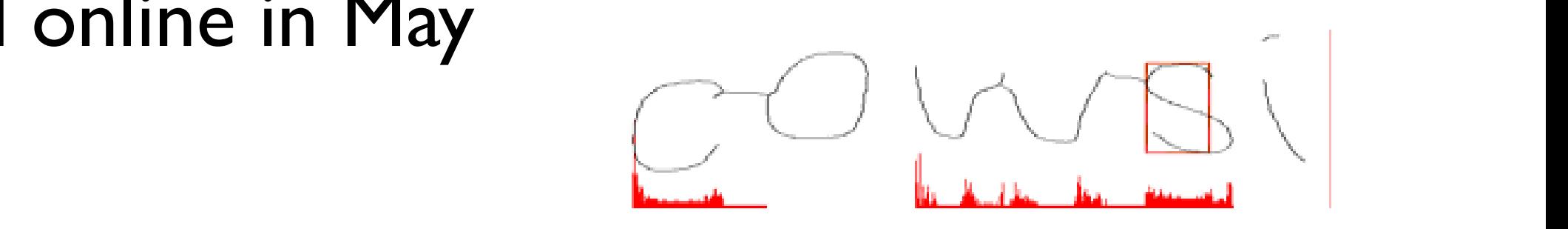

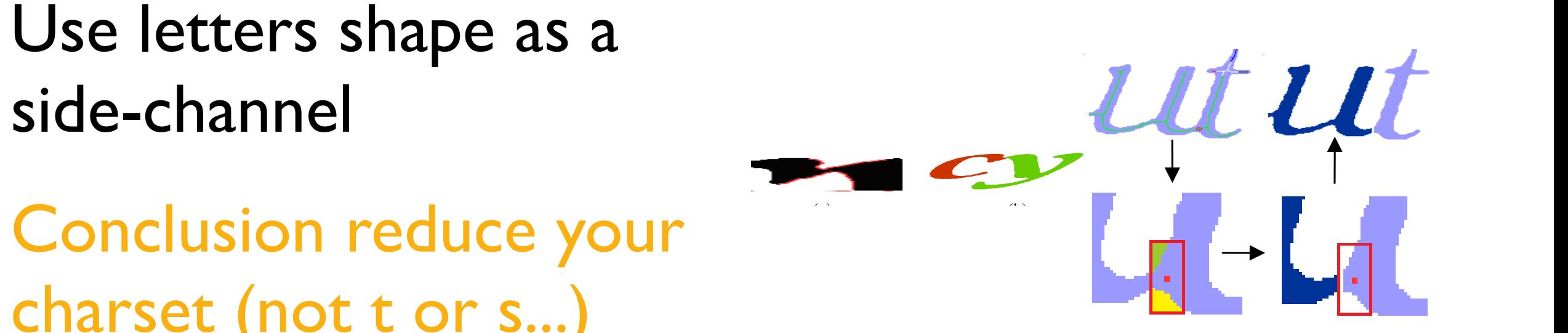

 $m_{\text{max}}$  i.e., the component under analysis has a width; i.e., the component under analysis has a width; i.e.,  $m_{\text{max}}$ **late frontifiers of Google CAP I CHAS**<br>Ahmad S El Ahmad, Jeff Yan, Mohamad Tavara The Robustness of Google CAPTCHAs **3.4 Tuning and S El Ahmad, Jeff Yan, Mohamad Tayara The Robustness of Google CAPTCHAs** and connection patterns. In addition to its functionality as a

respectively.

#### Anti-segmentation principles

- Use collapsing or lines
- Be careful in the implementation
- Create alternative schemes
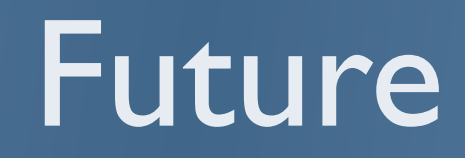

- Generic breaker for weak captchas
- Use higher-order features
	- to remove lines
	- Breaking collapsed captchas

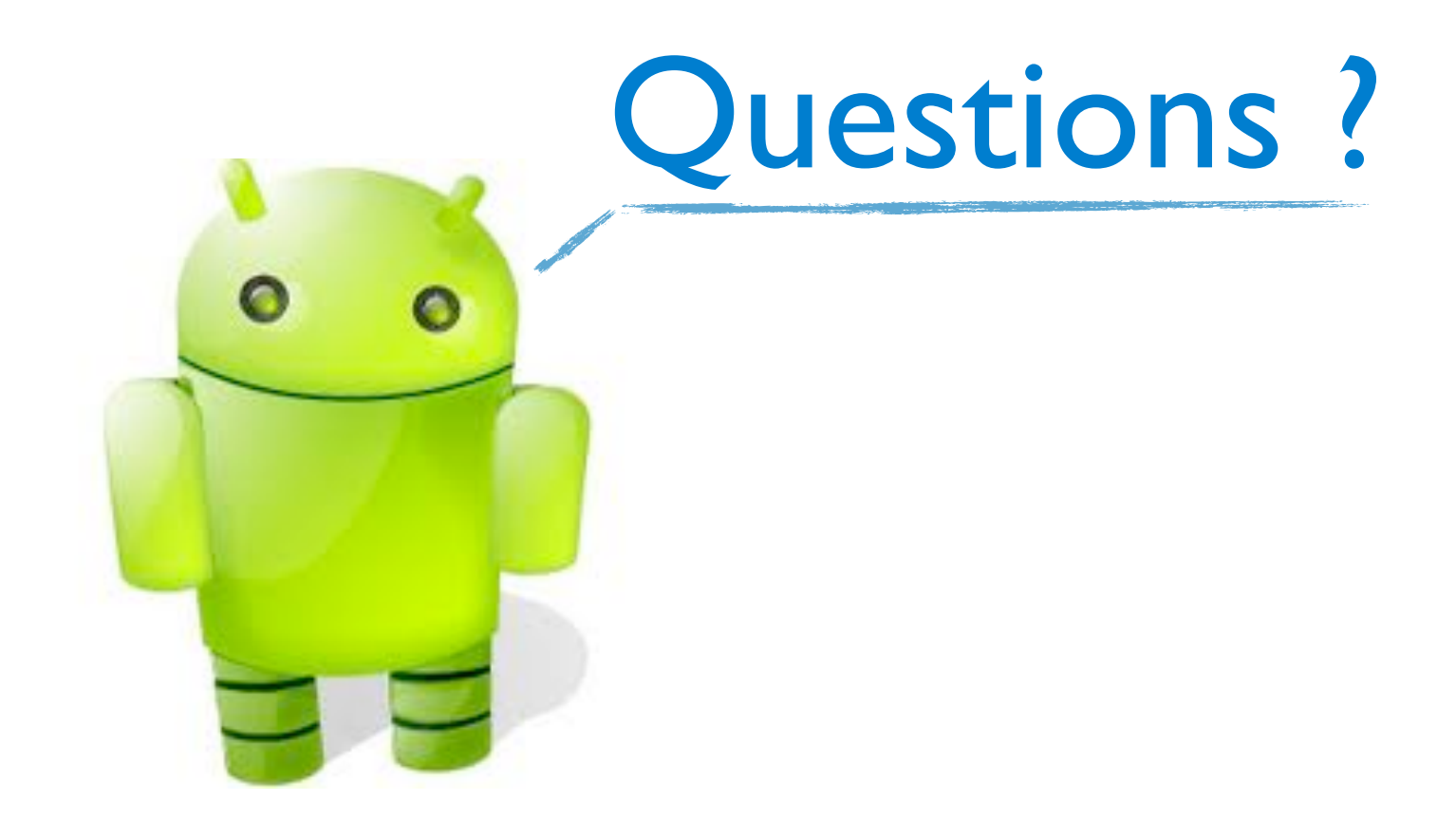

Captcha research [http://elie.im/tag/captcha](http://www.owade.org)

Follow-me on Twitter @elie